## **Application Operations Management**

## **Service Overview**

 Issue
 01

 Date
 2025-06-27

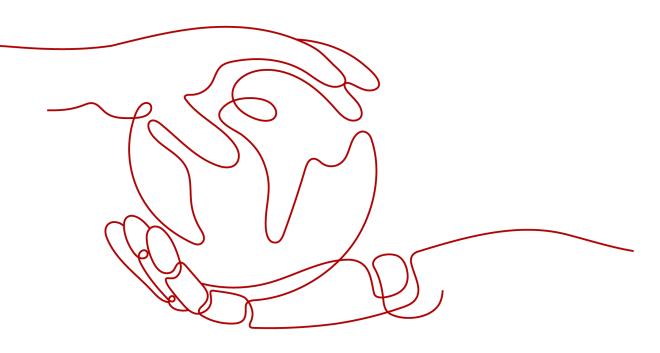

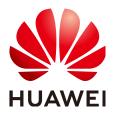

#### Copyright © Huawei Cloud Computing Technologies Co., Ltd. 2025. All rights reserved.

No part of this document may be reproduced or transmitted in any form or by any means without prior written consent of Huawei Cloud Computing Technologies Co., Ltd.

#### **Trademarks and Permissions**

NUAWEI and other Huawei trademarks are the property of Huawei Technologies Co., Ltd. All other trademarks and trade names mentioned in this document are the property of their respective holders.

#### Notice

The purchased products, services and features are stipulated by the contract made between Huawei Cloud and the customer. All or part of the products, services and features described in this document may not be within the purchase scope or the usage scope. Unless otherwise specified in the contract, all statements, information, and recommendations in this document are provided "AS IS" without warranties, guarantees or representations of any kind, either express or implied.

The information in this document is subject to change without notice. Every effort has been made in the preparation of this document to ensure accuracy of the contents, but all statements, information, and recommendations in this document do not constitute a warranty of any kind, express or implied.

### Huawei Cloud Computing Technologies Co., Ltd.

Address: Huawei Cloud Data Center Jiaoxinggong Road Qianzhong Avenue Gui'an New District Gui Zhou 550029 People's Republic of China

Website: https://www.huaweicloud.com/intl/en-us/

## **Contents**

| 1 What Is AOM?                                 | 1   |
|------------------------------------------------|-----|
| 2 Advantages                                   | 3   |
| 3 Application Scenarios                        | 4   |
| 4 Comparison Between AOM 1.0 and AOM 2.0       | 6   |
| 5 Relationships Between AOM and Other Services | 10  |
| 6 Comparison Between AOM 2.0 and Cloud Eye     | 14  |
| 7 Restrictions                                 | 17  |
| 8 Metric Overview                              |     |
| 8.1 Introduction                               |     |
| 8.2 Basic Metrics: VM Metrics                  |     |
| 8.3 Basic Metrics: Container Metrics           |     |
| 8.4 Basic Metrics: ModelArts Metrics           |     |
| 8.5 Basic Metrics: IEF Metrics                 | 85  |
| 8.6 Basic Metrics: CSE Metrics                 |     |
| 8.7 Basic Metrics: IoTDA Metrics               |     |
| 8.8 Basic Metrics: Node Exporter Metrics       |     |
| 8.9 Basic Metrics: Flink Metrics               | 119 |
| 8.10 Basic Metrics: CCI 2.0 Metrics            |     |
| 8.11 Basic Metrics: CAE Metrics                |     |
| 8.12 Metric Dimensions                         | 136 |
| 9 Security                                     |     |
| 9.1 Shared Responsibilities                    | 139 |
| 9.2 Identity Authentication and Access Control |     |
| 9.2.1 Access Control for AOM                   |     |
| 9.3 Data Protection                            | 141 |
| 9.4 Audit and Logs                             | 141 |
| 9.5 Resilience                                 |     |
| 9.6 Security Risk Monitoring                   | 143 |
| 9.7 Certificates                               | 143 |
| 10 Basic Concepts                              | 145 |

| 146 |
|-----|
|     |
| 149 |
| 150 |
| 171 |
|     |
|     |

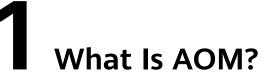

Application Operations Management (AOM) is a one-stop, multi-dimensional O&M management platform for cloud applications. It integrates observable data sources, such as Cloud Eye, Log Tank Service (LTS), Application Performance Management (APM), real user experience, and backend link data. It also provides unified application resource management, automated O&M, and one-stop observability analysis solutions. With AOM, you can detect faults in a timely manner, monitor applications, resources, and services in real time, and improve O&M automation capability and efficiency.

#### Figure 1-1 AOM architecture

| Unified<br>O&M<br>ingress                                   | CMDI |                                                                                                    | Hications Alarm closed-ic                       | roh         |
|-------------------------------------------------------------|------|----------------------------------------------------------------------------------------------------|-------------------------------------------------|-------------|
| Hosting & Running State                                     |      | Observability analysis                                                                                                    | Automation                                      | (m)Openness |
| (upstream services)<br>ServiceStage<br>Resource Application |      | Buildings Transactions Custom Dashboards Custom Log reports Log reports                                                                                                    | Automation New<br>Scheduled<br>startup/shutdown | Grafana     |
| subscription deployment                                     | •    | Application<br>topology         Drill-down analysis of twee<br>applications and resources         Action rules         SQL analysis           Processes         Tracing         JVM         15000 | Disk clearance                                  | Prometheus  |
| FunctionGraph Orchestration Development                     | \$   | Identification         Containers         Clusters         Prometheus         Notifications         Search in seconds                                                                             | Job orchestration<br>Scheduled jobs             | & käfka.    |
| Cloud Service Engine<br>(CSE)                               | •    | Infrastructure Network Storage Middleware Databases Threshold rules Structuring                                                                                                    | Script mgmt                                     | EI          |
| Service<br>framework governance                             |      | CMDB New Collectio                                                                                                    | New                                             | API<br>API  |

AOM Provides CMDB, Observability Analysis, and Automation for One-Stop O&M

#### • Hosting & Running

AOM seamlessly interconnects with multiple upper-layer O&M services. It can quickly collect metric data from services such as ServiceStage, FunctionGraph, and Cloud Service Engine (CSE), and display them in real time.

• Observability Analysis

Provides observable analysis capabilities such as exception detection, historical data analysis, performance analysis, correlation analysis, and scenario-based

analysis through transaction/container/Prometheus monitoring based on the four-layer (infrastructure/middleware/application/business) metric system.

Automation

Provides functions such as batch disk cleanup, job orchestration, and script execution, and standardizes and automates routine O&M operations.

• CMDB

Provides functions such as application management and resource search, centrally manages resources and applications, and provides accurate and consistent resource configuration data for upper-layer O&M services in a timely manner.

• Collection Management

Manages plug-ins centrally and issue instructions for operation such as script delivery and execution.

• Openness

Supports reporting of native Prometheus Query Language (PromQL) data, data reporting through APIs, data dumping through Kafka, and data viewing through Grafana.

# **2** Advantages

#### • Compatibility and openness

AOM supports various open-source protocols, opens O&M data query APIs and collection standards, and provides fully hosted, O&M-free, and cost-efficient cloud native monitoring capabilities.

#### • Ready-to-use

You can connect applications to AOM without changing code. Data can be collected in a non-intrusive way.

#### • Abundant data sources

AOM integrates multiple types of data (such as cloud monitoring, logs, application performance, real user experience, and backend connections) for observability analysis.

#### • Full-stack integrated monitoring

AOM monitors data of clients, servers, and cloud products. It supports data discovery and display, and reports alarms when there are exceptions. It implements integrated monitoring from top to bottom and from the frontend to the backend.

#### • Association analysis

AOM automatically associates applications and resources and displays data in a panorama view. AOM allows you to easily locate faults through drill-down analysis of metrics, logs, and alarms about applications, components, instances, hosts, and transactions.

#### • Precise alarm reporting

AOM has a unified alarm system, covering metric, log, and event alarms. It provides alarm noise reduction policies, such as grouping, suppression, and silence. It also supports alarm notification and subscription, so that you can easily cope with alarm storms and detect and clear alarms.

#### • Unified visualization

Multiple data sources can be monitored and analyzed in the same dashboard. They are displayed in various graphs (such as line and digit graphs), helping you better monitor resources, learn about trends, and make decisions.

# **3** Application Scenarios

#### **Improving User Experience**

#### **Pain Points**

Optimal user experience has become the core competitiveness of Internet enterprises. They strive to monitor real user experience, reduce churn rate, and improve user conversion rate.

#### Solutions

AOM analyzes the complete process (user request > server > database > server > user request) of transactions in real time, enabling enterprises to better monitor user experience. For transactions with poor experience, AOM locates problems through topology and tracing.

- Web monitoring: Monitors page performance, JS error requests, API requests, and service operations metrics (such as PV and UV) in real time.
- Session tracing: Locates slow requests, loading, and interactions that affect user experience and monitors user usage in real time.
- Page loading performance analysis: Provides metrics such as First Contentful Paint (FCP), First Paint (FP), and Time to Interactive (TTI), helping you restore user experience and locate the causes of slow access.

#### **Locating Application Performance Bottlenecks**

#### **Pain Points**

With growing businesses and increasingly complex logic, it is difficult to analyze and locate application performance problems. O&M personnel face great challenges in sorting out the relationships between applications, locating error traces, and managing APIs and databases.

#### Solutions

AOM can diagnose exceptions in large distributed applications. When an application breaks down or a request fails, you can locate faults in minutes through topology and drill-down analysis.

• Automatic discovery helps you locate performance bottlenecks.

- Large-scale service access scenarios can be reproduced to help you identify application performance problems in advance.
- Key metrics can be compared to optimize application performance.
- You can set alarm rules based on metric trends to detect exceptions in a timely manner.

#### **Maintaining Containers**

#### **Pain Points**

Prometheus is ideal for monitoring containers. Since self-built Prometheus is costly for small- and medium-sized enterprises (SMEs) and insufficient for large enterprises, many are turning to hosted Prometheus.

#### Solutions

AOM fully interconnects with the open-source Prometheus ecosystem. With Kubernetes clusters connected to Prometheus, enterprises can monitor performance metrics of hosts and Kubernetes clusters through Grafana dashboards.

- Collect metrics through kube-prometheus-stack, self-built Kubernetes clusters, ServiceMonitor, and PodMonitor to monitor service data deployed in CCE clusters.
- Various alarm templates help you quickly detect and locate faults.

# **4** Comparison Between AOM 1.0 and AOM

2.0

Based on AOM 1.0 functions and common application monitoring, AOM 2.0 collects and monitors more metrics and log data, and displays monitoring results in a visualized manner. In addition, automation makes routine O&M operations servitized and automated, reducing repeated operations.

This section compares AOM 1.0 with AOM 2.0.

| Func     | tion                              | Description                                                                                                    | AOM 1.0        | AOM 2.0        |
|----------|-----------------------------------|----------------------------------------------------------------------------------------------------|----------------|----------------|
| CM<br>DB | Resour<br>ce<br>retriev<br>al     | On the homepage, search for<br>resources (such as<br>applications and hosts) by ID,<br>keyword, or name.                                                                                      | Not supported. | Supporte<br>d. |
|          | Applica<br>tion<br>manag<br>ement | Manage the relationships<br>between cloud service objects<br>and applications. The<br>"application + sub-application<br>(optional) + component +<br>environment" management<br>model is used. |                |                |
|          | Resour<br>ce<br>manag<br>ement    | View the associations<br>between all cloud service<br>resource objects and<br>applications, facilitating<br>resource analysis and<br>management.                                              |                |                |
|          | Environ<br>ment<br>tags           | Add tags to created<br>application environments so<br>that you can quickly filter<br>environments with the same<br>attributes.                                                                |                |                |

#### Table 4-1 Comparison between AOM 1.0 and AOM 2.0

| Func                           | tion                                 | Description                                                                                                    | AOM 1.0                                                                                                    | AOM 2.0        |
|--------------------------------|--------------------------------------|----------------------------------------------------------------------------------------------------|----------------------------------------------------------------------------------------------------|----------------|
| Res<br>our<br>ce<br>mo<br>nito | Access<br>center                     | Quickly ingest metrics at the<br>business, application,<br>middleware, and<br>infrastructure layers for<br>monitoring.                                                                                                    | Not supported.                                                                                                    | Supporte<br>d. |
| ring                           | Dashb<br>oard                        | Resource metrics, logs, and<br>performance data are<br>displayed in multiple graphs<br>on the same screen.                                                                                                    | Partially supported.<br>Only metric data<br>and system<br>performance data<br>can be monitored<br>in a visualized<br>manner.                                                                 | Supporte<br>d. |
|                                | Alarm<br>manag<br>ement              | You can set event conditions<br>for services or set threshold<br>criteria for resource metrics.<br>When an alarm is generated<br>due to an exception in AOM<br>or a related service, the alarm<br>information is sent to the<br>specified personnel by email,<br>SMS, or WeCom. | Partially supported.<br>During alarm rule<br>creation, metrics<br>can be selected by<br>metric type or<br>running<br>Prometheus<br>commands, but<br>cannot be selected<br>from full metrics. | Supporte<br>d. |
|                                | Applica<br>tion<br>insight<br>s      | Based on the CMDB model,<br>the health status of resources<br>is monitored by layer from<br>applications, components, to<br>environments.                                                                                                    | Partially supported.<br>The CMDB model is<br>not supported.<br>Metric data is<br>monitored by layer.                                                                                         | Supporte<br>d. |
|                                | Contai<br>ner<br>insight<br>s        | AOM monitors CCE resource<br>usage, status, and alarms<br>from workload and cluster<br>dimensions for fast response<br>and smooth workload<br>running.                                                                                                    | Supported.                                                                                                    | Supporte<br>d. |
|                                | Metric<br>browsi<br>ng               | You can monitor metric data<br>and trends of each resource<br>and log data in real time, and<br>create alarm rules for metrics<br>to view services and analyze<br>associated data in real time.                                                                                 | Partially supported.<br>Only metric data<br>can be monitored<br>and analyzed.                                                                                                    | Supporte<br>d. |
|                                | Infrastr<br>ucture<br>monito<br>ring | The running status of hosts<br>and cloud services, and VM<br>CPU, memory, and disk<br>information can be monitored<br>in real time.                                                                                                    | Supported.                                                                                                    | Supporte<br>d. |

| Func                   | tion                             | Description                                                                                                    | AOM 1.0        | AOM 2.0        |
|------------------------|----------------------------------|----------------------------------------------------------------------------------------------------|----------------|----------------|
|                        | Promet<br>heus<br>monito<br>ring | AOM is fully interconnected<br>with the open-source<br>Prometheus ecosystem,<br>monitors various components,<br>and flexibly expands cloud<br>native component metric<br>plug-ins.                                                                                           | Not supported. | Supporte<br>d. |
|                        | Busines<br>s<br>monito<br>ring   | ELB log data reported to LTS<br>are extracted as metrics for<br>unified management. This<br>facilitates real-time<br>monitoring on the metric<br>browsing and dashboard<br>pages.                                                                                            | Not supported. | Supporte<br>d. |
|                        | Log<br>analysi<br>s              | You can quickly search for<br>required logs from massive<br>quantities of logs. You can<br>also quickly locate faults by<br>analyzing the log source and<br>context.                                                                                                    | Supported.     | Supporte<br>d. |
|                        | Process<br>monito<br>ring        | Rules can be set to discover<br>deployed applications and<br>collect associated metrics.<br>Drill-down (from applications<br>to components, instances, and<br>containers) is also supported.<br>Applications and components<br>can be monitored from<br>multiple dimensions. | Supported.     | Supporte<br>d. |
|                        | Data<br>subscri<br>ption         | AOM allows you to subscribe<br>to metrics or alarms. After<br>subscription, data can be<br>forwarded to custom Kafka or<br>Distributed Message Service<br>(DMS) topics for retrieval.                                                                                        | Supported.     | Supporte<br>d. |
|                        | Collecti<br>on<br>manag<br>ement | You can use UniAgents to schedule collection tasks to collect data.                                                                                                    | Not supported. | Supporte<br>d. |
| Aut<br>om<br>atio<br>n | Scenari<br>os                    | Different types of tasks are<br>provided, and cards of<br>different atomic service<br>scenarios can be managed.                                                                                                    | Not supported. | Supporte<br>d. |

| Func | tion                     | Description                                                                                                    | AOM 1.0 | AOM 2.0 |
|------|--------------------------|----------------------------------------------------------------------------------------------------|---------|---------|
|      | Schedu<br>led<br>O&M     | AOM provides functions such<br>as creating scheduled tasks,<br>and displays execution records<br>of scheduled tasks. |         |         |
|      | Tasks                    | AOM provides functions such<br>as task execution, and<br>displays the execution records<br>of all tasks.             |         |         |
|      | Param<br>eter<br>library | AOM provides functions such<br>as creating parameters, and<br>displays all existing parameter<br>information.        |         |         |
|      | Jobs                     | AOM provides functions such as job creation and management.                                                          |         |         |
|      | Scripts                  | AOM provides functions such<br>as creating scripts and<br>managing script versions.                                  |         |         |
|      | Packag<br>es             | AOM provides functions such<br>as creating packages and<br>managing package versions.                                |         |         |

As functions of AOM 1.0 are gradually replaced by those of AOM 2.0, AOM 1.0 will be brought offline soon. You are advised to upgrade AOM 1.0 to AOM 2.0. For details, see **Upgrading to AOM 2.0**.

# **5** Relationships Between AOM and Other Services

| AOM can work with Simple Message Notification (SMN), Distributed Message<br>Service (DMS), and Cloud Trace Service (CTS). For example, when you subscribe to<br>SMN, AOM can inform related personnel of alarm rule status changes by email or<br>Short Message Service (SMS) message. When AOM interconnects with middleware |
|----------------------------------------------------------------------------------------------------|
| services such as Virtual Private Cloud (VPC) and Elastic Load Balance (ELB), you can monitor them in AOM. When AOM interconnects with Cloud Container Engine (CCE) or Cloud Container Instance (CCI), you can monitor their basic resources and applications, and view related logs and alarms.                               |

#### SMN

SMN can push notifications based on requirements, and you can receive notifications by SMS message, email, or app. You can also integrate application functions through SMN to reduce system complexity.

AOM uses the message transmission mechanism of SMN. When it is inconvenient for you to query threshold rule status changes on site, AOM sends such changes to you by email or SMS messages. In this way, you can obtain resource status and other information in real time and take necessary measures to avoid service loss. For details, see **Creating Metric Alarm Rules**.

#### OBS

Object Storage Service (OBS) is a secure, reliable, and cost-effective cloud storage service. With OBS, you can easily create, modify, and delete buckets, as well as upload, download, and delete objects.

AOM allows you to dump logs to OBS buckets for long-term storage.

#### LTS

Log Tank Service (LTS) can collect, analyze, and store log data. You can use LTS for efficient device O&M, service trend analysis, security audits, and monitoring.

AOM is a unified entry for Huawei Cloud observability analysis. It does not provide log functions, but integrates them from LTS.

| СТЅ       |                                                                                                    |
|-----------|----------------------------------------------------------------------------------------------------|
|           | CTS records operations on cloud resources in your account. Based on the records, you can perform security analysis, trace resource changes, conduct compliance audits, and locate faults. To store operation records for a longer time, you can subscribe to OBS and synchronize operation records to OBS in real time. |
|           | With CTS, you can record operations associated with AOM for future query, audit, and tracing.                                                                                                    |
| IAM       |                                                                                                    |
|           | Identity and Access Management (IAM) provides identity authentication, permission management, and access control.                                                                                                    |
|           | IAM can implement authentication and fine-grained authorization for AOM.                                                                                                    |
| Cloud Eye |                                                                                                    |
|           | Cloud Eye provides a multi-dimensional monitoring platform for resources such as<br>Elastic Cloud Server (ECS) and bandwidth. With Cloud Eye, you can view the<br>resource usage and service running status in the cloud, and respond to exceptions<br>in a timely manner to ensure smooth running of services.         |
|           | AOM calls Cloud Eye APIs to obtain monitoring data of cloud services and displays<br>them on the console so that you can monitor these services centrally.                                                                                                    |
| APM       |                                                                                                    |
|           | Application Performance Management (APM) monitors and manages the performance of cloud applications in real time. APM provides performance analysis of distributed applications, helping O&M personnel quickly locate and resolve faults and performance bottlenecks.                                                   |
|           | AOM incorporates APM functions for unified O&M. APM also has its own independent console and can be used separately.                                                                                                    |
| VPC       |                                                                                                    |
|           | VPC is a logically isolated virtual network. It is created for ECSs, and supports custom configuration and management, improving resource security and simplifying network deployment.                                                                                                    |
|           | After subscribing to VPC, you can monitor VPC running status and metrics on the AOM console without installing other plug-ins.                                                                                                    |
| ELB       |                                                                                                    |
|           | ELB distributes access traffic to multiple backend ECS servers based on forwarding policies. By distributing traffic, ELB expands the capabilities of application systems to provide services externally. By preventing single points of failures, ELB improves the availability of application systems.                |
|           | After subscribing to ELB, you can monitor ELB running status and metrics on the AOM console without installing other plug-ins.                                                                                                    |
|           |                                                                                                    |

#### RDS

RDS is a cloud-based web service which is reliable, scalable, easy to manage, and ready to use out-of-the-box.

After subscribing to RDS, you can monitor RDS running status and metrics on the AOM console without installing other plug-ins.

#### DCS

DCS is an online, distributed, in-memory cache service compatible with Redis, Memcached, and In-Memory Data Grid (IMDG). It is reliable, scalable, ready to use out-of-the-box, and easy to manage, meeting your requirements for high read/write performance and fast data access.

After subscribing to DCS, you can monitor DCS running status and metrics on the AOM console without installing other plug-ins.

#### CCE

CCE is a high-performance and scalable container service through which enterprises can build reliable containerized applications. It integrates network and storage capabilities, and is compatible with Kubernetes and Docker container ecosystems. CCE enables you to create and manage diverse containerized workloads easily. It also provides efficient O&M capabilities, such as container fault self-healing, monitoring log collection, and auto scaling.

You can monitor basic resources, applications, logs, and alarms about CCE on the AOM console.

#### CCI

CCI is a serverless container engine that allows you to run containers without creating and managing server clusters.

You can monitor basic resources, applications, logs, and alarms about CCI on the AOM console.

#### ServiceStage

ServiceStage is a one-stop PaaS service that provides cloud-based application hosting, simplifying application lifecycle management, from deployment, monitoring, O&M, to governance. It provides a microservice framework compatible with mainstream open-source ecosystems and enables quick building of distributed applications.

You can monitor basic resources, applications, logs, and alarms about ServiceStage on the AOM console.

#### FunctionGraph

FunctionGraph hosts and computes functions in a serverless context. It automatically scales up/down resources during peaks and spikes without requiring the reservation of dedicated servers or capacities. Resources are billed on a payper-use basis.

You can monitor basic resources, applications, logs, and alarms about FunctionGraph on the AOM console.

#### IEF

Intelligent EdgeFabric (IEF) provides you a complete edge computing solution, in which cloud applications are extended to the edge. By leveraging edge-cloud synergy, you can manage edge nodes and applications remotely and process data nearby, to meet your requirements for remote management, data processing, analysis, decision-making, and intelligence of edge computing resources. In addition, you can perform O&M in the cloud, including edge node monitoring, application monitoring, and log collection.

You can monitor resources (such as edge nodes, applications, and functions), logs, and alarms about IEF on the AOM console without installing other plug-ins.

#### ECS

An ECS is a computing server consisting of CPU, memory, image, and Elastic Volume Service (EVS) disk. It supports on-demand allocation and auto scaling. ECSs integrate VPC, virtual firewall, and multi-data-copy capabilities to create an efficient, reliable, and secure computing environment. This ensures stable and uninterrupted running of services. After creating an ECS server, you can use it like using your local computer or physical server.

When purchasing an ECS, ensure that its OS meets the requirements in **Table 7-4**. In addition, install a UniAgent on the ECS. Otherwise, the ECS cannot be monitored by AOM. You can monitor basic resources, applications, logs, and alarms about this ECS on the AOM console.

#### BMS

A Bare Metal Server (BMS) is a dedicated physical server in the cloud. It provides high-performance computing and ensures data security for core databases, key application systems, and big data. With the advantage of scalable cloud resources, you can apply for BMS servers flexibly and they are billed on a pay-per-use basis.

When purchasing a BMS server, ensure that its OS meets the requirements in **Table 7-4**. In addition, install a UniAgent on the server. Otherwise, the server cannot be monitored by AOM. You can monitor basic resources, applications, logs, and alarms about this server on the AOM console.

# **6** Comparison Between AOM 2.0 and Cloud Eye

This section compares the cloud service monitoring functions of AOM 2.0 and Cloud Eye.

AOM metric data comes from Cloud Eye. AOM's metric data is in Prometheus format while Cloud Eye's metric data is in a custom format. Table 6-1 compares the cloud service monitoring functions of AOM and Cloud Eye.

| Table 6-1 Comparing the cloud service monitoring functions of AOM and Cloud |  |
|-----------------------------------------------------------------------------|--|
| Eye                                                                         |  |

| Function                                         | Cloud Eye                                                                                                    | AOM 2.0                                                                                           |
|--------------------------------------------------|----------------------------------------------------------------------------------------------------|---------------------------------------------------------------------------------------------------|
| Unified<br>monitoring<br>across<br>accounts      | Not supported.                                                                                                    | Supported.                                                                                        |
| Customizati<br>on of data<br>storage<br>duration | Not supported (default: 3 months).                                                                                                    | Supported (up to 367 days).                                                                       |
| Data export                                      | <ul> <li>Aggregated data of<br/>the last three months<br/>can be exported.</li> <li>Raw data of the last<br/>48 hours can be<br/>exported.</li> </ul> | <ul> <li>Dashboards and APIs can be exported.</li> <li>Data can be written to Kafka.</li> </ul>   |
| Aggregate<br>query                               | Only simple query is supported.                                                                                                    | Multi-instance aggregation query is supported. For example, aggregation by tag or resource group. |
| PromQL<br>syntax                                 | Not supported.                                                                                                    | Supported when you use alarm rules and dashboards, and browse metrics.                            |

| Function                                                                | Cloud Eye                                                                      | AOM 2.0                                                                                                    |
|-------------------------------------------------------------------------|--------------------------------------------------------------------------------|----------------------------------------------------------------------------------------------------|
| Dashboards                                                              | Single-instance<br>dashboards are supported<br>for standard cloud<br>products. | Various preset templates are provided.                                                                                                    |
| Graph types<br>supported<br>by<br>dashboards                            | 2                                                                              | 8+                                                                                                    |
| Monitoring<br>views<br>supported<br>by a<br>dashboard                   | 50                                                                             | 100+                                                                                                    |
| Alarm rules<br>that can be<br>created                                   | Max.: 1000.                                                                    | Default: 3000+. More than 10,000 rules can be supported.                                                                                                    |
| Alarm rules<br>that can be<br>added to an<br>alarm<br>template          | Max.: 50.                                                                      | More than 20 cloud services can be<br>added, and more than 100 alarm<br>rules can be added for each cloud<br>service.                                                                                                    |
| Time that<br>the alarm<br>history can<br>be kept                        | 7 days.                                                                        | 1 year.                                                                                                    |
| Objects that<br>can be<br>selected for<br>single alarm<br>rule creation | 5000                                                                           | Not limited. You can select all resources, and implement regular expression or exact match.                                                                                                    |
| Alarm<br>aggregation                                                    | Not supported.                                                                 | Alarm aggregation based on PromQL<br>syntax is supported. For example,<br>implement alarm aggregation based<br>on the total Content Delivery<br>Network (CDN) bandwidth, total<br>Elastic IP (EIP) bandwidth, or Object<br>Storage Service (OBS) storage<br>condition. |
| Connecting<br>to the on-<br>premises<br>Grafana                         | Not supported.                                                                 | Prometheus data sources can be<br>directly connected to on-premises<br>Grafana.                                                                                                    |

| Function                                                             | Cloud Eye      | AOM 2.0                                                                                              |
|----------------------------------------------------------------------|----------------|----------------------------------------------------------------------------------------------------|
| Interconnect<br>ing with on-<br>premises<br>self-built<br>Prometheus | Not supported. | Data can be directly written to self-<br>built Prometheus.                                           |
| Business<br>monitoring                                               | Not supported. | Business monitoring based on<br>Prometheus, LTS logs, and custom<br>channels is supported.           |
| Application<br>monitoring                                            | Not supported. | JVM, Spring, Nginx, Tengine, and<br>Tomcat application monitoring is<br>supported.                   |
| On-premises<br>IDC<br>monitoring                                     | Not supported. | Prometheus Exporter-based on-<br>premises hardware, storage, and<br>network monitoring is supported. |
| On-premises<br>middleware<br>monitoring                              | Not supported. | On-premises middleware such as<br>MongoDB, Redis, and RocketMQ can<br>be monitored.                  |

# **7** Restrictions

#### **CMDB** Restrictions

| ltem                     | Description                                                                     |
|--------------------------|---------------------------------------------------------------------------------|
| Applicatio<br>ns         | A maximum of 1,000 applications can be created by a tenant.                     |
| Sub-<br>applicatio<br>ns | A maximum of 50 sub-applications can be created under an application.           |
| Compone<br>nts           | A maximum of 50 components can be created under a sub-<br>application.          |
| Environm<br>ents         | A maximum of 20 environments can be created for a component.                    |
| Resources                | A maximum of 2,000 resources of the same type can be created in an environment. |

#### Table 7-1 CMDB restrictions

#### **Resource Monitoring Restrictions**

| Category   | ltem                     | Description                                               |
|------------|--------------------------|-----------------------------------------------------------|
| Dashboards | Dashboards               | A maximum of 1,000 dashboards can be created in a region. |
|            | Graphs in a<br>dashboard | A maximum of 50 graphs can be added to a dashboard.       |

| Category | Item                                                                       | Description                                                                                                    |  |
|----------|----------------------------------------------------------------------------|----------------------------------------------------------------------------------------------------|--|
|          | Resources,<br>threshold<br>rules,<br>components,<br>or hosts in a<br>graph | <ul> <li>A maximum of 12 resources can be added to a digit graph. Only one resource can be displayed. By default, the first resource is displayed.</li> <li>A maximum of ten threshold rules can be added to a threshold status graph.</li> <li>A maximum of ten hosts can be added to a host status graph.</li> <li>A maximum of ten components can be added to a component status graph.</li> </ul> |  |
| Metrics  | Metric<br>storage<br>duration                                              | <ul> <li>Metric data can be stored for up to 30 days.</li> <li>ICAgent collects data at an interval of one minute. This interval cannot be changed.</li> </ul>                                                                                                    |  |
|          | Storage<br>duration of<br>associated<br>metric items                       | After resources (such as clusters, components,<br>and hosts) are deleted, their metric items can<br>still be stored for up to 30 days.                                                                                                    |  |
|          | Metric<br>dimensions                                                       | A maximum of 20 dimensions can be configured for a metric.                                                                                                    |  |
|          | Metrics<br>queried using<br>the API                                        | A maximum of 20 metrics can be queried at a time.                                                                                                    |  |
|          | Statistical period                                                         | The maximum statistical period is 1 hour.                                                                                                    |  |
|          | Data points<br>returned for a<br>single query                              | A maximum of 1440 data points can be returned each time.                                                                                                    |  |
|          | Custom<br>metric                                                           | No restrictions.                                                                                                    |  |
|          | Custom<br>metric<br>reported                                               | A single request cannot exceed 40 KB. The<br>timestamp of a reported metric cannot be 10<br>minutes later than the standard UTC time. In<br>addition, out-of-order metrics are not received.<br>That is, if a metric is reported at a certain time<br>point, the metrics of earlier time points cannot<br>be reported.                                                                                |  |

| Category    | ltem                                    | Description                                                                                                    |
|-------------|-----------------------------------------|----------------------------------------------------------------------------------------------------|
|             | Application<br>metric                   | <ul> <li>When the number of containers on a host exceeds 1,000, the ICAgent stops collecting application metrics and sends the ICAgent Stopped Collecting Application Metrics alarm (ID: 34105).</li> <li>When the number of containers on a host within 1,000, the ICAgent resumes the collection of application metrics and the</li> </ul> |
|             |                                         | ICAgent Stopped Collecting Application<br>Metrics alarm is cleared.                                                                                                    |
|             | Job metric                              | A job automatically exits after it is completed.<br>To monitor metrics of a job, ensure that its<br>survival time is greater than 90s so that the<br>ICAgent can collect its metric data.                                                                                                    |
|             | Resources<br>consumed by<br>the ICAgent | When the ICAgent collects basic metrics, the resources consumed by the ICAgent are related to the number of containers and processes. On a VM without any services, the ICAgent consumes 30 MB memory and records 1% CPU usage. To ensure collection reliability, ensure that fewer than 1,000 containers run on a single node.              |
|             | Metric<br>dimension<br>format           | Metric dimension tags must comply with the AOM or Prometheus standard format so that the metrics can be reported to AOM.                                                                                                    |
|             |                                         | <ul> <li>AOM standard format: Only letters, digits,<br/>and underscores (_) are allowed. Start with<br/>a letter or underscore.</li> </ul>                                                                                                    |
|             |                                         | <ul> <li>Prometheus standard format: Only ASCII<br/>letters, digits, and underscores (_) are<br/>allowed. The following regular expression<br/>must be met: [a-zA-Z_][a-zA-Z0-9_]*.</li> </ul>                                                                                                    |
| Alarm rules | Alarm rules                             | A maximum of 3,000 alarm rules (including metric alarm rules and event alarm rules) can be created.                                                                                                    |
|             | Alarm<br>templates                      | A maximum of 150 alarm templates can be created.                                                                                                    |
| Logs        | Restrictions<br>on the log<br>function  | For more information, see LTS Usage<br>Restrictions.                                                                                                    |
|             | Log file                                | Only text log files can be collected. Other types<br>of log files (for example, binary files) cannot<br>be collected.                                                                                                    |

| Category | Item                                                   | Description                                                                                                    |  |  |
|----------|--------------------------------------------------------|----------------------------------------------------------------------------------------------------|--|--|
|          |                                                        | The ICAgent can collect a maximum of 20 log files from a volume mounting directory.                                                                                              |  |  |
|          |                                                        | The ICAgent can collect a maximum of 1,000 standard container output log files. These files must be in JSON format.                                                              |  |  |
|          | Resources<br>consumed<br>during log file<br>collection | The resources consumed during log file<br>collection are closely related to the log volume,<br>number of files, network bandwidth, and<br>backend service processing capability. |  |  |
|          | Log<br>discarding                                      | When a single log line exceeds 10,240 bytes, it will be discarded.                                                                                                    |  |  |

| Category   | ltem                             | Description                                                                                                    |  |
|------------|----------------------------------|----------------------------------------------------------------------------------------------------|--|
|            | Log collection                   | Linux                                                                                                    |  |
|            | path                             | <ul> <li>Collection paths support recursion. You can<br/>use double asterisks (**) to collect logs from<br/>up to five directory levels. Example: /var/<br/>logs/**/a.log</li> </ul>                                                                |  |
|            |                                  | <ul> <li>Collection paths support fuzzy match. You can use an asterisk (*) to represent one or more characters of a directory or file name. Example: /var/logs/*/a.log or /var/logs/ service/a*.log</li> </ul>                                      |  |
|            |                                  | <ul> <li>If the collection path is set to a directory, for example, /var/logs/, only .log, .trace, and .out files in the directory are collected. If the collection path is set to name of a text file, that file is directly collected.</li> </ul> |  |
|            |                                  | <ul> <li>Each collection path must be unique. That<br/>is, the same path of the same host cannot<br/>be configured for different log groups and<br/>log streams.</li> </ul>                                                                         |  |
|            |                                  | Windows                                                                                                    |  |
|            |                                  | <ul> <li>Collection paths support recursion. You can<br/>use double asterisks (**) to collect logs from<br/>up to five directory levels. Example: C:\var<br/>\service\**\a.log</li> </ul>                                                           |  |
|            |                                  | <ul> <li>Collection paths support fuzzy match. You can use an asterisk (*) to represent one or more characters of a directory or file name. Examples: C:\var\service\*\a.log and C:\var \service\a*.log</li> </ul>                                  |  |
|            |                                  | • Each collection path must be unique. That is, the same path of the same host cannot be configured for different log groups and log streams.                                                                                                    |  |
|            |                                  | • Each collection path must be unique. That is, the same path of the same host cannot be configured for different log groups and log streams.                                                                                                    |  |
|            | Log repetition                   | When the ICAgent is restarted, identical data may be collected around the restart time.                                                                                                    |  |
|            | Historical logs                  | The storage duration and prices of log data vary according to editions. For details, see <b>AOM Pricing Details</b> .                                                                                                    |  |
| Alarm list | Time range<br>for alarm<br>query | You can query alarms generated within 31 days in the last year.                                                                                                    |  |

| Category                 | Item                              | Description                                                     |
|--------------------------|-----------------------------------|-----------------------------------------------------------------|
|                          | Time range<br>for event<br>query  | You can query events generated within 31 days in the last year. |
| Application<br>discovery | Application<br>discovery<br>rules | A maximum of 100 application discovery rules can be created.    |

#### **Automation Restrictions**

| Table 7 | <b>′-3</b> A | utomation | restrictions |
|---------|--------------|-----------|--------------|
|---------|--------------|-----------|--------------|

| ltem          | Description                                                                                        |  |
|---------------|----------------------------------------------------------------------------------------------------|--|
| Task          | • A maximum of 100 ECSs can be selected for a single task.                                         |  |
|               | • A maximum of 20 RDS DB instances can be selected for a single task.                              |  |
|               | • A maximum of 10 CCE workloads can be selected for a single task.                                 |  |
| Job           | • Each user can create a maximum of 1,000 jobs.                                                    |  |
|               | • A maximum of 20 global parameters, 20 steps, and 50 execution plans can be created for each job. |  |
| Script        | Each user can create a maximum of 1,000 script versions.                                           |  |
| Package       | Each user can create a maximum of 1,000 package versions.                                          |  |
| OS account    | A single user can create up to 100 accounts.                                                       |  |
| Disk space    | Files generated 1 to 1,000 days ago can be deleted.                                                |  |
| Scheduled O&M | Each user can create a maximum of 100 scheduled O&M tasks.                                         |  |

#### **Collection Management Restrictions**

- OS Restrictions
  - For Linux x86\_64 hosts, all the OSs and versions listed in **Table 7-4** are supported.
  - For Linux Arm hosts, CentOS 7.4/7.5/7.6, EulerOS 2.0, and Ubuntu 18.04 are supported.

| OS          | Version                   |                           |                           |             |            |
|-------------|---------------------------|---------------------------|---------------------------|-------------|------------|
| Euler<br>OS | 1.1 64-<br>bit            | 2.0 64-bit                |                           |             |            |
| Cent<br>OS  | 7.1 64-<br>bit            | 7.2 64-bit                | 7.3 64-<br>bit            | 7.4 64-bit  | 7.5 64-bit |
|             | 7.6 64-<br>bit            | 7.7 64-bit                | 7.8 64-<br>bit            | 7.9 64-bit  | 8.0 64-bit |
| Ubun<br>tu  | 16.04<br>server<br>64-bit | 18.04<br>server<br>64-bit | 20.04<br>server<br>64-bit | 22.04 serve | er 64-bit  |

Table 7-4 Linux OSs and versions supported by UniAgent

 Table 7-5 Windows OSs and versions supported by UniAgent

| os      | Version                                          |
|---------|--------------------------------------------------|
| Windows | Windows Server 2012 R2 Standard 64-bit           |
| Server  | Windows Server 2012 R2 Standard English 64-bit   |
|         | Windows Server 2012 R2 Datacenter 64-bit         |
|         | Windows Server 2012 R2 Datacenter English 64-bit |
|         | Windows Server 2016 Standard 64-bit              |
|         | Windows Server 2016 Standard English 64-bit      |
|         | Windows Server 2016 Datacenter 64-bit            |
|         | Windows Server 2016 Datacenter English 64-bit    |
|         | Windows Server 2019 Standard 64-bit              |
|         | Windows Server 2019 Standard English 64-bit      |
|         | Windows Server 2019 Datacenter 64-bit            |
|         | Windows Server 2019 Datacenter English 64-bit    |

• Resource Restrictions

#### Table 7-6 Resource restrictions

| Item            | Description                                                                                                    |
|-----------------|----------------------------------------------------------------------------------------------------|
| UniAgent client | When the average CPU usage is greater than 50% or<br>the memory is greater than 100 MB for two minutes,<br>the UniAgent client automatically restarts. |

| ltem                                                      | Description                                                                                                    |
|-----------------------------------------------------------|----------------------------------------------------------------------------------------------------|
| Installing,<br>upgrading, or<br>uninstalling<br>UniAgents | You can install, upgrade, or uninstall UniAgents for a maximum of 100 hosts at a time.                                    |
| Deleting hosts                                            | You can delete a maximum of 50 hosts where<br>UniAgents are not installed, offline, or fail to be<br>installed at a time. |

## **8** Metric Overview

### 8.1 Introduction

Metrics reflect resource performance data or status. A metric consists of a **namespace**, **dimension**, name, and unit.

#### **NOTE**

This section describes only the metrics defined by the collection plug-in. Metrics reported by other cloud services or APIs are not included.

#### **Metric Namespaces**

A namespace is an abstract collection of resources and objects. Metrics in different namespaces are independent of each other so that metrics of different applications will not be aggregated to the same statistics information.

Namespaces of system metrics are fixed and started with PAAS. For details, see Table 8-1.

| Namespace          | Description                                                      |
|--------------------|------------------------------------------------------------------|
| PAAS.AGGR          | Namespace of cluster metrics                                     |
| PAAS.NODE          | Namespace of host, network, disk, and file system metrics        |
| PAAS.CONTA<br>INER | Namespace of component, instance, process, and container metrics |
| PAAS.SLA           | Namespace of SLA metrics                                         |

Table 8-1 Namespaces of system metrics

• Namespaces of custom metrics must be in the XX.XX format. Each namespace must be 3 to 32 characters long, starting with a letter (excluding **PAAS.**, **SYS.**, and **SRE.**). Only digits, letters, and underscores (\_) are allowed.

#### **Metric Dimensions**

Metric dimensions indicate the categories of metrics. Each metric has certain features, and a dimension may be considered as a category of such features.

- Dimensions of system metrics are fixed. Different types of metrics have different dimensions. For details, see **8.12 Metric Dimensions**.
- Dimensions of custom metrics must be 1 to 32 characters long, which need to be customized.

## 8.2 Basic Metrics: VM Metrics

This section describes the categories, names, and meanings of VM metrics reported by ICAgents to AOM.

- If the host type is **CCE**, you can view disk partition metrics. The supported OSs are CentOS 7.6 and EulerOS 2.5.
- Log in to the CCE node as the root user and run the docker info | grep 'Storage Driver' command to check the Docker storage driver type. If the command output shows driver type Device Mapper, thin pool metrics can be viewed. Otherwise, thin pool metrics cannot be viewed.
- Memory usage = (Physical memory capacity Available physical memory capacity)/Physical memory capacity; Virtual memory usage = ((Physical memory capacity + Total virtual memory capacity) (Available physical memory capacity + Available virtual memory capacity))/(Physical memory capacity + Total virtual memory capacity))/(Physical memory capacity + Total virtual memory capacity) Currently, the virtual memory of a newly created VM is 0 MB by default. If no virtual memory is configured, the memory usage on the monitoring page is the same as the virtual memory usage.
- For the total and used physical disk space, only the space of the local disk partitions' file systems is counted. The file systems (such as JuiceFS, NFS, and SMB) mounted to the host through the network are not taken into account.
- Cluster metrics are aggregated by AOM based on host metrics, and do not include the metrics of master hosts.

| Cate<br>gory        | Metric                                   | Metric<br>Name            | Description                                                  | Value<br>Range | Unit      |
|---------------------|------------------------------------------|---------------------------|--------------------------------------------------------------|----------------|-----------|
| Net<br>work<br>metr | aom_node_net<br>work_receive_b<br>ytes   | Downlink<br>Rate<br>(BPS) | Inbound traffic<br>rate of a<br>measured object              | ≥ 0            | Bytes/s   |
| ics                 | aom_node_net<br>work_receive_p<br>ackets | Downlink<br>Rate<br>(PPS) | Number of data<br>packets received<br>by a NIC per<br>second | ≥ 0            | Packets/s |

#### Table 8-2 VM metrics

| Cate<br>gory                         | Metric                                                       | Metric<br>Name                          | Description                                                                                                | Value<br>Range | Unit      |
|--------------------------------------|--------------------------------------------------------------|-----------------------------------------|----------------------------------------------------------------------------------------------------|----------------|-----------|
|                                      | aom_node_net<br>work_receive_er<br>ror_packets               | Downlink<br>Error Rate                  | Number of error<br>packets received<br>by a NIC per<br>second                                              | ≥ 0            | Packets/s |
|                                      | aom_node_net<br>work_transmit_<br>bytes                      | Uplink<br>Rate<br>(BPS)                 | Outbound traffic<br>rate of a<br>measured object                                                           | ≥ 0            | Bytes/s   |
|                                      | aom_node_net<br>work_transmit_<br>error_packets              | Uplink<br>Error Rate                    | Number of error<br>packets sent by a<br>NIC per second                                                     | ≥ 0            | Packets/s |
|                                      | aom_node_net<br>work_transmit_<br>packets                    | Uplink<br>Rate<br>(PPS)                 | Number of data<br>packets sent by a<br>NIC per second                                                      | ≥ 0            | Packets/s |
|                                      | aom_node_net<br>work_total_byte<br>s                         | Total Rate<br>(BPS)                     | Total inbound<br>and outbound<br>traffic rate of a<br>measured object                                      | ≥ 0            | Bytes/s   |
| Disk<br>metr<br>ics                  | aom_node_disk<br>_read_kilobytes                             | Disk Read<br>Rate                       | Volume of data<br>read from a disk<br>per second                                                           | ≥ 0            | KB/s      |
|                                      | aom_node_disk<br>_write_kilobytes                            | Disk<br>Write<br>Rate                   | Volume of data<br>written into a<br>disk per second                                                        | ≥ 0            | KB/s      |
| Disk<br>parti<br>tion<br>metr<br>ics | aom_host_diskp<br>artition_thinpoo<br>l_metadata_per<br>cent | Thin Pool<br>Metadata<br>Space<br>Usage | Percentage of the<br>thin pool's used<br>metadata space<br>to the total<br>metadata space<br>on a CCE node | 0-100          | %         |
|                                      | aom_host_diskp<br>artition_thinpoo<br>l_data_percent         | Thin Pool<br>Data<br>Space<br>Usage     | Percentage of the<br>thin pool's used<br>data space to the<br>total data space<br>on a CCE node            | 0-100          | %         |
|                                      | aom_host_diskp<br>artition_total_c<br>apacity_megab<br>ytes  | Thin Pool<br>Disk<br>Partition<br>Space | Total thin pool<br>disk partition<br>space on a CCE<br>node                                                | ≥ 0            | МВ        |

| Cate<br>gory        | Metric                                             | Metric<br>Name                   | Description                                                                        | Value<br>Range                                                | Unit  |
|---------------------|----------------------------------------------------|----------------------------------|------------------------------------------------------------------------------------|---------------------------------------------------------------|-------|
| File<br>syste<br>m  | aom_node_disk<br>_available_capa<br>city_megabytes | Available<br>Disk<br>Space       | Disk space that<br>has not been<br>used                                            | ≥ 0                                                           | МВ    |
| metr<br>ics         | aom_node_disk<br>_capacity_mega<br>bytes           | Total Disk<br>Space              | Total disk space                                                                   | ≥ 0                                                           | МВ    |
|                     | aom_node_disk<br>_rw_status                        | Disk<br>Read/<br>Write<br>Status | Read or write<br>status of a disk                                                  | 0 or 1<br>• 0:<br>read<br>/<br>write<br>• 1:<br>read<br>-only | N/A   |
|                     | aom_node_disk<br>_usage                            | Disk<br>Usage                    | Percentage of the<br>used disk space<br>to the total disk<br>space                 | 0–100                                                         | %     |
| Host<br>metr<br>ics | aom_node_cpu_<br>limit_core                        | Total CPU<br>Cores               | Total number of<br>CPU cores that<br>have been<br>applied for a<br>measured object | ≥ 1                                                           | Cores |
|                     | aom_node_cpu_<br>used_core                         | Used CPU<br>Cores                | Number of CPU<br>cores used by a<br>measured object                                | ≥ 0                                                           | Cores |
|                     | aom_node_cpu_<br>usage                             | CPU<br>Usage                     | CPU usage of a measured object                                                     | 0–100                                                         | %     |
|                     | aom_node_me<br>mory_free_meg<br>abytes             | Available<br>Physical<br>Memory  | Available physical<br>memory of a<br>measured object                               | ≥ 0                                                           | МВ    |
|                     | aom_node_virtu<br>al_memory_free<br>_megabytes     | Available<br>Virtual<br>Memory   | Available virtual<br>memory of a<br>measured object                                | ≥ 0                                                           | МВ    |
|                     | aom_node_gpu<br>_memory_free_<br>megabytes         | GPU<br>Memory                    | GPU memory of<br>a measured<br>object                                              | > 0                                                           | МВ    |
|                     | aom_node_gpu<br>_memory_usag<br>e                  | GPU<br>Memory<br>Usage           | Percentage of the<br>used GPU<br>memory to the<br>total GPU<br>memory              | 0-100                                                         | %     |

| Cate<br>gory | Metric                                      | Metric<br>Name         | Description                                                                                                    | Value<br>Range | Unit |
|--------------|---------------------------------------------|------------------------|----------------------------------------------------------------------------------------------------|----------------|------|
|              | aom_node_gpu<br>_memory_used_<br>megabytes  | Used GPU<br>Memory     | GPU memory<br>used by a<br>measured object                                                                                        | ≥ 0            | МВ   |
|              | aom_node_gpu<br>_usage                      | GPU<br>Usage           | GPU usage of a measured object                                                                                                    | 0–100          | %    |
|              | aom_node_npu<br>_memory_free_<br>megabytes  | NPU<br>Memory          | NPU memory of<br>a measured<br>object<br>Only NPU<br>metrics of CCE<br>hosts can be<br>collected.                                 | > 0            | МВ   |
|              | aom_node_npu<br>_memory_usag<br>e           | NPU<br>Memory<br>Usage | Percentage of the<br>used NPU<br>memory to the<br>total NPU<br>memory<br>Only NPU<br>metrics of CCE<br>hosts can be<br>collected. | 0–100          | %    |
|              | aom_node_npu<br>_memory_used_<br>megabytes  | Used NPU<br>Memory     | NPU memory<br>used by a<br>measured object<br>Only NPU<br>metrics of CCE<br>hosts can be<br>collected.                            | ≥ 0            | МВ   |
|              | aom_node_npu<br>_usage                      | NPU<br>Usage           | NPU usage of a<br>measured object<br>Only NPU<br>metrics of CCE<br>hosts can be<br>collected.                                     | 0–100          | %    |
|              | aom_node_npu<br>_temperature_c<br>entigrade | NPU<br>Temperat<br>ure | NPU temperature<br>of a measured<br>object<br>Only NPU<br>metrics of CCE<br>hosts can be<br>collected.                            | -              | ℃    |

| Cate<br>gory | Metric                                      | Metric<br>Name                       | Description                                                                                                    | Value<br>Range                                                          | Unit  |
|--------------|---------------------------------------------|--------------------------------------|----------------------------------------------------------------------------------------------------|-------------------------------------------------------------------------|-------|
|              | aom_node_me<br>mory_usage                   | Physical<br>Memory<br>Usage          | Percentage of the<br>used physical<br>memory to the<br>total physical<br>memory applied<br>for a measured<br>object                                                                                         | 0-100                                                                   | %     |
|              | aom_node_ntp_<br>offset_ms                  | NTP<br>Offset                        | Offset between<br>the local time of<br>the host and the<br>NTP server time.<br>The closer the<br>NTP offset is to<br>0, the closer the<br>local time of the<br>host is to the<br>time of the NTP<br>server. | -                                                                       | ms    |
|              | aom_node_ntp_<br>server_status              | NTP<br>Server<br>Status              | Whether the host<br>is connected to<br>the NTP server                                                                                                    | 0 or 1<br>• 0:<br>Conn<br>ecte<br>d<br>• 1:<br>Not<br>conn<br>ecte<br>d | N/A   |
|              | aom_node_ntp_<br>status                     | NTP<br>Synchroni<br>zation<br>Status | Whether the<br>local time of the<br>host is<br>synchronized<br>with the NTP<br>server time                                                                                                    | 0 or 1<br>• 0:<br>Sync<br>hron<br>ous<br>• 1:<br>Asyn<br>chro<br>nous   | N/A   |
|              | aom_node_proc<br>ess_number                 | Processes                            | Number of<br>processes on a<br>measured object                                                                                                    | ≥ 0                                                                     | Count |
|              | aom_node_gpu<br>_temperature_c<br>entigrade | GPU<br>Temperat<br>ure               | GPU temperature<br>of a measured<br>object                                                                                                    | -                                                                       | °C    |

| Cate<br>gory               | Metric                                                  | Metric<br>Name                     | Description                                                                        | Value<br>Range | Unit  |
|----------------------------|---------------------------------------------------------|------------------------------------|------------------------------------------------------------------------------------|----------------|-------|
|                            | aom_node_me<br>mory_total_me<br>gabytes                 | Total<br>Physical<br>Memory        | Total physical<br>memory that has<br>been applied for<br>a measured<br>object      | ≥ 0            | МВ    |
|                            | aom_node_virtu<br>al_memory_tot<br>al_megabytes         | Total<br>Virtual<br>Memory         | Total virtual<br>memory that has<br>been applied for<br>a measured<br>object       | ≥ 0            | MB    |
|                            | aom_node_virtu<br>al_memory_usa<br>ge                   | Virtual<br>Memory<br>Usage         | Percentage of the<br>used virtual<br>memory to the<br>total virtual<br>memory      | 0–100          | %     |
|                            | aom_node_curr<br>ent_threads_nu<br>m                    | Current<br>Threads                 | Number of<br>threads created<br>on a host                                          | ≥ 0            | Count |
|                            | aom_node_sys_<br>max_threads_n<br>um                    | Max.<br>Threads                    | Maximum<br>number of<br>threads that can<br>be created on a<br>host                | ≥ 0            | Count |
|                            | aom_node_phy<br>_disk_total_cap<br>acity_megabyte<br>s  | Total<br>Physical<br>Disk<br>Space | Total disk space<br>of a host                                                      | ≥ 0            | МВ    |
|                            | aom_node_phys<br>ical_disk_total_<br>used_megabyte<br>s | Used<br>Physical<br>Disk<br>Space  | Used disk space<br>of a host                                                       | ≥ 0            | МВ    |
|                            | aom_billing_ho<br>stUsed                                | Hosts                              | Number of hosts<br>connected per<br>day                                            | ≥ 0            | Count |
| Clust<br>er<br>metr<br>ics | aom_cluster_cp<br>u_limit_core                          | Total CPU<br>Cores                 | Total number of<br>CPU cores that<br>have been<br>applied for a<br>measured object | ≥ 1            | Cores |
|                            | aom_cluster_cp<br>u_used_core                           | Used CPU<br>Cores                  | Number of CPU<br>cores used by a<br>measured object                                | ≥ 0            | Cores |

| Cate<br>gory | Metric                                                    | Metric<br>Name                  | Description                                                                                                    | Value<br>Range | Unit    |
|--------------|-----------------------------------------------------------|---------------------------------|----------------------------------------------------------------------------------------------------|----------------|---------|
|              | aom_cluster_cp<br>u_usage                                 | CPU<br>Usage                    | CPU usage of a measured object                                                                                      | 0–100          | %       |
|              | aom_cluster_dis<br>k_available_cap<br>acity_megabyte<br>s | Available<br>Disk<br>Space      | Disk space that<br>has not been<br>used                                                                             | ≥ 0            | МВ      |
|              | aom_cluster_dis<br>k_capacity_meg<br>abytes               | Total Disk<br>Space             | Total disk space                                                                                                    | ≥ 0            | МВ      |
|              | aom_cluster_dis<br>k_usage                                | Disk<br>Usage                   | Percentage of the<br>used disk space<br>to the total disk<br>space                                                  | 0–100          | %       |
|              | aom_cluster_m<br>emory_free_me<br>gabytes                 | Available<br>Physical<br>Memory | Available physical<br>memory of a<br>measured object                                                                | ≥ 0            | МВ      |
|              | aom_cluster_vir<br>tual_memory_fr<br>ee_megabytes         | Available<br>Virtual<br>Memory  | Available virtual<br>memory of a<br>measured object                                                                 | ≥ 0            | МВ      |
|              | aom_cluster_gp<br>u_memory_free<br>_megabytes             | Available<br>GPU<br>Memory      | Available GPU<br>memory of a<br>measured object                                                                     | > 0            | МВ      |
|              | aom_cluster_gp<br>u_memory_usa<br>ge                      | GPU<br>Memory<br>Usage          | Percentage of the<br>used GPU<br>memory to the<br>total GPU<br>memory                                               | 0–100          | %       |
|              | aom_cluster_gp<br>u_memory_use<br>d_megabytes             | Used GPU<br>Memory              | GPU memory<br>used by a<br>measured object                                                                          | ≥ 0            | МВ      |
|              | aom_cluster_gp<br>u_usage                                 | GPU<br>Usage                    | GPU usage of a measured object                                                                                      | 0–100          | %       |
|              | aom_cluster_m<br>emory_usage                              | Physical<br>Memory<br>Usage     | Percentage of the<br>used physical<br>memory to the<br>total physical<br>memory applied<br>for a measured<br>object | 0-100          | %       |
|              | aom_cluster_ne<br>twork_receive_b<br>ytes                 | Downlink<br>Rate<br>(BPS)       | Inbound traffic<br>rate of a<br>measured object                                                                     | ≥ 0            | Bytes/s |

| Cate<br>gory                 | Metric                                             | Metric<br>Name              | Description                                                                                                    | Value<br>Range | Unit    |
|------------------------------|----------------------------------------------------|-----------------------------|----------------------------------------------------------------------------------------------------|----------------|---------|
|                              | aom_cluster_ne<br>twork_transmit<br>_bytes         | Uplink<br>Rate<br>(BPS)     | Outbound traffic<br>rate of a<br>measured object                                                                                             | ≥ 0            | Bytes/s |
|                              | aom_cluster_m<br>emory_total_m<br>egabytes         | Total<br>Physical<br>Memory | Total physical<br>memory that has<br>been applied for<br>a measured<br>object                                                                | ≥ 0            | МВ      |
|                              | aom_cluster_vir<br>tual_memory_t<br>otal_megabytes | Total<br>Virtual<br>Memory  | Total virtual<br>memory of a<br>measured object                                                                                              | ≥ 0            | МВ      |
|                              | aom_cluster_vir<br>tual_memory_u<br>sage           | Virtual<br>Memory<br>Usage  | Percentage of the<br>used virtual<br>memory to the<br>total virtual<br>memory                                                                | 0-100          | %       |
| Cont<br>ainer<br>metr<br>ics | aom_container_<br>cpu_limit_core                   | Total CPU<br>Cores          | Total number of<br>CPU cores<br>restricted for a<br>measured object                                                                          | ≥ 1            | Cores   |
|                              | aom_container_<br>cpu_used_core                    | Used CPU<br>Cores           | Number of CPU<br>cores used by a<br>measured object                                                                                          | ≥ 0            | Cores   |
|                              | aom_container_<br>cpu_usage                        | CPU<br>Usage                | CPU usage of a<br>measured object<br>Percentage of the<br>used CPU cores<br>to the total CPU<br>cores restricted<br>for a measured<br>object | 0-100          | %       |
|                              | aom_container_<br>disk_read_kilob<br>ytes          | Disk Read<br>Rate           | Volume of data<br>read from a disk<br>per second                                                                                             | ≥ 0            | KB/s    |
|                              | aom_container_<br>disk_write_kilob<br>ytes         | Disk<br>Write<br>Rate       | Volume of data<br>written into a<br>disk per second                                                                                          | ≥ 0            | KB/s    |

| Cate<br>gory | Metric                                                            | Metric<br>Name                          | Description                                                                                                    | Value<br>Range | Unit |
|--------------|-------------------------------------------------------------------|-----------------------------------------|----------------------------------------------------------------------------------------------------|----------------|------|
|              | aom_container_f<br>ilesystem_avail<br>able_capacity_<br>megabytes | Available<br>File<br>System<br>Capacity | Available file<br>system capacity<br>of a measured<br>object. This<br>metric is<br>available only for<br>containers using<br>the Device<br>Mapper storage<br>drive in the<br>Kubernetes<br>cluster of version<br>1.11 or later.                                                                       | ≥ 0            | MB   |
|              | aom_container_f<br>ilesystem_capac<br>ity_megabytes               | Total File<br>System<br>Capacity        | Total file system<br>capacity of a<br>measured object.<br>This metric is<br>available only for<br>containers using<br>the Device<br>Mapper storage<br>drive in the<br>Kubernetes<br>cluster of version<br>1.11 or later.                                                                              | ≥ 0            | MB   |
|              | aom_container_f<br>ilesystem_usag<br>e                            | File<br>System<br>Usage                 | File system usage<br>of a measured<br>object. That is,<br>the percentage of<br>the used file<br>system to the<br>total file system.<br>This metric is<br>available only for<br>containers using<br>the Device<br>Mapper storage<br>drive in the<br>Kubernetes<br>cluster of version<br>1.11 or later. | 0–100          | %    |
|              | aom_container_<br>gpu_memory_fr<br>ee_megabytes                   | GPU<br>Memory                           | GPU memory of<br>a measured<br>object                                                                                                    | > 0            | МВ   |

| Cate<br>gory | Metric                                          | Metric<br>Name              | Description                                                                                                    | Value<br>Range | Unit    |
|--------------|-------------------------------------------------|-----------------------------|----------------------------------------------------------------------------------------------------|----------------|---------|
|              | aom_container_<br>gpu_memory_u<br>sage          | GPU<br>Memory<br>Usage      | Percentage of the<br>used GPU<br>memory to the<br>total GPU<br>memory                                                  | 0-100          | %       |
|              | aom_container_<br>gpu_memory_u<br>sed_megabytes | Used GPU<br>Memory          | GPU memory<br>used by a<br>measured object                                                                             | ≥ 0            | МВ      |
|              | aom_container_<br>gpu_usage                     | GPU<br>Usage                | GPU usage of a measured object                                                                                         | 0–100          | %       |
|              | aom_container_<br>npu_memory_fr<br>ee_megabytes | NPU<br>Memory               | NPU memory of<br>a measured<br>object                                                                                  | > 0            | МВ      |
|              | aom_container_<br>npu_memory_u<br>sage          | NPU<br>Memory<br>Usage      | Percentage of the<br>used NPU<br>memory to the<br>total NPU<br>memory                                                  | 0-100          | %       |
|              | aom_container_<br>npu_memory_u<br>sed_megabytes | Used NPU<br>Memory          | NPU memory<br>used by a<br>measured object                                                                             | ≥ 0            | МВ      |
|              | aom_container_<br>npu_usage                     | NPU<br>Usage                | NPU usage of a measured object                                                                                         | 0–100          | %       |
|              | aom_container_<br>memory_reques<br>t_megabytes  | Total<br>Physical<br>Memory | Total physical<br>memory<br>restricted for a<br>measured object                                                        | ≥ 0            | МВ      |
|              | aom_container_<br>memory_usage                  | Physical<br>Memory<br>Usage | Percentage of the<br>used physical<br>memory to the<br>total physical<br>memory<br>restricted for a<br>measured object | 0-100          | %       |
|              | aom_container_<br>memory_used_<br>megabytes     | Used<br>Physical<br>Memory  | Physical memory<br>(resident set size)<br>used by a<br>measured object                                                 | ≥ 0            | МВ      |
|              | aom_container_<br>network_receiv<br>e_bytes     | Downlink<br>Rate<br>(BPS)   | Inbound traffic<br>rate of a<br>measured object                                                                        | ≥ 0            | Bytes/s |

| Cate<br>gory               | Metric                                                     | Metric<br>Name                    | Description                                                                        | Value<br>Range | Unit      |
|----------------------------|------------------------------------------------------------|-----------------------------------|------------------------------------------------------------------------------------|----------------|-----------|
|                            | aom_container_<br>network_receiv<br>e_packets              | Downlink<br>Rate<br>(PPS)         | Number of data<br>packets received<br>by a NIC per<br>second                       | ≥ 0            | Packets/s |
|                            | aom_container_<br>network_receiv<br>e_error_packets        | Downlink<br>Error Rate            | Number of error<br>packets received<br>by a NIC per<br>second                      | ≥ 0            | Packets/s |
|                            | aom_container_<br>network_rx_err<br>or_packets             | Error<br>Packets<br>Received      | Number of error<br>packets received<br>by a measured<br>object                     | ≥ 0            | Count     |
|                            | aom_container_<br>network_trans<br>mit_bytes               | Uplink<br>Rate<br>(BPS)           | Outbound traffic<br>rate of a<br>measured object                                   | ≥ 0            | Bytes/s   |
|                            | aom_container_<br>network_trans<br>mit_error_packe<br>ts   | Uplink<br>Error Rate              | Number of error<br>packets sent by a<br>NIC per second                             | ≥ 0            | Packets/s |
|                            | aom_container_<br>network_trans<br>mit_packets             | Uplink<br>Rate<br>(PPS)           | Number of data<br>packets sent by a<br>NIC per second                              | ≥ 0            | Packets/s |
|                            | aom_container_<br>memory_worki<br>ngset_usage              | Working<br>Set<br>Memory<br>Usage | Usage of the<br>working set<br>memory                                              | 0–100          | %         |
|                            | aom_container_<br>memory_worki<br>ngset_used_me<br>gabytes | Used<br>Working<br>Set<br>Memory  | Working set<br>memory that has<br>been used                                        | ≥ 0            | МВ        |
| Proc<br>ess<br>metr<br>ics | aom_process_cp<br>u_limit_core                             | Total CPU<br>Cores                | Total number of<br>CPU cores that<br>have been<br>applied for a<br>measured object | ≥ 1            | Cores     |
|                            | aom_process_cp<br>u_used_core                              | Used CPU<br>Cores                 | Number of CPU<br>cores used by a<br>measured object                                | ≥ 0            | Cores     |

| Cate<br>gory | Metric                                             | Metric<br>Name              | Description                                                                                                    | Value<br>Range | Unit  |
|--------------|----------------------------------------------------|-----------------------------|----------------------------------------------------------------------------------------------------|----------------|-------|
|              | aom_process_cp<br>u_usage                          | CPU<br>Usage                | CPU usage of a<br>measured object<br>Percentage of the<br>used CPU cores<br>to the CPU cores<br>that have been<br>applied | 0–100          | %     |
|              | aom_process_h<br>andle_count                       | Handles                     | Number of<br>handles used by<br>a measured<br>object                                                                      | ≥ 0            | Count |
|              | aom_process_m<br>ax_handle_coun<br>t               | Max.<br>Handles             | Maximum<br>number of<br>handles used by<br>a measured<br>object                                                           | ≥ 0            | Count |
|              | aom_process_m<br>emory_request_<br>megabytes       | Total<br>Physical<br>Memory | Total physical<br>memory that has<br>been applied for<br>a measured<br>object                                             | ≥ 0            | МВ    |
|              | aom_process_m<br>emory_usage                       | Physical<br>Memory<br>Usage | Percentage of the<br>used physical<br>memory to the<br>total physical<br>memory applied<br>for a measured<br>object       | 0–100          | %     |
|              | aom_process_m<br>emory_used_m<br>egabytes          | Used<br>Physical<br>Memory  | Physical memory<br>(resident set size)<br>used by a<br>measured object                                                    | ≥ 0            | МВ    |
|              | aom_process_th<br>read_count                       | Threads                     | Number of<br>threads used by a<br>measured object                                                                         | ≥ 0            | Count |
|              | aom_process_vi<br>rtual_memory_t<br>otal_megabytes | Total<br>Virtual<br>Memory  | Total virtual<br>memory that has<br>been applied for<br>a measured<br>object                                              | ≥ 0            | МВ    |

## 8.3 Basic Metrics: Container Metrics

This section describes the categories, names, and meanings of metrics reported to AOM from CCE's kube-prometheus-stack add-on or on-premises Kubernetes clusters.

**Target Name** Job Name Metric Description serviceMon coredns and coredns\_build\_info Information to build node-local-CoreDNS itor/ monitoring dns Number of entries in coredns cache entries /coredns/0 the CoreDNS cache • serviceMon itor/ CoreDNS cache size coredns cache size monitoring coredns\_cache\_hits\_to Number of CoreDNS /nodecache hits tal local-dns/0 Number of CoreDNS coredns\_cache\_misses cache misses \_total coredns\_cache\_reques Total number of ts total CoreDNS resolution requests in different dimensions coredns\_dns\_request\_ **CoreDNS** request duration seconds buc latency ket coredns\_dns\_request\_ CoreDNS request duration seconds cou processing time (seconds) nt coredns dns request **Total CoreDNS** duration\_seconds\_sum request processing time (seconds) coredns\_dns\_request\_s Size of the CoreDNS ize\_bytes\_bucket request in bytes coredns\_dns\_request\_s CoreDNS request byte ize\_bytes\_count count coredns\_dns\_request\_s **Total CoreDNS** ize bytes sum request bytes

coredns dns requests

total

| Table 8-3 Metrics of | containers runnin   | a in CCE or or | n-premises ł | Kubernetes clusters |
|----------------------|---------------------|----------------|--------------|---------------------|
|                      | contrainiers runnin | 9 662 61 61    | i premises i |                     |

Total number of

CoreDNS requests

| Target Name | Job Name | Metric                                                  | Description                                                                     |
|-------------|----------|---------------------------------------------------------|---------------------------------------------------------------------------------|
|             |          | coredns_dns_response<br>_size_bytes_bucket              | Size of the returned<br>CoreDNS response in<br>bytes                            |
|             |          | coredns_dns_response<br>_size_bytes_count               | CoreDNS response<br>byte count                                                  |
|             |          | coredns_dns_response<br>_size_bytes_sum                 | Total CoreDNS<br>response bytes                                                 |
|             |          | coredns_dns_response<br>s_total                         | Total number of<br>CoreDNS response<br>codes                                    |
|             |          | coredns_forward_conn<br>_cache_hits_total               | Total number of cache<br>hits for each protocol<br>and data flow                |
|             |          | coredns_forward_conn<br>_cache_misses_total             | Total number of cache<br>misses for each<br>protocol and data<br>flow           |
|             |          | coredns_forward_healt<br>hcheck_broken_total            | Total forwarding<br>health check failures                                       |
|             |          | coredns_forward_healt<br>hcheck_failures_total          | Total forwarding<br>health check faults                                         |
|             |          | coredns_forward_max<br>_concurrent_rejects_to<br>tal    | Total number of<br>requests rejected due<br>to excessive<br>concurrent requests |
|             |          | coredns_forward_requ<br>est_duration_seconds_<br>bucket | CoreDNS forwarding request latency                                              |
|             |          | coredns_forward_requ<br>est_duration_seconds_<br>count  | CoreDNS forwarding<br>request duration in<br>seconds                            |
|             |          | coredns_forward_requ<br>est_duration_seconds_<br>sum    | Total CoreDNS<br>forwarding request<br>duration in seconds                      |
|             |          | coredns_forward_requ<br>ests_total                      | Total number of<br>requests for each data<br>flow                               |
|             |          | coredns_forward_resp<br>onses_total                     | Total number of<br>responses to each<br>data flow                               |

| Target Name | Job Name | Metric                                                             | Description                                                                   |
|-------------|----------|--------------------------------------------------------------------|-------------------------------------------------------------------------------|
|             |          | coredns_health_reques<br>t_duration_seconds_bu<br>cket             | CoreDNS health check<br>request latency                                       |
|             |          | coredns_health_reques<br>t_duration_seconds_co<br>unt              | CoreDNS health check request duration in seconds                              |
|             |          | coredns_health_reques<br>t_duration_seconds_su<br>m                | Total CoreDNS health<br>check request<br>duration in seconds                  |
|             |          | coredns_health_reques<br>t_failures_total                          | Total number of failed<br>CoreDNS health check<br>requests                    |
|             |          | coredns_hosts_reload_<br>timestamp_seconds                         | Timestamp of<br>CoreDNS's last reload<br>of the host file                     |
|             |          | coredns_kubernetes_d<br>ns_programming_dura<br>tion_seconds_bucket | DNS programming<br>latency                                                    |
|             |          | coredns_kubernetes_d<br>ns_programming_dura<br>tion_seconds_count  | DNS programming duration in seconds                                           |
|             |          | coredns_kubernetes_d<br>ns_programming_dura<br>tion_seconds_sum    | Total DNS<br>programming<br>duration in seconds                               |
|             |          | coredns_local_localhos<br>t_requests_total                         | Total number of<br>localhost requests<br>processed by CoreDNS                 |
|             |          | coredns_nodecache_se<br>tup_errors_total                           | Total number of node cache plug-in setting errors                             |
|             |          | coredns_dns_response<br>_rcode_count_total                         | Cumulative count of response codes                                            |
|             |          | coredns_dns_request_c<br>ount_total                                | Cumulative count of<br>DNS requests made<br>per zone, protocol,<br>and family |
|             |          | coredns_dns_request_<br>do_count_total                             | Cumulative count of requests with the DO bit set                              |
|             |          | coredns_dns_do_reque<br>sts_total                                  | Number of requests with the DO bit set                                        |

| Target Name                             | Job Name  | Metric                                                                       | Description                                                                 |
|-----------------------------------------|-----------|------------------------------------------------------------------------------|-----------------------------------------------------------------------------|
|                                         |           | coredns_dns_request_t<br>ype_count_total                                     | Cumulative count of DNS requests per type                                   |
|                                         |           | coredns_panics_total                                                         | Total number of<br>CoreDNS abnormal<br>exits                                |
|                                         |           | coredns_plugin_enable<br>d                                                   | Whether a plugin is enabled in CoreDNS                                      |
|                                         |           | coredns_reload_failed_<br>total                                              | Total number of<br>configuration files<br>that fail to be<br>reloaded       |
| serviceMonito<br>r/monitoring/<br>kube- | apiserver | aggregator_unavailabl<br>e_apiservice                                        | Number of<br>unavailable<br>APIServices                                     |
| apiserver/0                             |           | apiserver_admission_c<br>ontroller_admission_d<br>uration_seconds_buck<br>et | Processing delay of an admission controller                                 |
|                                         |           | apiserver_admission_<br>webhook_admission_d<br>uration_seconds_buck<br>et    | Processing delay of an admission webhook                                    |
|                                         |           | apiserver_admission_<br>webhook_admission_d<br>uration_seconds_coun<br>t     | Number of admission<br>webhook processing<br>requests                       |
|                                         |           | apiserver_client_certifi<br>cate_expiration_secon<br>ds_bucket               | Remaining validity period of the client certificate                         |
|                                         |           | apiserver_client_certifi<br>cate_expiration_secon<br>ds_count                | Remaining validity period of the client certificate                         |
|                                         |           | apiserver_current_infli<br>ght_requests                                      | Number of read requests in process                                          |
|                                         |           | apiserver_request_dur<br>ation_seconds_bucket                                | Delay of the client's<br>access to the<br>APIServer                         |
|                                         |           | apiserver_request_tota<br>l                                                  | Counter of API server<br>requests broken out<br>for code and other<br>items |

| Target Name                                 | Job Name | Metric                                                             | Description                                                                   |
|---------------------------------------------|----------|--------------------------------------------------------------------|-------------------------------------------------------------------------------|
|                                             |          | go_goroutines                                                      | Number of goroutines that exist                                               |
|                                             |          | kubernetes_build_info                                              | Information to build<br>Kubernetes                                            |
|                                             |          | process_cpu_seconds_t<br>otal                                      | Total process CPU<br>time                                                     |
|                                             |          | process_resident_mem<br>ory_bytes                                  | Size of the resident memory set                                               |
|                                             |          | rest_client_requests_to<br>tal                                     | Total number of HTTP<br>requests, partitioned<br>by status code and<br>method |
|                                             |          | workqueue_adds_total                                               | Total number of<br>additions handled by<br>a work queue                       |
|                                             |          | workqueue_depth                                                    | Current depth of a work queue                                                 |
|                                             |          | workqueue_queue_dur<br>ation_seconds_bucket                        | Duration that a task<br>stays in the current<br>queue                         |
|                                             |          | aggregator_unavailabl<br>e_apiservice_total                        | Number of<br>unavailable<br>APIServices                                       |
|                                             |          | rest_client_request_du<br>ration_seconds_bucket                    | Number of HTTP<br>requests, partitioned<br>by status code and<br>method       |
| serviceMonito<br>r/monitoring/<br>kubelet/0 | kubelet  | kubelet_certificate_ma<br>nager_client_expiratio<br>n_renew_errors | Number of certificate renewal errors                                          |
|                                             |          | kubelet_certificate_ma<br>nager_client_ttl_secon<br>ds             | Time-to-live (TTL) of<br>the Kubelet client<br>certificate                    |
|                                             |          | kubelet_cgroup_mana<br>ger_duration_seconds_<br>bucket             | Duration for<br>destruction and<br>update operations                          |
|                                             |          | kubelet_cgroup_mana<br>ger_duration_seconds_<br>count              | Number of<br>destruction and<br>update operations                             |

| Target Name | Job Name | Metric                                                     | Description                                                                                                    |
|-------------|----------|------------------------------------------------------------|----------------------------------------------------------------------------------------------------|
|             |          | kubelet_node_config_<br>error                              | If a configuration-<br>related error occurs<br>on a node, the value<br>of this metric is <b>true</b><br>(1). If there is no<br>configuration-related<br>error, the value is<br><b>false (0)</b> . |
|             |          | kubelet_node_name                                          | Node name. The value is always <b>1</b> .                                                                                                    |
|             |          | kubelet_pleg_relist_du<br>ration_seconds_bucket            | Duration for relisting pods in PLEG                                                                                                    |
|             |          | kubelet_pleg_relist_du<br>ration_seconds_count             | Duration in seconds<br>for relisting pods in<br>PLEG                                                                                                    |
|             |          | kubelet_pleg_relist_int<br>erval_seconds_bucket            | Interval between<br>relisting operations in<br>PLEG                                                                                                    |
|             |          | kubelet_pod_start_dur<br>ation_seconds_count               | Number of pods that have been started                                                                                                    |
|             |          | kubelet_pod_start_dur<br>ation_seconds_bucket              | Duration from the<br>kubelet seeing a pod<br>for the first time to<br>the pod starting to<br>run                                                                                                  |
|             |          | kubelet_pod_worker_d<br>uration_seconds_buck<br>et         | Duration for<br>synchronizing a single<br>pod.                                                                                                    |
|             |          | kubelet_running_cont<br>ainers                             | Number of running containers                                                                                                    |
|             |          | kubelet_running_pods                                       | Number of running pods                                                                                                    |
|             |          | kubelet_runtime_oper<br>ations_duration_secon<br>ds_bucket | Time of every operation                                                                                                    |
|             |          | kubelet_runtime_oper<br>ations_errors_total                | Number of errors in operations at runtime level                                                                                                    |
|             |          | kubelet_runtime_oper<br>ations_total                       | Number of runtime<br>operations of each<br>type                                                                                                    |

| Target Name                                 | Job Name | Metric                                          | Description                                                                   |
|---------------------------------------------|----------|-------------------------------------------------|-------------------------------------------------------------------------------|
|                                             |          | kubelet_volume_stats_<br>available_bytes        | Number of available<br>bytes in a volume                                      |
|                                             |          | kubelet_volume_stats_<br>capacity_bytes         | Capacity in bytes of a volume                                                 |
|                                             |          | kubelet_volume_stats_<br>inodes                 | Maximum number of inodes in a volume                                          |
|                                             |          | kubelet_volume_stats_<br>inodes_used            | Number of used inodes in a volume                                             |
|                                             |          | kubelet_volume_stats_<br>used_bytes             | Number of used bytes in a volume                                              |
|                                             |          | storage_operation_dur<br>ation_seconds_bucket   | Duration for each storage operation                                           |
|                                             |          | storage_operation_dur<br>ation_seconds_count    | Number of storage operations                                                  |
|                                             |          | storage_operation_err<br>ors_total              | Number of storage operation errors                                            |
|                                             |          | volume_manager_tota<br>l_volumes                | Number of volumes in<br>Volume Manager                                        |
|                                             |          | rest_client_requests_to<br>tal                  | Total number of HTTP<br>requests, partitioned<br>by status code and<br>method |
|                                             |          | rest_client_request_du<br>ration_seconds_bucket | Number of HTTP<br>requests, partitioned<br>by status code and<br>method       |
|                                             |          | process_resident_mem<br>ory_bytes               | Size of the resident memory set                                               |
|                                             |          | process_cpu_seconds_t<br>otal                   | Total process CPU<br>time                                                     |
|                                             |          | go_goroutines                                   | Number of goroutines that exist                                               |
| serviceMonito<br>r/monitoring/<br>kubelet/1 | kubelet  | container_cpu_cfs_peri<br>ods_total             | Total number of<br>elapsed enforcement<br>periods                             |
|                                             |          | container_cpu_cfs_thr<br>ottled_periods_total   | Number of throttled periods                                                   |

| Target Name | Job Name | Metric                                        | Description                                                                      |
|-------------|----------|-----------------------------------------------|----------------------------------------------------------------------------------|
|             |          | container_cpu_cfs_thr<br>ottled_seconds_total | Total duration a<br>container has been<br>throttled                              |
|             |          | container_cpu_load_av<br>erage_10s            | Value of container<br>CPU load average<br>over the last 10<br>seconds            |
|             |          | container_cpu_usage_<br>seconds_total         | Total CPU time<br>consumed                                                       |
|             |          | container_file_descript<br>ors                | Number of open file<br>descriptors for a<br>container                            |
|             |          | container_fs_inodes_fr<br>ee                  | Number of available inodes in a file system                                      |
|             |          | container_fs_inodes_to<br>tal                 | Total number of inodes in a file system                                          |
|             |          | container_fs_io_time_s<br>econds_total        | Cumulative time spent<br>on doing I/Os by the<br>disk or file system             |
|             |          | container_fs_limit_byt<br>es                  | Total disk or file<br>system capacity that<br>can be consumed by a<br>container  |
|             |          | container_fs_read_sec<br>onds_total           | Total time a container<br>spent on reading disk<br>or file system data           |
|             |          | container_fs_reads_byt<br>es_total            | Cumulative amount of<br>disk or file system<br>data read by a<br>container       |
|             |          | container_fs_reads_tot<br>al                  | Cumulative number of<br>disk or file system<br>reads completed by a<br>container |
|             |          | container_fs_usage_by<br>tes                  | File system usage                                                                |
|             |          | container_fs_write_sec<br>onds_total          | Total time a container<br>spent on writing data<br>to the disk or file<br>system |

| Target Name | Job Name | Metric                                                  | Description                                                                       |
|-------------|----------|---------------------------------------------------------|-----------------------------------------------------------------------------------|
|             |          | container_fs_writes_by<br>tes_total                     | Total amount of data<br>written by a container<br>to a disk or file<br>system     |
|             |          | container_fs_writes_to<br>tal                           | Cumulative number of<br>disk or file system<br>writes completed by a<br>container |
|             |          | container_memory_ca<br>che                              | Memory used for the page cache of a container                                     |
|             |          | container_memory_fai<br>lcnt                            | Number of memory usage hits limits                                                |
|             |          | container_memory_m<br>ax_usage_bytes                    | Maximum memory<br>usage recorded for a<br>container                               |
|             |          | container_memory_rss                                    | Size of the resident<br>memory set for a<br>container                             |
|             |          | container_memory_sw<br>ap                               | Container swap<br>memory usage                                                    |
|             |          | container_memory_us<br>age_bytes                        | Current memory<br>usage of a container                                            |
|             |          | container_memory_w<br>orking_set_bytes                  | Memory usage of the working set of a container                                    |
|             |          | container_network_rec<br>eive_bytes_total               | Total volume of data<br>received by a<br>container network                        |
|             |          | container_network_rec<br>eive_errors_total              | Cumulative number of<br>errors encountered<br>during reception                    |
|             |          | container_network_rec<br>eive_packets_dropped<br>_total | Cumulative number of<br>packets dropped<br>during reception                       |
|             |          | container_network_rec<br>eive_packets_total             | Cumulative number of packets received                                             |
|             |          | container_network_tra<br>nsmit_bytes_total              | Total volume of data<br>transmitted on a<br>container network                     |

| Target Name                                   | Job Name                    | Metric                                                   | Description                                                                                                    |
|-----------------------------------------------|-----------------------------|----------------------------------------------------------|----------------------------------------------------------------------------------------------------|
|                                               |                             | container_network_tra<br>nsmit_errors_total              | Cumulative number of<br>errors encountered<br>during transmission                                                               |
|                                               |                             | container_network_tra<br>nsmit_packets_droppe<br>d_total | Cumulative number of packets dropped during transmission                                                                        |
|                                               |                             | container_network_tra<br>nsmit_packets_total             | Cumulative number of packets transmitted                                                                                        |
|                                               |                             | container_spec_cpu_q<br>uota                             | CPU quota of a container                                                                                                    |
|                                               |                             | container_spec_memo<br>ry_limit_bytes                    | Memory limit for a container                                                                                                    |
|                                               |                             | machine_cpu_cores                                        | Number of CPU cores<br>of the physical<br>machine or VM                                                                         |
|                                               |                             | machine_memory_byt<br>es                                 | Total memory size of the physical machine or VM                                                                                 |
| serviceMonito<br>r/monitoring/<br>kube-state- | kube-state-<br>metrics-prom | kube_cronjob_status_a<br>ctive                           | Whether the cronjob<br>is actively running<br>jobs                                                                              |
| metrics/0                                     |                             | kube_cronjob_info                                        | Cronjob information                                                                                                    |
|                                               |                             | kube_cronjob_labels                                      | Label of a cronjob                                                                                                    |
|                                               |                             | kube_configmap_info                                      | ConfigMap<br>information                                                                                                    |
|                                               |                             | kube_daemonset_crea<br>ted                               | DaemonSet creation<br>time                                                                                                    |
|                                               |                             | kube_daemonset_stat<br>us_current_number_sc<br>heduled   | Number of<br>DaemonSets that are<br>being scheduled                                                                             |
|                                               |                             | kube_daemonset_stat<br>us_desired_number_sc<br>heduled   | Number of<br>DaemonSets expected<br>to be scheduled                                                                             |
|                                               |                             | kube_daemonset_stat<br>us_number_available               | Number of nodes that<br>should be running a<br>DaemonSet pod and<br>have at least one<br>DaemonSet pod<br>running and available |

| Target Name | Job Name | Metric                                                              | Description                                                                                                    |
|-------------|----------|---------------------------------------------------------------------|----------------------------------------------------------------------------------------------------|
|             |          | kube_daemonset_stat<br>us_number_misschedu<br>led                   | Number of nodes that<br>are not expected to<br>run a DaemonSet pod                                                                 |
|             |          | kube_daemonset_stat<br>us_number_ready                              | Number of nodes that<br>should be running the<br>DaemonSet pods and<br>have one or more<br>DaemonSet pods<br>running and ready     |
|             |          | kube_daemonset_stat<br>us_number_unavailabl<br>e                    | Number of nodes that<br>should be running the<br>DaemonSet pods but<br>have none of the<br>DaemonSet pods<br>running and available |
|             |          | kube_daemonset_stat<br>us_updated_number_s<br>cheduled              | Number of nodes that<br>are running an<br>updated DaemonSet<br>pod                                                                 |
|             |          | kube_deployment_cre<br>ated                                         | Deployment creation<br>timestamp                                                                                                   |
|             |          | kube_deployment_lab<br>els                                          | Deployment labels                                                                                                    |
|             |          | kube_deployment_me<br>tadata_generation                             | Sequence number<br>representing a specific<br>generation of the<br>desired state for a<br>Deployment                               |
|             |          | kube_deployment_spe<br>c_replicas                                   | Number of desired<br>replicas for a<br>Deployment                                                                                  |
|             |          | kube_deployment_spe<br>c_strategy_rollingupda<br>te_max_unavailable | Maximum number of<br>unavailable replicas<br>during a rolling<br>update of a<br>Deployment                                         |
|             |          | kube_deployment_stat<br>us_observed_generatio<br>n                  | The generation<br>observed by the<br>Deployment controller                                                                         |
|             |          | kube_deployment_stat<br>us_replicas                                 | Number of current<br>replicas of a<br>Deployment                                                                                   |

| Target Name | Job Name | Metric                                              | Description                                         |
|-------------|----------|-----------------------------------------------------|-----------------------------------------------------|
|             |          | kube_deployment_stat<br>us_replicas_available       | Number of available<br>replicas per<br>Deployment   |
|             |          | kube_deployment_stat<br>us_replicas_ready           | Number of ready<br>replicas per<br>Deployment       |
|             |          | kube_deployment_stat<br>us_replicas_unavailabl<br>e | Number of<br>unavailable replicas<br>per Deployment |
|             |          | kube_deployment_stat<br>us_replicas_updated         | Number of updated<br>replicas per<br>Deployment     |
|             |          | kube_job_info                                       | Job information                                     |
|             |          | kube_namespace_labe<br>ls                           | Namespace labels                                    |
|             |          | kube_node_labels                                    | Node labels                                         |
|             |          | kube_node_info                                      | Node information                                    |
|             |          | kube_node_spec_taint                                | Taint of a node                                     |
|             |          | kube_node_spec_unsc<br>hedulable                    | Whether new pods<br>can be scheduled to a<br>node   |
|             |          | kube_node_status_allo<br>catable                    | Allocatable resources on a node                     |
|             |          | kube_node_status_cap<br>acity                       | Capacity for different resources on a node          |
|             |          | kube_node_status_con<br>dition                      | Node status condition                               |
|             |          | kube_node_volcano_o<br>versubscription_status       | Node oversubscription status                        |
|             |          | kube_persistentvolum<br>e_status_phase              | PV status                                           |
|             |          | kube_persistentvolum<br>eclaim_status_phase         | PVC status                                          |
|             |          | kube_persistentvolum<br>e_info                      | PV information                                      |
|             |          | kube_persistentvolum<br>eclaim_info                 | PVC information                                     |

| Target Name | Job Name | Metric                                                   | Description                                               |
|-------------|----------|----------------------------------------------------------|-----------------------------------------------------------|
|             |          | kube_pod_container_i<br>nfo                              | Information about a container running in the pod          |
|             |          | kube_pod_container_r<br>esource_limits                   | Container resource<br>limits                              |
|             |          | kube_pod_container_r<br>esource_requests                 | Number of resources<br>requested by a<br>container        |
|             |          | kube_pod_container_s<br>tatus_last_terminated_<br>reason | The last reason a<br>container was in<br>terminated state |
|             |          | kube_pod_container_s<br>tatus_ready                      | Whether a container is in ready state                     |
|             |          | kube_pod_container_s<br>tatus_restarts_total             | Number of container restarts                              |
|             |          | kube_pod_container_s<br>tatus_running                    | Whether a container is in running state                   |
|             |          | kube_pod_container_s<br>tatus_terminated                 | Whether a container is in terminated state                |
|             |          | kube_pod_container_s<br>tatus_terminated_reas<br>on      | The reason a<br>container is in<br>terminated state       |
|             |          | kube_pod_container_s<br>tatus_waiting                    | Whether a container is in waiting state                   |
|             |          | kube_pod_container_s<br>tatus_waiting_reason             | The reason a container is in waiting state                |
|             |          | kube_pod_info                                            | Pod information                                           |
|             |          | kube_pod_labels                                          | Pod labels                                                |
|             |          | kube_pod_owner                                           | Object to which the pod belongs                           |
|             |          | kube_pod_status_phas<br>e                                | Phase of the pod                                          |
|             |          | kube_pod_status_read<br>y                                | Whether the pod is in ready state                         |
|             |          | kube_secret_info                                         | Secret information                                        |
|             |          | kube_statefulset_creat<br>ed                             | StatefulSet creation timestamp                            |

| Target Name | Job Name | Metric                                                     | Description                                                                                           |
|-------------|----------|------------------------------------------------------------|----------------------------------------------------------------------------------------------------|
|             |          | kube_statefulset_label<br>s                                | Information about<br>StatefulSet labels                                                               |
|             |          | kube_statefulset_meta<br>data_generation                   | Sequence number<br>representing a specific<br>generation of the<br>desired state for a<br>StatefulSet |
|             |          | kube_statefulset_repli<br>cas                              | Number of desired pods for a StatefulSet                                                              |
|             |          | kube_statefulset_statu<br>s_observed_generation            | Generation observed<br>by the StatefulSet<br>controller                                               |
|             |          | kube_statefulset_statu<br>s_replicas                       | Number of stateful<br>replicas in a<br>StatefulSet                                                    |
|             |          | kube_statefulset_statu<br>s_replicas_ready                 | Number of ready<br>replicas in a<br>StatefulSet                                                       |
|             |          | kube_statefulset_statu<br>s_replicas_updated               | Number of updated<br>replicas in a<br>StatefulSet                                                     |
|             |          | kube_job_spec_comple<br>tions                              | Desired number of<br>successfully finished<br>pods that should run<br>with the job                    |
|             |          | kube_job_status_failed                                     | Failed jobs                                                                                           |
|             |          | kube_job_status_succe<br>eded                              | Successful jobs                                                                                       |
|             |          | kube_node_status_allo<br>catable_cpu_cores                 | Number of allocatable<br>CPU cores of a node                                                          |
|             |          | kube_node_status_allo<br>catable_memory_byte<br>s          | Total allocatable<br>memory of a node                                                                 |
|             |          | kube_replicaset_owner                                      | ReplicaSet owner.                                                                                     |
|             |          | kube_resourcequota                                         | Resource quota                                                                                        |
|             |          | kube_pod_spec_volum<br>es_persistentvolume-<br>claims_info | Information about the<br>PVC associated with<br>the pod                                               |

| Target Name                                   | Job Name                   | Metric                                                      | Description                                                                     |
|-----------------------------------------------|----------------------------|-------------------------------------------------------------|---------------------------------------------------------------------------------|
| serviceMonito<br>r/monitoring/<br>prometheus- | prometheus-<br>lightweight | vm_persistentqueue_b<br>locks_dropped_total                 | Total number of<br>dropped blocks in a<br>send queue                            |
| lightweight/0                                 |                            | vm_persistentqueue_b<br>locks_read_total                    | Total number of<br>blocks read by a send<br>queue                               |
|                                               |                            | vm_persistentqueue_b<br>locks_written_total                 | Total number of<br>blocks written to a<br>send queue                            |
|                                               |                            | vm_persistentqueue_b<br>ytes_pending                        | Number of pending bytes in a send queue                                         |
|                                               |                            | vm_persistentqueue_b<br>ytes_read_total                     | Total number of bytes read by a send queue                                      |
|                                               |                            | vm_persistentqueue_b<br>ytes_written_total                  | Total number of bytes<br>written to a send<br>queue                             |
|                                               |                            | vm_promscrape_active<br>_scrapers                           | Number of collected shards                                                      |
|                                               |                            | vm_promscrape_conn_<br>read_errors_total                    | Total number of read errors during scrapes                                      |
|                                               |                            | vm_promscrape_conn_<br>write_errors_total                   | Total number of write errors during scrapes                                     |
|                                               |                            | vm_promscrape_max_<br>scrape_size_exceeded_<br>errors_total | Total number of<br>scrapes failed because<br>responses exceed the<br>size limit |
|                                               |                            | vm_promscrape_scrap<br>e_duration_seconds_s<br>um           | Time required for the scrape                                                    |
|                                               |                            | vm_promscrape_scrap<br>e_duration_seconds_c<br>ount         | Total time required for the scrape                                              |
|                                               |                            | vm_promscrape_scrap<br>es_total                             | Number of scrapes                                                               |
|                                               |                            | vmagent_remotewrite<br>_bytes_sent_total                    | Total number of bytes<br>sent through remote<br>write                           |
|                                               |                            | vmagent_remotewrite<br>_duration_seconds_su<br>m            | Time consumed by remote writes                                                  |

| Target Name                    | Job Name      | Metric                                             | Description                                               |
|--------------------------------|---------------|----------------------------------------------------|-----------------------------------------------------------|
|                                |               | vmagent_remotewrite<br>_duration_seconds_co<br>unt | Total time consumed by remote writes                      |
|                                |               | vmagent_remotewrite<br>_packets_dropped_tot<br>al  | Total number of<br>dropped packets<br>during remote write |
|                                |               | vmagent_remotewrite<br>_pending_data_bytes         | Number of pending<br>bytes during remote<br>write         |
|                                |               | vmagent_remotewrite<br>_requests_total             | Total number of remote write requests                     |
|                                |               | vmagent_remotewrite<br>_retries_count_total        | Total number of remote write retries                      |
|                                |               | go_goroutines                                      | Number of goroutines that exist                           |
| serviceMonito<br>r/monitoring/ | node-exporter | node_boot_time_seco<br>nds                         | Node boot time                                            |
| node-<br>exporter/0            |               | node_context_switche<br>s_total                    | Number of context<br>switches                             |
|                                |               | node_cpu_seconds_tot<br>al                         | Seconds the CPUs spent in each mode                       |
|                                |               | node_disk_io_now                                   | Number of I/Os in progress                                |
|                                |               | node_disk_io_time_sec<br>onds_total                | Total seconds spent<br>doing I/Os                         |
|                                |               | node_disk_io_time_we<br>ighted_seconds_total       | The weighted time spent doing I/Os                        |
|                                |               | node_disk_read_bytes_<br>total                     | Number of bytes that are read                             |
|                                |               | node_disk_read_time_<br>seconds_total              | Number of seconds spent by all reads                      |
|                                |               | node_disk_reads_com<br>pleted_total                | Number of reads completed                                 |
|                                |               | node_disk_write_time_<br>seconds_total             | Number of seconds spent by all writes                     |
|                                |               | node_disk_writes_com<br>pleted_total               | Number of writes completed                                |
|                                |               | node_disk_written_byt<br>es_total                  | Number of bytes that are written                          |

| Target Name | Job Name | Metric                                                | Description                                          |
|-------------|----------|-------------------------------------------------------|------------------------------------------------------|
|             |          | node_docker_thinpool<br>_data_space_available         | Available data space of a Docker thin pool           |
|             |          | node_docker_thinpool<br>_metadata_space_avai<br>lable | Available metadata<br>space of a Docker thin<br>pool |
|             |          | node_exporter_build_i<br>nfo                          | Node Exporter build information                      |
|             |          | node_filefd_allocated                                 | Allocated file<br>descriptors                        |
|             |          | node_filefd_maximum                                   | Maximum number of file descriptors                   |
|             |          | node_filesystem_avail_<br>bytes                       | File system space that is available for use          |
|             |          | node_filesystem_devic<br>e_error                      | Error in the mounted file system device              |
|             |          | node_filesystem_free_<br>bytes                        | Remaining space of a file system                     |
|             |          | node_filesystem_read<br>only                          | Read-only file system                                |
|             |          | node_filesystem_size_<br>bytes                        | Consumed space of a file system                      |
|             |          | node_forks_total                                      | Number of forks                                      |
|             |          | node_intr_total                                       | Number of<br>interruptions that<br>occurred          |
|             |          | node_load1                                            | 1-minute average CPU<br>load                         |
|             |          | node_load15                                           | 15-minute average<br>CPU load                        |
|             |          | node_load5                                            | 5-minute average CPU<br>load                         |
|             |          | node_memory_Buffers<br>_bytes                         | Memory of the node<br>buffer                         |
|             |          | node_memory_Cached<br>_bytes                          | Memory for the node page cache                       |
|             |          | node_memory_MemA<br>vailable_bytes                    | Available memory of a node                           |

| Target Name | Job Name | Metric                                  | Description                                                  |
|-------------|----------|-----------------------------------------|--------------------------------------------------------------|
|             |          | node_memory_MemFr<br>ee_bytes           | Free memory of a node                                        |
|             |          | node_memory_MemT<br>otal_bytes          | Total memory of a node                                       |
|             |          | node_network_receive<br>_bytes_total    | Total amount of received data                                |
|             |          | node_network_receive<br>_drop_total     | Total number of<br>packets dropped<br>during reception       |
|             |          | node_network_receive<br>_errs_total     | Total number of errors<br>encountered during<br>reception    |
|             |          | node_network_receive<br>_packets_total  | Total number of<br>packets received                          |
|             |          | node_network_transm<br>it_bytes_total   | Total number of sent<br>bytes                                |
|             |          | node_network_transm<br>it_drop_total    | Total number of<br>dropped packets                           |
|             |          | node_network_transm<br>it_errs_total    | Total number of errors<br>encountered during<br>transmission |
|             |          | node_network_transm<br>it_packets_total | Total number of<br>packets sent                              |
|             |          | node_procs_blocked                      | Blocked processes                                            |
|             |          | node_procs_running                      | Running processes                                            |
|             |          | node_sockstat_sockets<br>_used          | Number of sockets in use                                     |
|             |          | node_sockstat_TCP_all<br>oc             | Number of allocated<br>TCP sockets                           |
|             |          | node_sockstat_TCP_in<br>use             | Number of TCP<br>sockets in use                              |
|             |          | node_sockstat_TCP_or<br>phan            | Number of orphaned<br>TCP sockets                            |
|             |          | node_sockstat_TCP_tw                    | Number of TCP<br>sockets in the<br><b>TIME_WAIT</b> state    |
|             |          | node_sockstat_UDPLIT<br>E_inuse         | Number of UDP-Lite sockets in use                            |

| Target Name | Job Name | Metric                               | Description                                                                                                    |
|-------------|----------|--------------------------------------|----------------------------------------------------------------------------------------------------|
|             |          | node_sockstat_UDP_in<br>use          | Number of UDP<br>sockets in use                                                                                      |
|             |          | node_sockstat_UDP_m<br>em            | UDP socket buffer<br>usage                                                                                           |
|             |          | node_timex_offset_sec<br>onds        | Time offset                                                                                                    |
|             |          | node_timex_sync_stat<br>us           | Synchronization status of node clocks                                                                                |
|             |          | node_uname_info                      | System kernel information                                                                                            |
|             |          | node_vmstat_oom_kill                 | Number of processes<br>terminated due to<br>insufficient memory                                                      |
|             |          | process_cpu_seconds_t<br>otal        | Total process CPU<br>time                                                                                            |
|             |          | process_max_fds                      | Maximum number of file descriptors of a process                                                                      |
|             |          | process_open_fds                     | Opened file<br>descriptors by a<br>process                                                                           |
|             |          | process_resident_mem<br>ory_bytes    | Size of the resident memory set                                                                                      |
|             |          | process_start_time_sec<br>onds       | Process start time                                                                                                   |
|             |          | process_virtual_memo<br>ry_bytes     | Virtual memory size                                                                                                  |
|             |          | process_virtual_memo<br>ry_max_bytes | Maximum available<br>virtual memory<br>capacity                                                                      |
|             |          | node_netstat_Tcp_Acti<br>veOpens     | Number of TCP<br>connections that<br>directly change from<br>the <b>CLOSED</b> state to<br>the <b>SYN-SENT</b> state |
|             |          | node_netstat_Tcp_Pass<br>iveOpens    | Number of TCP<br>connections that<br>directly change from<br>the LISTEN state to<br>the SYN-RCVD state               |

| Target Name                                       | Job Name                                    | Metric                                         | Description                                                                             |
|---------------------------------------------------|---------------------------------------------|------------------------------------------------|-----------------------------------------------------------------------------------------|
|                                                   |                                             | node_netstat_Tcp_Curr<br>Estab                 | Number of TCP<br>connections in the<br><b>ESTABLISHED</b> or<br><b>CLOSE-WAIT</b> state |
|                                                   |                                             | node_vmstat_pgmajfa<br>ult                     | Number of major<br>page faults in <b>vmstat</b>                                         |
|                                                   |                                             | node_vmstat_pgpgout                            | Number of page out<br>in <b>vmstat</b>                                                  |
|                                                   |                                             | node_vmstat_pgfault                            | Number of page<br>faults in <b>vmstat</b>                                               |
|                                                   |                                             | node_vmstat_pgpgin                             | Number of page in in<br><b>vmstat</b>                                                   |
|                                                   |                                             | node_processes_max_<br>processes               | Maximum number of processes                                                             |
|                                                   |                                             | node_processes_pids                            | Number of PIDs                                                                          |
|                                                   |                                             | node_nf_conntrack_en<br>tries                  | Number of currently<br>allocated flow entries<br>for connection<br>tracking             |
|                                                   |                                             | node_nf_conntrack_en<br>tries_limit            | Maximum size of a connection tracking table                                             |
|                                                   |                                             | promhttp_metric_han<br>dler_requests_in_flight | Number of metrics being processed                                                       |
|                                                   |                                             | go_goroutines                                  | Number of goroutines that exist                                                         |
|                                                   |                                             | node_filesystem_files                          | Number of files in the file system on the node                                          |
|                                                   |                                             | node_filesystem_files_<br>free                 | Number of available<br>files in the file system<br>on the node                          |
| podMonitor/                                       | monitoring/<br>nvidia-gpu-<br>device-plugin | cce_gpu_utilization                            | GPU compute usage                                                                       |
| monitoring/<br>nvidia-gpu-<br>device-<br>plugin/0 |                                             | cce_gpu_memory_utili<br>zation                 | GPU memory usage                                                                        |
|                                                   |                                             | cce_gpu_encoder_utili<br>zation                | GPU encoding usage                                                                      |
|                                                   |                                             | cce_gpu_decoder_utili<br>zation                | GPU decoding usage                                                                      |

| Target Name | Job Name | Metric                                  | Description                        |
|-------------|----------|-----------------------------------------|------------------------------------|
|             |          | cce_gpu_utilization_pr<br>ocess         | GPU compute usage of each process  |
|             |          | cce_gpu_memory_utili<br>zation_process  | GPU memory usage of each process   |
|             |          | cce_gpu_encoder_utili<br>zation_process | GPU encoding usage of each process |
|             |          | cce_gpu_decoder_utili<br>zation_process | GPU decoding usage of each process |
|             |          | cce_gpu_memory_use<br>d                 | Used GPU memory                    |
|             |          | cce_gpu_memory_tota<br>l                | Total GPU memory                   |
|             |          | cce_gpu_memory_free                     | Free GPU memory                    |
|             |          | cce_gpu_bar1_memor<br>y_used            | Used GPU BAR1<br>memory            |
|             |          | cce_gpu_bar1_memor<br>y_total           | Total GPU BAR1<br>memory           |
|             |          | cce_gpu_clock                           | GPU clock frequency                |
|             |          | cce_gpu_memory_cloc<br>k                | GPU memory<br>frequency            |
|             |          | cce_gpu_graphics_cloc<br>k              | GPU frequency                      |
|             |          | cce_gpu_video_clock                     | GPU video processor<br>frequency   |
|             |          | cce_gpu_temperature                     | GPU temperature                    |
|             |          | cce_gpu_power_usage                     | GPU power                          |
|             |          | cce_gpu_total_energy_<br>consumption    | Total GPU energy consumption       |
|             |          | cce_gpu_pcie_link_ban<br>dwidth         | GPU PCIe bandwidth                 |
|             |          | cce_gpu_nvlink_band<br>width            | GPU NVLink<br>bandwidth            |
|             |          | cce_gpu_pcie_through<br>put_rx          | GPU PCIe RX<br>bandwidth           |
|             |          | cce_gpu_pcie_through<br>put_tx          | GPU PCIe TX<br>bandwidth           |

| Target Name                    | Job Name              | Metric                                                 | Description                                                                                                    |
|--------------------------------|-----------------------|--------------------------------------------------------|----------------------------------------------------------------------------------------------------|
|                                |                       | cce_gpu_nvlink_utiliza<br>tion_counter_rx              | GPU NVLink RX<br>bandwidth                                                                                                    |
|                                |                       | cce_gpu_nvlink_utiliza<br>tion_counter_tx              | GPU NVLink TX<br>bandwidth                                                                                                    |
|                                |                       | cce_gpu_retired_pages<br>_sbe                          | Number of isolated<br>GPU memory pages<br>with single-bit errors                                                                                                    |
|                                |                       | cce_gpu_retired_pages<br>_dbe                          | Number of isolated<br>GPU memory pages<br>with dual-bit errors                                                                                                    |
|                                |                       | xgpu_memory_total                                      | Total xGPU memory                                                                                                    |
|                                |                       | xgpu_memory_used                                       | Used xGPU memory                                                                                                    |
|                                |                       | xgpu_core_percentage<br>_total                         | Total xGPU compute                                                                                                    |
|                                |                       | xgpu_core_percentage<br>_used                          | Used xGPU compute                                                                                                    |
|                                |                       | gpu_schedule_policy                                    | There are three GPU<br>modes. <b>0</b> : GPU<br>memory isolation,<br>compute sharing<br>mode. <b>1</b> : GPU<br>memory and compute<br>isolation mode. <b>2</b> :<br>default mode,<br>indicating that the<br>GPU is not virtualized. |
|                                |                       | xgpu_device_health                                     | Health status of<br>xGPU. <b>0</b> : xGPU is<br>healthy. <b>1</b> : xGPU is<br>unhealthy.                                                                                                    |
| serviceMonito<br>r/monitoring/ | prometheus-<br>server | prometheus_build_inf<br>o                              | Prometheus build information                                                                                                    |
| prometheus-<br>server/0        |                       | prometheus_engine_q<br>uery_duration_seconds           | Time for query, in seconds                                                                                                    |
|                                |                       | prometheus_engine_q<br>uery_duration_seconds<br>_count | Number of queries                                                                                                    |
|                                |                       | prometheus_sd_discov<br>ered_targets                   | Number of metrics<br>collected by different<br>targets                                                                                                    |

| Target Name | Job Name | Metric                                                                     | Description                                                                                     |
|-------------|----------|----------------------------------------------------------------------------|-------------------------------------------------------------------------------------------------|
|             |          | prometheus_remote_s<br>torage_bytes_total                                  | Total number of bytes<br>of data (non-<br>metadata) sent by the<br>queue after<br>compression   |
|             |          | prometheus_remote_s<br>torage_enqueue_retrie<br>s_total                    | Number of retries<br>upon enqueuing failed<br>due to full shard<br>queue                        |
|             |          | prometheus_remote_s<br>torage_highest_timest<br>amp_in_seconds             | Latest timestamp in the remote storage                                                          |
|             |          | prometheus_remote_s<br>torage_queue_highest<br>_sent_timestamp_seco<br>nds | Highest timestamp<br>successfully sent by<br>remote storage                                     |
|             |          | prometheus_remote_s<br>torage_samples_dropp<br>ed_total                    | Number of samples<br>dropped before being<br>sent to remote<br>storage                          |
|             |          | prometheus_remote_s<br>torage_samples_failed<br>_total                     | Number of samples<br>that failed to be sent<br>to remote storage                                |
|             |          | prometheus_remote_s<br>torage_samples_in_tot<br>al                         | Number of samples<br>sent to remote<br>storage                                                  |
|             |          | prometheus_remote_s<br>torage_samples_pendi<br>ng                          | Number of samples<br>pending in shards to<br>be sent to remote<br>storage                       |
|             |          | prometheus_remote_s<br>torage_samples_retrie<br>d_total                    | Number of samples<br>which failed to be<br>sent to remote<br>storage but were<br>retried        |
|             |          | prometheus_remote_s<br>torage_samples_total                                | Total number of<br>samples sent to<br>remote storage                                            |
|             |          | prometheus_remote_s<br>torage_shard_capacity                               | Capacity of each<br>shard of the queue<br>used for parallel<br>sending to the remote<br>storage |

| Target Name | Job Name | Metric                                                           | Description                                                                                                    |
|-------------|----------|------------------------------------------------------------------|----------------------------------------------------------------------------------------------------|
|             |          | prometheus_remote_s<br>torage_shards                             | Number of shards<br>used for parallel<br>sending to the remote<br>storage                                                      |
|             |          | prometheus_remote_s<br>torage_shards_desired                     | Number of shards<br>that the queues shard<br>calculation wants to<br>run based on the rate<br>of samples in vs.<br>samples out |
|             |          | prometheus_remote_s<br>torage_shards_max                         | Maximum number of shards that the queue is allowed to run                                                                      |
|             |          | prometheus_remote_s<br>torage_shards_min                         | Minimum number of shards that the queue is allowed to run                                                                      |
|             |          | prometheus_tsdb_wal<br>_segment_current                          | WAL segment index<br>that TSDB is currently<br>writing to                                                                      |
|             |          | prometheus_tsdb_hea<br>d_chunks                                  | Number of chunks in the head block                                                                                             |
|             |          | prometheus_tsdb_hea<br>d_series                                  | Number of time series stored in the head                                                                                       |
|             |          | prometheus_tsdb_hea<br>d_samples_appended_<br>total              | Number of appended samples                                                                                                    |
|             |          | prometheus_wal_watc<br>her_current_segment                       | Current segment the<br>WAL watcher is<br>reading records from                                                                  |
|             |          | prometheus_target_int<br>erval_length_seconds                    | Metric collection interval                                                                                                    |
|             |          | prometheus_target_int<br>erval_length_seconds_<br>count          | Number of metric collection intervals                                                                                          |
|             |          | prometheus_target_int<br>erval_length_seconds_<br>sum            | Sum of metric collection intervals                                                                                             |
|             |          | prometheus_target_sc<br>rapes_exceeded_body_<br>size_limit_total | Number of scrapes<br>that hit the body size<br>limit                                                                           |

| Target Name                                        | Job Name | Metric                                                             | Description                                                                                |
|----------------------------------------------------|----------|--------------------------------------------------------------------|--------------------------------------------------------------------------------------------|
|                                                    |          | prometheus_target_sc<br>rapes_exceeded_sampl<br>e_limit_total      | Number of scrapes<br>that hit the sample<br>limit                                          |
|                                                    |          | prometheus_target_sc<br>rapes_sample_duplicat<br>e_timestamp_total | Number of scraped<br>samples with<br>duplicate timestamps                                  |
|                                                    |          | prometheus_target_sc<br>rapes_sample_out_of_<br>bounds_total       | Number of samples<br>rejected due to<br>timestamp falling<br>outside of the time<br>bounds |
|                                                    |          | prometheus_target_sc<br>rapes_sample_out_of_<br>order_total        | Number of out-of-<br>order samples                                                         |
|                                                    |          | prometheus_target_sy<br>nc_length_seconds                          | Target synchronization interval                                                            |
|                                                    |          | prometheus_target_sy<br>nc_length_seconds_co<br>unt                | Number of target synchronization intervals                                                 |
|                                                    |          | prometheus_target_sy<br>nc_length_seconds_su<br>m                  | Sum of target<br>synchronization<br>intervals                                              |
|                                                    |          | promhttp_metric_han<br>dler_requests_in_flight                     | Current number of scrapes being served                                                     |
|                                                    |          | promhttp_metric_han<br>dler_requests_total                         | Total scrapes                                                                              |
|                                                    |          | go_goroutines                                                      | Number of goroutines that exist                                                            |
| podMonitor/<br>monitoring/<br>virtual-<br>kubelet- |          | container_cpu_load_av<br>erage_10s                                 | Value of container<br>CPU load average<br>over the last 10<br>seconds                      |
| pods/0                                             |          | container_cpu_system<br>_seconds_total                             | Cumulative CPU time of a container system                                                  |
|                                                    |          | container_cpu_usage_<br>seconds_total                              | Cumulative CPU time<br>consumed by a<br>container in core-<br>seconds                      |
|                                                    |          | container_cpu_user_se<br>conds_total                               | Cumulative CPU time of a user                                                              |

| Target Name | Job Name | Metric                                              | Description                                                                        |
|-------------|----------|-----------------------------------------------------|------------------------------------------------------------------------------------|
|             |          | container_cpu_cfs_peri<br>ods_total                 | Number of elapsed<br>enforcement period<br>intervals                               |
|             |          | container_cpu_cfs_thr<br>ottled_periods_total       | Number of throttled period intervals                                               |
|             |          | container_cpu_cfs_thr<br>ottled_seconds_total       | Total duration a<br>container has been<br>throttled                                |
|             |          | container_fs_inodes_fr<br>ee                        | Number of available inodes in a file system                                        |
|             |          | container_fs_usage_by<br>tes                        | File system usage                                                                  |
|             |          | container_fs_inodes_to<br>tal                       | Number of inodes in a file system                                                  |
|             |          | container_fs_io_curren<br>t                         | Number of I/Os<br>currently in progress<br>in a disk or file system                |
|             |          | container_fs_io_time_s<br>econds_total              | Cumulative time spent<br>on doing I/Os by the<br>disk or file system               |
|             |          | container_fs_io_time_<br>weighted_seconds_tot<br>al | Cumulative weighted<br>I/O time of a disk or<br>file system                        |
|             |          | container_fs_limit_byt<br>es                        | Total disk or file<br>system capacity that<br>can be consumed by a<br>container    |
|             |          | container_fs_reads_byt<br>es_total                  | Cumulative amount of<br>disk or file system<br>data read by a<br>container         |
|             |          | container_fs_read_sec<br>onds_total                 | Time a container<br>spent on reading disk<br>or file system data                   |
|             |          | container_fs_reads_me<br>rged_total                 | Cumulative number of<br>merged disk or file<br>system reads made by<br>a container |

| Target Name | Job Name | Metric                                 | Description                                                                                 |
|-------------|----------|----------------------------------------|---------------------------------------------------------------------------------------------|
|             |          | container_fs_reads_tot<br>al           | Cumulative number of<br>disk or file system<br>reads completed by a<br>container            |
|             |          | container_fs_sector_re<br>ads_total    | Cumulative number of<br>disk or file system<br>sector reads<br>completed by a<br>container  |
|             |          | container_fs_sector_wr<br>ites_total   | Cumulative number of<br>disk or file system<br>sector writes<br>completed by a<br>container |
|             |          | container_fs_writes_by<br>tes_total    | Total amount of data<br>written by a container<br>to a disk or file<br>system               |
|             |          | container_fs_write_sec<br>onds_total   | Time a container<br>spent on writing data<br>to the disk or file<br>system                  |
|             |          | container_fs_writes_m<br>erged_total   | Cumulative number of<br>merged container<br>writes to the disk or<br>file system            |
|             |          | container_fs_writes_to<br>tal          | Cumulative number of<br>disk or file system<br>writes completed by a<br>container           |
|             |          | container_blkio_device<br>_usage_total | Blkio device bytes<br>usage                                                                 |
|             |          | container_memory_fai<br>lures_total    | Cumulative number of<br>container memory<br>allocation failures                             |
|             |          | container_memory_fai<br>lcnt           | Number of memory usage hits limits                                                          |
|             |          | container_memory_ca<br>che             | Memory used for the<br>page cache of a<br>container                                         |
|             |          | container_memory_m<br>apped_file       | Size of a container memory mapped file                                                      |

| Target Name | Job Name | Metric                                                   | Description                                                       |
|-------------|----------|----------------------------------------------------------|-------------------------------------------------------------------|
|             |          | container_memory_m<br>ax_usage_bytes                     | Maximum memory<br>usage recorded for a<br>container               |
|             |          | container_memory_rss                                     | Size of the resident<br>memory set for a<br>container             |
|             |          | container_memory_sw<br>ap                                | Container swap usage                                              |
|             |          | container_memory_us<br>age_bytes                         | Current memory<br>usage of a container                            |
|             |          | container_memory_w<br>orking_set_bytes                   | Memory usage of the working set of a container                    |
|             |          | container_network_rec<br>eive_bytes_total                | Total volume of data<br>received by a<br>container network        |
|             |          | container_network_rec<br>eive_errors_total               | Cumulative number of<br>errors encountered<br>during reception    |
|             |          | container_network_rec<br>eive_packets_dropped<br>_total  | Cumulative number of<br>packets dropped<br>during reception       |
|             |          | container_network_rec<br>eive_packets_total              | Cumulative number of packets received                             |
|             |          | container_network_tra<br>nsmit_bytes_total               | Total volume of data<br>transmitted on a<br>container network     |
|             |          | container_network_tra<br>nsmit_errors_total              | Cumulative number of<br>errors encountered<br>during transmission |
|             |          | container_network_tra<br>nsmit_packets_droppe<br>d_total | Cumulative number of<br>packets dropped<br>during transmission    |
|             |          | container_network_tra<br>nsmit_packets_total             | Cumulative number of packets transmitted                          |
|             |          | container_processes                                      | Number of processes<br>running inside a<br>container              |
|             |          | container_sockets                                        | Number of open<br>sockets for a<br>container                      |

| Target Name | Job Name | Metric                                                | Description                                                                                                    |
|-------------|----------|-------------------------------------------------------|----------------------------------------------------------------------------------------------------|
|             |          | container_file_descript<br>ors                        | Number of open file<br>descriptors for a<br>container                                                                     |
|             |          | container_threads                                     | Number of threads<br>running inside a<br>container                                                                        |
|             |          | container_threads_ma<br>x                             | Maximum number of threads allowed inside a container                                                                      |
|             |          | container_ulimits_soft                                | Soft ulimit value of<br>process 1 in a<br>container Unlimited if<br>the value is <b>-1</b> , except<br>priority and nice. |
|             |          | container_tasks_state                                 | Number of tasks in<br>the specified state,<br>such as sleeping,<br>running, stopped,<br>uninterruptible, or<br>ioawaiting |
|             |          | container_spec_cpu_p<br>eriod                         | CPU period of a container                                                                                                 |
|             |          | container_spec_cpu_sh<br>ares                         | CPU share of a container                                                                                                  |
|             |          | container_spec_cpu_q<br>uota                          | CPU quota of a container                                                                                                  |
|             |          | container_spec_memo<br>ry_limit_bytes                 | Memory limit for a container                                                                                              |
|             |          | container_spec_memo<br>ry_reservation_limit_b<br>ytes | Memory reservation limit for a container                                                                                  |
|             |          | container_spec_memo<br>ry_swap_limit_bytes            | Memory swap limit for a container                                                                                         |
|             |          | container_start_time_s<br>econds                      | Running time of a container                                                                                               |
|             |          | container_last_seen                                   | Last time a container<br>was seen by the<br>exporter                                                                      |
|             |          | container_accelerator_<br>memory_used_bytes           | GPU accelerator<br>memory that is being<br>used by a container                                                            |

| Target Name                  | Job Name                    | Metric                                         | Description                                                                      |
|------------------------------|-----------------------------|------------------------------------------------|----------------------------------------------------------------------------------|
|                              |                             | container_accelerator_<br>memory_total_bytes   | Total available<br>memory of a GPU<br>accelerator                                |
|                              |                             | container_accelerator_<br>duty_cycle           | Percentage of time<br>when a GPU<br>accelerator is actually<br>running           |
| podMonitor/<br>monitoring/   | monitoring/<br>everest-csi- | everest_action_result_t<br>otal                | Invoking of different functions                                                  |
| everest-csi-<br>controller/0 | controller                  | everest_function_durat<br>ion_seconds_bucket   | Number of times that<br>different functions are<br>executed at different<br>time |
|                              |                             | everest_function_durat<br>ion_seconds_count    | Number of invoking<br>times of different<br>functions                            |
|                              |                             | everest_function_durat<br>ion_seconds_sum      | Total invoking time of different functions                                       |
|                              |                             | everest_function_durat<br>ion_quantile_seconds | Time quantile<br>required for invoking<br>different functions                    |
|                              |                             | node_volume_read_co<br>mpleted_total           | Number of completed reads                                                        |
|                              |                             | node_volume_read_m<br>erged_total              | Number of merged reads                                                           |
|                              |                             | node_volume_read_by<br>tes_total               | Total number of bytes read by a sector                                           |
|                              |                             | node_volume_read_ti<br>me_milliseconds_total   | Total read duration                                                              |
|                              |                             | node_volume_write_c<br>ompleted_total          | Number of completed writes                                                       |
|                              |                             | node_volume_write_m<br>erged_total             | Number of merged<br>writes                                                       |
|                              |                             | node_volume_write_b<br>ytes_total              | Total number of bytes written into a sector                                      |
|                              |                             | node_volume_write_ti<br>me_milliseconds_total  | Total write duration                                                             |
|                              |                             | node_volume_io_now                             | Number of ongoing<br>I/Os                                                        |

| Target Name | Job Name | Metric                                                  | Description                          |
|-------------|----------|---------------------------------------------------------|--------------------------------------|
|             |          | node_volume_io_time<br>_seconds_total                   | Total duration of I/O operations     |
|             |          | node_volume_capacity<br>_bytes_available                | Available capacity                   |
|             |          | node_volume_capacity<br>_bytes_total                    | Total capacity                       |
|             |          | node_volume_capacity<br>_bytes_used                     | Used capacity                        |
|             |          | node_volume_inodes_<br>available                        | Available inodes                     |
|             |          | node_volume_inodes_t<br>otal                            | Total number of<br>inodes            |
|             |          | node_volume_inodes_<br>used                             | Used inodes                          |
|             |          | node_volume_read_tra<br>nsmissions_total                | Number of read<br>transmission times |
|             |          | node_volume_read_ti<br>meouts_total                     | Number of read<br>timeouts           |
|             |          | node_volume_read_se<br>nt_bytes_total                   | Number of bytes read                 |
|             |          | node_volume_read_qu<br>eue_time_milliseconds<br>_total  | Total read queue<br>waiting time     |
|             |          | node_volume_read_rtt<br>_time_milliseconds_tot<br>al    | Total read RTT                       |
|             |          | node_volume_write_tr<br>ansmissions_total               | Total number of write transmissions  |
|             |          | node_volume_write_ti<br>meouts_total                    | Total number of write timeouts       |
|             |          | node_volume_write_q<br>ueue_time_millisecond<br>s_total | Total write queue<br>waiting time    |
|             |          | node_volume_write_rt<br>t_time_milliseconds_to<br>tal   | Total write RTT                      |
|             |          | node_volume_localvol<br>ume_stats_capacity_by<br>tes    | Total local volume<br>capacity       |

| Target Name                                  | Job Name                                    | Metric                                                           | Description                                                                 |  |                                                      |
|----------------------------------------------|---------------------------------------------|------------------------------------------------------------------|-----------------------------------------------------------------------------|--|------------------------------------------------------|
|                                              |                                             | node_volume_localvol<br>ume_stats_available_b<br>ytes            | Available local volume capacity                                             |  |                                                      |
|                                              |                                             | node_volume_localvol<br>ume_stats_used_bytes                     | Used local volume capacity                                                  |  |                                                      |
|                                              |                                             | node_volume_localvol<br>ume_stats_inodes                         | Number of inodes for a local volume                                         |  |                                                      |
|                                              |                                             | node_volume_localvol<br>ume_stats_inodes_use<br>d                | Used inodes for a local volume                                              |  |                                                      |
| podMonitor/<br>monitoring/<br>nginx-ingress- | monitoring/<br>nginx-ingress-<br>controller | nginx_ingress_controll<br>er_connect_duration_s<br>econds_bucket | Duration for<br>connecting to the<br>upstream server                        |  |                                                      |
| controller/0                                 |                                             | nginx_ingress_controll<br>er_connect_duration_s<br>econds_sum    | Duration for<br>connecting to the<br>upstream server                        |  |                                                      |
|                                              |                                             | nginx_ingress_controll<br>er_connect_duration_s<br>econds_count  | Duration for<br>connecting to the<br>upstream server                        |  |                                                      |
|                                              |                                             | nginx_ingress_controll<br>er_request_duration_s<br>econds_bucket | Time required for processing a request, in milliseconds                     |  |                                                      |
|                                              |                                             | nginx_ingress_controll<br>er_request_duration_s<br>econds_sum    | Time required for processing a request, in milliseconds                     |  |                                                      |
|                                              |                                             | nginx_ingress_controll<br>er_request_duration_s<br>econds_count  | Time required for processing a request, in milliseconds                     |  |                                                      |
|                                              |                                             |                                                                  |                                                                             |  | nginx_ingress_controll<br>er_request_size_bucke<br>t |
|                                              |                                             | nginx_ingress_controll<br>er_request_size_sum                    | Length of a request<br>(including the request<br>line, header, and<br>body) |  |                                                      |
|                                              |                                             | nginx_ingress_controll<br>er_request_size_count                  | Length of a request<br>(including the request<br>line, header, and<br>body) |  |                                                      |

| Target Name | Job Name | Metric                                                            | Description                                                                          |
|-------------|----------|-------------------------------------------------------------------|--------------------------------------------------------------------------------------|
|             |          | nginx_ingress_controll<br>er_response_duration_<br>seconds_bucket | Time required for<br>receiving the response<br>from the upstream<br>server           |
|             |          | nginx_ingress_controll<br>er_response_duration_<br>seconds_sum    | Time required for<br>receiving the response<br>from the upstream<br>server           |
|             |          | nginx_ingress_controll<br>er_response_duration_<br>seconds_count  | Time required for<br>receiving the response<br>from the upstream<br>server           |
|             |          | nginx_ingress_controll<br>er_response_size_buck<br>et             | Length of a response<br>(including the request<br>line, header, and<br>request body) |
|             |          | nginx_ingress_controll<br>er_response_size_sum                    | Length of a response<br>(including the request<br>line, header, and<br>request body) |
|             |          | nginx_ingress_controll<br>er_response_size_coun<br>t              | Length of a response<br>(including the request<br>line, header, and<br>request body) |
|             |          | nginx_ingress_controll<br>er_header_duration_se<br>conds_bucket   | Time required for<br>receiving the first<br>header from the<br>upstream server       |
|             |          | nginx_ingress_controll<br>er_header_duration_se<br>conds_sum      | Time required for<br>receiving the first<br>header from the<br>upstream server       |
|             |          | nginx_ingress_controll<br>er_header_duration_se<br>conds_count    | Time required for<br>receiving the first<br>header from the<br>upstream server       |
|             |          | nginx_ingress_controll<br>er_bytes_sent                           | Number of bytes sent to the client                                                   |
|             |          | nginx_ingress_controll<br>er_ingress_upstream_l<br>atency_seconds | Upstream service<br>latency                                                          |
|             |          | nginx_ingress_controll<br>er_requests                             | Total number of client requests                                                      |

| Target Name | Job Name | Metric                                                                   | Description                                                                                                    |
|-------------|----------|--------------------------------------------------------------------------|----------------------------------------------------------------------------------------------------|
|             |          | nginx_ingress_controll<br>er_nginx_process_conn<br>ections               | Number of client<br>connections in the<br>active, read, write, or<br>wait state                                                                                         |
|             |          | nginx_ingress_controll<br>er_nginx_process_conn<br>ections_total         | Total number of client<br>connections in the<br>accepted or handled<br>state                                                                                            |
|             |          | nginx_ingress_controll<br>er_nginx_process_cpu_<br>seconds_total         | Total CPU time<br>consumed by the<br>Nginx process (unit:<br>second)                                                                                                    |
|             |          | nginx_ingress_controll<br>er_nginx_process_num<br>_procs                 | Number of processes                                                                                                    |
|             |          | nginx_ingress_controll<br>er_nginx_process_olde<br>st_start_time_seconds | Start time in seconds since January 1, 1970                                                                                                    |
|             |          | nginx_ingress_controll<br>er_nginx_process_read<br>_bytes_total          | Total number of bytes read                                                                                                    |
|             |          | nginx_ingress_controll<br>er_nginx_process_requ<br>ests_total            | Total number of<br>requests processed by<br>Nginx since startup                                                                                                    |
|             |          | nginx_ingress_controll<br>er_nginx_process_resid<br>ent_memory_bytes     | Resident memory set<br>usage of a process,<br>that is, the actual<br>physical memory<br>usage                                                                           |
|             |          | nginx_ingress_controll<br>er_nginx_process_virtu<br>al_memory_bytes      | Virtual memory usage<br>of a process, that is,<br>the total memory<br>allocated to the<br>process, including the<br>actual physical<br>memory and virtual<br>swap space |
|             |          | nginx_ingress_controll<br>er_nginx_process_writ<br>e_bytes_total         | Total amount of data<br>written by the process<br>to disks or other<br>devices for long-term<br>storage                                                                 |

| Target Name | Job Name | Metric                                                                               | Description                                                                                                    |
|-------------|----------|--------------------------------------------------------------------------------------|----------------------------------------------------------------------------------------------------|
|             |          | nginx_ingress_controll<br>er_build_info                                              | A metric with a<br>constant '1' labeled<br>with information<br>about the build                                   |
|             |          | nginx_ingress_controll<br>er_check_success                                           | Cumulative count of<br>syntax check<br>operations of the<br>Nginx ingress<br>controller                          |
|             |          | nginx_ingress_controll<br>er_config_hash                                             | Configured hash value                                                                                            |
|             |          | nginx_ingress_controll<br>er_config_last_reload_<br>successful                       | Whether the last<br>configuration reload<br>attempt was<br>successful                                            |
|             |          | nginx_ingress_controll<br>er_config_last_reload_<br>successful_timestamp_<br>seconds | Timestamp of the last<br>successful<br>configuration reload                                                      |
|             |          | nginx_ingress_controll<br>er_ssl_certificate_info                                    | All information<br>associated with a<br>certificate                                                              |
|             |          | nginx_ingress_controll<br>er_success                                                 | Cumulative number of<br>reload operations of<br>the Nginx ingress<br>controller                                  |
|             |          | nginx_ingress_controll<br>er_orphan_ingress                                          | Status of an orphaned<br>ingress ( <b>1</b> indicates an<br>orphaned ingress). 0:<br>Not isolated.               |
|             |          |                                                                                      | <b>namespace</b> :<br>namespace of the<br>ingress                                                                |
|             |          |                                                                                      | <b>ingress</b> : name of the ingress                                                                             |
|             |          |                                                                                      | <b>type</b> : status of the<br>ingress. The value can<br>be <b>no-service</b> or <b>no-</b><br><b>endpoint</b> . |
|             |          | nginx_ingress_controll<br>er_admission_config_si<br>ze                               | Size of the admission<br>controller<br>configuration                                                             |

| Target Name                             | Job Name                    | Metric                                                        | Description                                                        |
|-----------------------------------------|-----------------------------|---------------------------------------------------------------|--------------------------------------------------------------------|
|                                         |                             | nginx_ingress_controll<br>er_admission_render_<br>duration    | Rendering duration of the admission controller                     |
|                                         |                             | nginx_ingress_controll<br>er_admission_render_i<br>ngresses   | Length of ingresses rendered by the admission controller           |
|                                         |                             | nginx_ingress_controll<br>er_admission_roundtri<br>p_duration | Time spent by the<br>admission controller<br>to process new events |
|                                         |                             | nginx_ingress_controll<br>er_admission_tested_d<br>uration    | Time spent on<br>admission controller<br>tests                     |
|                                         |                             | nginx_ingress_controll<br>er_admission_tested_i<br>ngresses   | Length of ingresses<br>processed by the<br>admission controller    |
| podMonitor/<br>monitoring/<br>cceaddon- | monitoring/<br>cceaddon-npd | problem_counter                                               | Number of times that<br>the check item is<br>found abnormal        |
| npd/0                                   |                             | problem_gauge                                                 | Whether the check<br>item has triggered an<br>exception            |
|                                         |                             |                                                               | <ul><li>0: not triggered</li><li>1: triggered</li></ul>            |

## 8.4 Basic Metrics: ModelArts Metrics

This section describes the ModelArts metrics reported to AOM through the Agent.

| Categor<br>y | Metric                         | Metr<br>ic<br>Nam<br>e | Description                                         | Value<br>Range | Unit  |
|--------------|--------------------------------|------------------------|-----------------------------------------------------|----------------|-------|
| CPU          | ma_container_<br>cpu_util      | CPU<br>Usag<br>e       | CPU usage of a measured object                      | 0–100          | %     |
|              | ma_container_<br>cpu_used_core | Used<br>CPU<br>Cores   | Number of CPU cores<br>used by a measured<br>object | ≥ 0            | Cores |

Table 8-4 Metrics reported by ModelArts to AOM through the Agent

| Categor<br>y   | Metric                                             | Metr<br>ic<br>Nam<br>e                  | Description                                                                                                    | Value<br>Range | Unit  |
|----------------|----------------------------------------------------|-----------------------------------------|----------------------------------------------------------------------------------------------------|----------------|-------|
|                | ma_container_<br>cpu_limit_core                    | Total<br>CPU<br>Cores                   | Total number of CPU<br>cores that have been<br>applied for a<br>measured object                                                                                                    | ≥ 1            | Cores |
| Memory         | ma_container_<br>memory_capa<br>city_megabyte<br>s | Mem<br>ory                              | Total physical memory<br>that has been applied<br>for a measured object                                                                                                    | ≥ 0            | MB    |
|                | ma_container_<br>memory_util                       | Physi<br>cal<br>Mem<br>ory<br>Usag<br>e | Percentage of the<br>used physical memory<br>to the total physical<br>memory applied for a<br>measured object                                                                                                    | 0-100          | %     |
|                | ma_container_<br>memory_used_<br>megabytes         | Used<br>Physi<br>cal<br>Mem<br>ory      | Physical memory that<br>has been used by a<br>measured object<br>(container_memory_<br>working_set_bytes in<br>the current working<br>set). (Memory usage<br>in a working set =<br>Active anonymous and<br>cache, and file-baked<br>page ≤<br>container_memory_u<br>sage_bytes) | ≥ 0            | МВ    |
| Storage<br>I/O | ma_container_<br>disk_read_kilo<br>bytes           | Disk<br>Read<br>Rate                    | Volume of data read<br>from a disk per<br>second                                                                                                    | ≥ 0            | KB/s  |
|                | ma_container_<br>disk_write_kilo<br>bytes          | Disk<br>Write<br>Rate                   | Volume of data<br>written into a disk per<br>second                                                                                                    | ≥ 0            | KB/s  |
| GPU<br>memory  | ma_container_<br>gpu_mem_tot<br>al_megabytes       | GPU<br>Mem<br>ory<br>Capa<br>city       | Total GPU memory of<br>a training job                                                                                                    | > 0            | МВ    |
|                | ma_container_<br>gpu_mem_util                      | GPU<br>Mem<br>ory<br>Usag<br>e          | Percentage of the<br>used GPU memory to<br>the total GPU memory                                                                                                    | 0-100          | %     |

| Categor<br>y | Metric                                      | Metr<br>ic<br>Nam<br>e                              | Description                                                                                                    | Value<br>Range | Unit |
|--------------|---------------------------------------------|-----------------------------------------------------|----------------------------------------------------------------------------------------------------|----------------|------|
|              | ma_container_<br>gpu_mem_use<br>d_megabytes | Used<br>GPU<br>Mem<br>ory                           | GPU memory used by a measured object                                                                                                    | ≥ 0            | МВ   |
| GPU          | ma_container_<br>gpu_util                   | GPU<br>Usag<br>e                                    | GPU usage of a measured object                                                                                                    | 0–100          | %    |
|              | ma_container_<br>gpu_mem_cop<br>y_util      | GPU<br>Mem<br>ory<br>Band<br>widt<br>h<br>Usag<br>e | GPU memory<br>bandwidth usage of a<br>measured object. For<br>example, the<br>maximum memory<br>bandwidth of NVIDIA<br>GPU V100 is 900 GB/s.<br>If the current memory<br>bandwidth is 450<br>GB/s, the memory<br>bandwidth usage is<br>50%. | 0-100          | %    |
|              | ma_container_<br>gpu_enc_util               | GPU<br>Enco<br>der<br>Usag<br>e                     | GPU encoder usage of<br>a measured object                                                                                                    | 0–100          | %    |
|              | ma_container_<br>gpu_dec_util               | GPU<br>Deco<br>der<br>Usag<br>e                     | GPU decoder usage of<br>a measured object                                                                                                    | 0–100          | %    |
|              | DCGM_FI_DEV<br>_GPU_TEMP                    | GPU<br>Temp<br>eratu<br>re                          | GPU temperature                                                                                                    | > 0            | °C   |
|              | DCGM_FI_DEV<br>_POWER_USA<br>GE             | GPU<br>Powe<br>r                                    | GPU power                                                                                                    | > 0            | W    |
|              | DCGM_FI_DEV<br>_MEMORY_TE<br>MP             | Mem<br>ory<br>Temp<br>eratu<br>re                   | Memory temperature                                                                                                    | > 0            | °C   |

| Categor<br>y | Metric                                | Metr<br>ic<br>Nam<br>e                     | Description                                                                                                    | Value<br>Range | Unit                             |
|--------------|---------------------------------------|--------------------------------------------|----------------------------------------------------------------------------------------------------|----------------|----------------------------------|
|              | DCGM_FI_PRO<br>F_GR_ENGINE<br>_ACTIVE | Grap<br>hics<br>Engin<br>e<br>Activi<br>ty | Percentage of the<br>time when the graphic<br>or compute engine is<br>in the active state<br>within a period. This is<br>an average value of<br>all graphic or compute<br>engines. An active<br>graphic or compute<br>engine indicates that<br>the graphic or<br>compute context is<br>associated with a<br>thread and the<br>graphic or compute<br>context is busy. | 0–1.0          | Percenta<br>ge<br>(fraction<br>) |
|              | DCGM_FI_PRO<br>F_SM_OCCUPA<br>NCY     | SM<br>Occu<br>panc<br>y                    | Ratio of the number<br>of thread bundles that<br>reside on the SM to<br>the maximum number<br>of thread bundles that<br>can reside on the SM<br>within a period.<br>This is an average<br>value of all SMs<br>within a period.                                                                                                    | 0-1.0          | Percenta<br>ge<br>(fraction<br>) |
|              |                                       |                                            | A high value does not<br>mean a high GPU<br>usage. Only when the<br>GPU memory<br>bandwidth is limited,<br>a high value of<br>workloads<br>(DCGM_FI_PROF_DRA<br>M_ACTIVE) indicates<br>more efficient GPU<br>usage.                                                                                                    |                |                                  |

| Categor<br>y | Metric                                  | Metr<br>ic<br>Nam<br>e     | Description                                                                                                    | Value<br>Range | Unit                             |
|--------------|-----------------------------------------|----------------------------|----------------------------------------------------------------------------------------------------|----------------|----------------------------------|
|              | DCGM_FI_PRO<br>F_PIPE_TENSO<br>R_ACTIVE | Tens<br>or<br>Activi<br>ty | Fraction of the period<br>during which the<br>tensor (HMMA/<br>IMMA) pipe is active.<br>This is an average                                                                 | 0–1.0          | Percenta<br>ge<br>(fraction<br>) |
|              |                                         |                            | value within a period,<br>not an instantaneous<br>value.                                                                                                    |                |                                  |
|              |                                         |                            | A higher value<br>indicates a higher<br>utilization of tensor<br>cores.                                                                                                    |                |                                  |
|              |                                         |                            | Value 1 (100%)<br>indicates that a tensor<br>instruction is sent<br>every instruction cycle<br>in the entire period<br>(one instruction is<br>completed in two<br>cycles). |                |                                  |
|              |                                         |                            | If the value is 0.2<br>(20%), the possible<br>causes are as follows:                                                                                                    |                |                                  |
|              |                                         |                            | During the entire<br>period, 20% of the SM<br>tensor cores run at<br>100% utilization.                                                                                     |                |                                  |
|              |                                         |                            | During the entire<br>period, all SM tensor<br>cores run at 20%<br>utilization.                                                                                             |                |                                  |
|              |                                         |                            | During 1/5 of the<br>entire period, all SM<br>tensor cores run at<br>100% utilization.                                                                                     |                |                                  |
|              |                                         |                            | Other combinations                                                                                                    |                |                                  |

| Categor<br>y | Metric                           | Metr<br>ic<br>Nam<br>e              | Description                                                                                                    | Value<br>Range | Unit                             |
|--------------|----------------------------------|-------------------------------------|----------------------------------------------------------------------------------------------------|----------------|----------------------------------|
|              | DCGM_FI_PRO<br>F_DRAM_ACTI<br>VE | Mem<br>ory<br>BW<br>Utiliz<br>ation | Percentage of the<br>time for sending data<br>to or receiving data<br>from the device<br>memory within a<br>period.                                                             | 0–1.0          | Percenta<br>ge<br>(fraction<br>) |
|              |                                  |                                     | This is an average<br>value within a period,<br>not an instantaneous<br>value.                                                                                                  |                |                                  |
|              |                                  |                                     | A higher value<br>indicates a higher<br>utilization of device<br>memory.                                                                                                    |                |                                  |
|              |                                  |                                     | Value 1 (100%)<br>indicates that a DRAM<br>instruction is executed<br>once per cycle<br>throughout a period<br>(the maximum value<br>can be reached at a<br>peak of about 0.8). |                |                                  |
|              |                                  |                                     | If the value is 0.2<br>(20%), indicating that<br>data is read from or<br>written into the device<br>memory during 20%<br>of the cycle within a<br>period.                       |                |                                  |

| Categor<br>y | Metric                                | Metr<br>ic<br>Nam<br>e | Description                                                                                                    | Value<br>Range | Unit                             |
|--------------|---------------------------------------|------------------------|----------------------------------------------------------------------------------------------------|----------------|----------------------------------|
|              | DCGM_FI_PRO<br>F_PIPE_FP16_A<br>CTIVE |                        | Fraction of the period<br>during which the FP16<br>(half-precision) pipe is<br>active.<br>This is an average<br>value within a period,<br>not an instantaneous<br>value.<br>A larger value<br>indicates a higher<br>usage of FP16 cores.<br>Value 1 (100%)<br>indicates that the<br>FP16 instruction is<br>executed every two<br>cycles (for example,<br>Volta cards) in a<br>period.<br>If the value is 0.2<br>(20%), the possible<br>causes are as follows:<br>During the entire<br>period, 20% of the SM<br>FP16 cores run at<br>100% utilization.<br>During the entire<br>period all CM 5D16 | 0–1.0          | Percenta<br>ge<br>(fraction<br>) |
|              |                                       |                        | period, all SM FP16<br>cores run at 20%<br>utilization.                                                                                                    |                |                                  |
|              |                                       |                        | During 1/5 of the<br>entire period, all SM<br>FP16 cores run at<br>100% utilization.                                                                                                    |                |                                  |
|              |                                       |                        | Other combinations                                                                                                    |                |                                  |

| Categor<br>y | Metric                                | Metr<br>ic<br>Nam<br>e             | Description                                                                                                    | Value<br>Range | Unit                             |
|--------------|---------------------------------------|------------------------------------|----------------------------------------------------------------------------------------------------|----------------|----------------------------------|
|              | DCGM_FI_PRO<br>F_PIPE_FP32_A<br>CTIVE | FP32<br>Engin<br>e<br>Activi<br>ty | Fraction of the period<br>during which the<br>fused multiply-add<br>(FMA) pipe is active.<br>Multiply-add applies<br>to FP32 (single<br>precision) and<br>integers. | 0–1.0          | Percenta<br>ge<br>(fraction<br>) |
|              |                                       |                                    | This is an average<br>value within a period,<br>not an instantaneous<br>value.                                                                                      |                |                                  |
|              |                                       |                                    | A larger value<br>indicates a higher<br>usage of FP32 cores.                                                                                                    |                |                                  |
|              |                                       |                                    | Value 1 (100%)<br>indicates that the<br>FP32 instruction is<br>executed every two<br>cycles (for example,<br>Volta cards) in a<br>period.                           |                |                                  |
|              |                                       |                                    | If the value is 0.2<br>(20%), the possible<br>causes are as follows:                                                                                                |                |                                  |
|              |                                       |                                    | During the entire<br>period, 20% of the SM<br>FP32 cores run at<br>100% utilization.                                                                                |                |                                  |
|              |                                       |                                    | During the entire<br>period, all SM FP32<br>cores run at 20%<br>utilization.                                                                                        |                |                                  |
|              |                                       |                                    | During 1/5 of the<br>entire period, all SM<br>FP32 cores run at<br>100% utilization.                                                                                |                |                                  |
|              |                                       |                                    | Other combinations                                                                                                    |                |                                  |

| Categor<br>y | Metric                                | Metr<br>ic<br>Nam<br>e             | Description                                                                                                    | Value<br>Range | Unit                             |
|--------------|---------------------------------------|------------------------------------|----------------------------------------------------------------------------------------------------|----------------|----------------------------------|
|              | DCGM_FI_PRO<br>F_PIPE_FP64_A<br>CTIVE | FP64<br>Engin<br>e<br>Activi<br>ty | Fraction of the period<br>during which the FP64<br>(double precision)<br>pipe is active.<br>This is an average<br>value within a period,<br>not an instantaneous<br>value.<br>A larger value<br>indicates a higher<br>usage of FP64 cores.<br>Value 1 (100%)<br>indicates that the<br>FP64 instruction is<br>executed every four<br>cycles (for example,<br>Volta cards) in a | 0–1.0          | Percenta<br>ge<br>(fraction<br>) |
|              |                                       |                                    | period.<br>If the value is 0.2<br>(20%), the possible<br>causes are as follows:                                                                                                    |                |                                  |
|              |                                       |                                    | During the entire<br>period, 20% of the SM<br>FP64 cores run at<br>100% utilization.                                                                                                    |                |                                  |
|              |                                       |                                    | During the entire<br>period, all SM FP64<br>cores run at 20%<br>utilization.                                                                                                    |                |                                  |
|              |                                       |                                    | During 1/5 of the<br>entire period, all SM<br>FP64 cores run at<br>100% utilization.                                                                                                    |                |                                  |
|              |                                       |                                    | Other combinations                                                                                                    |                |                                  |

| Categor<br>y | Metric                     | Metr<br>ic<br>Nam<br>e | Description                                                                                                    | Value<br>Range | Unit                             |
|--------------|----------------------------|------------------------|----------------------------------------------------------------------------------------------------|----------------|----------------------------------|
|              | DCGM_FI_PRO<br>F_SM_ACTIVE | SM<br>Activi<br>ty     | Fraction of the time<br>during which at least<br>one thread bundle is<br>active on an SM<br>within a period.                                                                                                    | 0–1.0          | Percenta<br>ge<br>(fraction<br>) |
|              |                            |                        | This is an average<br>value of all SMs and is<br>insensitive to the<br>number of threads in<br>each block.                                                                                                    |                |                                  |
|              |                            |                        | A thread bundle is<br>active after being<br>scheduled and<br>allocated with<br>resources. The thread<br>bundle may be in the<br>computing state or a<br>non-computing state<br>(for example, waiting<br>for a memory<br>request). |                |                                  |
|              |                            |                        | If the value is less<br>than 0.5, GPUs are not<br>efficiently used. The<br>value should be<br>greater than 0.8.                                                                                                    |                |                                  |
|              |                            |                        | For example, a GPU<br>has N SMs:                                                                                                    |                |                                  |
|              |                            |                        | A kernel function uses<br>N thread blocks to run<br>on all SMs in a period.<br>In this case, the value<br>is 1 (100%).                                                                                                    |                |                                  |
|              |                            |                        | A kernel function runs<br>N/5 thread blocks in a<br>period. In this case,<br>the value is 0.2.                                                                                                    |                |                                  |
|              |                            |                        | A kernel function uses<br>N thread blocks and<br>runs only 1/5 of cycles<br>in a period. In this<br>case, the value is 0.2.                                                                                                    |                |                                  |

| Categor<br>y | Metric                                                                   | Metr<br>ic<br>Nam<br>e    | Description                                                                                                    | Value<br>Range | Unit    |
|--------------|--------------------------------------------------------------------------|---------------------------|----------------------------------------------------------------------------------------------------|----------------|---------|
|              | DCGM_FI_PRO<br>F_PCIE_TX_BYT<br>ES<br>DCGM_FI_PRO<br>F_PCIE_RX_BY<br>TES | PCle<br>Band<br>widt<br>h | Rate of data<br>transmitted or<br>received over the PCle<br>bus, including the<br>protocol header and<br>data payload.<br>This is an average<br>value within a period,<br>not an instantaneous<br>value.<br>The rate is averaged<br>over the period. For<br>example, if 1 GB of<br>data is transmitted<br>within 1 second, the<br>transmission rate is 1<br>GB/s regardless of<br>whether the data is<br>transmitted at a<br>constant rate or burst.<br>Theoretically, the<br>maximum PCle Gen3<br>bandwidth is 985<br>MB/s per channel. | ≥ 0            | Bytes/s |

| Categor<br>y   | Metric                                                                       | Metr<br>ic<br>Nam<br>e          | Description                                                                                                    | Value<br>Range | Unit          |
|----------------|------------------------------------------------------------------------------|---------------------------------|----------------------------------------------------------------------------------------------------|----------------|---------------|
|                | DCGM_FI_PRO<br>F_NVLINK_RX_<br>BYTES<br>DCGM_FI_PRO<br>F_NVLINK_TX_<br>BYTES | NVLi<br>nk<br>Band<br>widt<br>h | Rate at which data is<br>transmitted or<br>received through<br>NVLink, excluding the<br>protocol header.<br>This is an average<br>value within a period,<br>not an instantaneous<br>value.<br>The rate is averaged<br>over the period. For<br>example, if 1 GB of<br>data is transmitted<br>within 1 second, the<br>transmission rate is 1<br>GB/s regardless of<br>whether the data is<br>transmitted at a<br>constant rate or burst.<br>Theoretically, the<br>maximum NVLink<br>Gen2 bandwidth is 25<br>GB/s per link in each<br>direction. | ≥ 0            | Bytes/s       |
| Network<br>I/O | ma_container_<br>network_recei<br>ve_bytes                                   | Dow<br>nlink<br>Rate<br>(BPS)   | Inbound traffic rate of<br>a measured object                                                                                                    | ≥ 0            | Bytes/s       |
|                | ma_container_<br>network_recei<br>ve_packets                                 | Dow<br>nlink<br>Rate<br>(PPS)   | Number of data<br>packets received by a<br>NIC per second                                                                                                    | ≥ 0            | Packets/<br>s |
|                | ma_container_ Dow<br>network_recei nlink<br>ve_error_packe Error<br>ts Rate  |                                 | Number of error ≥ 0<br>packets received by a<br>NIC per second                                                                                                    |                | Count/s       |
|                | ma_container_ Uplin<br>network_trans k<br>mit_bytes Rate<br>(BPS)            |                                 | Outbound traffic rate of a measured object                                                                                                    | ≥ 0            | Bytes/s       |

| Categor<br>y | Metric                                                                   | Metr<br>ic<br>Nam<br>e         | Description                                                        | Value<br>Range | Unit          |
|--------------|--------------------------------------------------------------------------|--------------------------------|--------------------------------------------------------------------|----------------|---------------|
|              | ma_container_ Upli<br>network_trans k<br>mit_error_pack Erro<br>ets Rate |                                | Number of error<br>packets sent by a NIC<br>per second             | ≥ 0            | Count/s       |
| NPLI         | ma_container_<br>network_trans<br>mit_packets                            | Uplin<br>k<br>Rate<br>(PPS)    | Number of data<br>packets sent by a NIC<br>per second              | ≥ 0            | Packets/<br>s |
| NPU          | ma_container_<br>npu_util                                                | NPU<br>Usag<br>e               | NPU usage of a measured object                                     | 0–100          | %             |
|              | ma_container_<br>npu_memory_<br>util                                     | NPU<br>Mem<br>ory<br>Usag<br>e | Percentage of the<br>used NPU memory to<br>the total NPU<br>memory | 0–100          | %             |
|              | ma_container_ Used<br>npu_memory_ NPU<br>used_megabyt Mem<br>es ory      |                                | NPU memory used by a measured object                               | ≥ 0            | MB            |
|              | ma_container_ Total<br>npu_memory_t NPU<br>otal_megabyte Mem<br>s ory    |                                | Total NPU memory of<br>a measured object                           | ≥ 0            | МВ            |

## 8.5 Basic Metrics: IEF Metrics

This section describes the types, names, and meanings of IEF metrics reported to AOM. After IEF metrics are reported to AOM, AOM will convert them based on mapping rules and displays the results on the Metric Browsing page.

| Table 8-5 IEF metrics | Table | 8-5 | IEF | metrics |
|-----------------------|-------|-----|-----|---------|
|-----------------------|-------|-----|-----|---------|

| Categ<br>ory        | Sub<br>-<br>Cat<br>egor<br>y | Metrics<br>Displaye<br>d on<br>AOM          | Metric<br>s<br>Report<br>ed by<br>IEF | Met<br>ric<br>Na<br>me                          | Description                                                                                                    | Va<br>lu<br>e<br>Ra<br>ng<br>e | Unit  |
|---------------------|------------------------------|---------------------------------------------|---------------------------------------|-------------------------------------------------|----------------------------------------------------------------------------------------------------|--------------------------------|-------|
| Host<br>metric<br>s | CPU                          | aom_nod<br>e_cpu_lim<br>it_core             | cpuCor<br>eLimit                      | Total<br>CPU<br>Core<br>s                       | Total number of<br>CPU cores that have<br>been applied for a<br>measured object                                  | ≥<br>1                         | Cores |
|                     |                              | aom_nod<br>e_cpu_use<br>d_core              | cpuCor<br>eUsed                       | Used<br>CPU<br>Core<br>s                        | Number of CPU<br>cores used by a<br>measured object                                                              | ≥<br>0                         | Cores |
|                     |                              | aom_nod<br>e_cpu_usa<br>ge                  | cpuUsa<br>ge                          | CPU<br>Usag<br>e                                | CPU usage of a measured object                                                                                   | 0-<br>10<br>0                  | %     |
|                     | Me<br>mor<br>y               | aom_nod<br>e_memor<br>y_total_m<br>egabytes | totalM<br>em                          | Total<br>Phys<br>ical<br>Me<br>mor<br>y         | Total physical<br>memory that has<br>been applied for a<br>measured object                                       | ≥<br>0                         | МВ    |
|                     |                              | aom_nod<br>e_memor<br>y_free_me<br>gabytes  | freeMe<br>m                           | Avail<br>able<br>Phys<br>ical<br>Me<br>mor<br>y | Available physical<br>memory of a<br>measured object                                                             | ≥<br>0                         | МВ    |
|                     |                              | aom_nod<br>e_memor<br>y_usage               | memU<br>sedRat<br>e                   | Phys<br>ical<br>Me<br>mor<br>y<br>Usag<br>e     | Percentage of the<br>used physical<br>memory to the total<br>physical memory<br>applied for a<br>measured object | 0-<br>10<br>0                  | %     |
|                     |                              | aom_nod<br>e_virtual_<br>memory_<br>usage   | virMe<br>mUsed<br>Rate                | Virtu<br>al<br>Me<br>mor<br>y<br>Usag<br>e      | Percentage of the<br>used virtual memory<br>to the total virtual<br>memory                                       | ≥<br>0                         | %     |

| Categ<br>ory | Sub<br>-<br>Cat<br>egor<br>y | Metrics<br>Displaye<br>d on<br>AOM                         | Metric<br>s<br>Report<br>ed by<br>IEF | Met<br>ric<br>Na<br>me             | Description                                                     | Va<br>lu<br>e<br>Ra<br>ng<br>e | Unit        |
|--------------|------------------------------|------------------------------------------------------------|---------------------------------------|------------------------------------|-----------------------------------------------------------------|--------------------------------|-------------|
|              | Net<br>wor<br>k              | aom_nod<br>e_networ<br>k_receive_<br>bytes                 | recvByt<br>esRate                     | Dow<br>nlink<br>Rate<br>(BPS<br>)  | Inbound traffic rate<br>of a measured<br>object                 | ≥<br>0                         | Bytes/<br>s |
|              |                              | aom_nod<br>e_networ<br>k_transmi<br>t_bytes                | sendBy<br>tesRate                     | Upli<br>nk<br>Rate<br>(BPS<br>)    | Outbound traffic<br>rate of a measured<br>object                | ≥<br>0                         | Bytes/<br>s |
|              | Disk                         | aom_nod<br>e_disk_ca<br>pacity_me<br>gabytes               | diskCa<br>pacity                      | Total<br>Disk<br>Spac<br>e         | Total disk space                                                | ≥<br>0                         | MB          |
|              |                              | aom_nod<br>e_disk_av<br>ailable_ca<br>pacity_me<br>gabytes | diskAv<br>ailable<br>Capacit<br>y     | Avail<br>able<br>Disk<br>Spac<br>e | Disk space that has not been used                               | ≥<br>0                         | MB          |
|              |                              | aom_nod<br>e_disk_us<br>age                                | diskUs<br>edRate                      | Disk<br>Usag<br>e                  | Percentage of the<br>used disk space to<br>the total disk space | 0-<br>10<br>0                  | %           |
|              |                              | aom_nod<br>e_disk_re<br>ad_kiloby<br>tes                   | diskRe<br>adRate                      | Disk<br>Read<br>Rate               | Volume of data read<br>from a disk per<br>second                | ≥<br>0                         | KB/s        |
|              |                              | aom_nod<br>e_disk_wr<br>ite_kiloby<br>tes                  | diskWr<br>iteRate                     | Disk<br>Writ<br>e<br>Rate          | Volume of data<br>written into a disk<br>per second             | ≥<br>0                         | KB/s        |
|              | GPU                          | aom_nod<br>e_gpu_me<br>mory_free<br>_megabyt<br>es         | gpuMe<br>mCapa<br>city                | GPU<br>Me<br>mor<br>y              | GPU memory of a measured object                                 | ≥<br>0                         | MB          |

| Categ<br>ory              | Sub<br>-<br>Cat<br>egor<br>y | Metrics<br>Displaye<br>d on<br>AOM                  | Metric<br>s<br>Report<br>ed by<br>IEF | Met<br>ric<br>Na<br>me             | Description                                                                                                    | Va<br>lu<br>e<br>Ra<br>ng<br>e | Unit |
|---------------------------|------------------------------|-----------------------------------------------------|---------------------------------------|------------------------------------|----------------------------------------------------------------------------------------------------|--------------------------------|------|
|                           |                              | aom_nod<br>e_gpu_me<br>mory_usa<br>ge               | gpuMe<br>mUsag<br>e                   | GPU<br>Me<br>mor<br>y<br>Usag<br>e | Percentage of the<br>used GPU memory<br>to the total GPU<br>memory                                                  | 0–<br>10<br>0                  | %    |
|                           |                              | aom_nod<br>e_gpu_me<br>mory_use<br>d_megab<br>ytes  | gpuMe<br>mUsed                        | Used<br>GPU<br>Me<br>mor<br>y      | GPU memory used<br>by a measured<br>object                                                                          | ≥<br>0                         | MB   |
|                           |                              | aom_nod<br>e_gpu_us<br>age                          | gpuUtil                               | GPU<br>Usag<br>e                   | GPU usage of a measured object                                                                                      | 0–<br>10<br>0                  | %    |
|                           | Host                         | aom_nod<br>e_process<br>_number                     | process<br>Num                        | Proc<br>esse<br>s                  | Number of running<br>processes on a<br>measured object                                                              | ≥<br>0                         | N/A  |
| s<br>50<br>Al<br>Ec<br>St | 500<br>Al<br>Edg             | aom_nod<br>e_npu_te<br>mperatur<br>e_centigr<br>ade | node_t<br>emper<br>ature              | Nod<br>e<br>Tem<br>pera<br>ture    | Temperature of the<br>Atlas 500 AI Edge<br>Station node, which<br>is reported by<br>calling the edgecore<br>API     | ≥<br>0                         | °C   |
|                           | Stati<br>on                  | node_po<br>wer                                      | node_p<br>ower                        | Nod<br>e<br>Pow<br>er              | Power of the Atlas<br>500 AI Edge Station<br>node, which is<br>reported by calling<br>the edgecore API              | ≥<br>0                         | W    |
|                           |                              | node_volt<br>age                                    | node_v<br>oltage                      | Nod<br>e<br>Volt<br>age            | Voltage of the Atlas<br>500 AI Edge Station<br>node, which is<br>reported by calling<br>the edgecore API            | ≥<br>0                         | V    |
|                           |                              | npu_temp<br>erature                                 | npu_te<br>mperat<br>ure               | Chip<br>Tem<br>pera<br>ture        | NPU temperature of<br>the Atlas 500 AI<br>Edge Station node,<br>which is reported by<br>calling the edgecore<br>API | ≥<br>0                         | °C   |

| Categ<br>ory                 | Sub<br>-<br>Cat<br>egor<br>y | Metrics<br>Displaye<br>d on<br>AOM       | Metric<br>s<br>Report<br>ed by<br>IEF | Met<br>ric<br>Na<br>me                | Description                                                                                                    | Va<br>lu<br>e<br>Ra<br>ng<br>e | Unit  |
|------------------------------|------------------------------|------------------------------------------|---------------------------------------|---------------------------------------|----------------------------------------------------------------------------------------------------|--------------------------------|-------|
|                              |                              | npu_healt<br>h                           | npu_he<br>alth                        | Chip<br>Heal<br>th<br>Stat<br>us      | NPU health status<br>of the Atlas 500 AI<br>Edge Station node,<br>which is reported by<br>calling the edgecore<br>API   | ≥<br>0                         | N/A   |
|                              |                              | ai_cpu_rat<br>e                          | ai_cpu_<br>rate                       | AI<br>CPU<br>Usag<br>e                | AI CPU usage of the<br>Ascend AI<br>accelerator card,<br>which is reported by<br>calling the edgecore<br>API            | 0-<br>10<br>0                  | %     |
|                              |                              | ai_core_ra<br>te                         | ai_core<br>_rate                      | AI<br>Core<br>Usag<br>e               | AI Core usage of the<br>Ascend AI<br>accelerator card,<br>which is reported by<br>calling the edgecore<br>API           | 0-<br>10<br>0                  | %     |
|                              |                              | ctrl_cpu_r<br>ate                        | ctrl_cp<br>u_rate                     | Cont<br>rol<br>CPU<br>Usag<br>e       | Control CPU usage<br>of the Ascend AI<br>accelerator card,<br>which is reported by<br>calling the edgecore<br>API       | 0-<br>10<br>0                  | %     |
|                              |                              | ddr_cap_r<br>ate                         | ddr_ca<br>p_rate                      | DDR<br>Me<br>mor<br>y<br>Usag<br>e    | DDR memory usage<br>of the Atlas 500 AI<br>Edge Station node,<br>which is reported by<br>calling the edgecore<br>API    | 0-<br>10<br>0                  | %     |
|                              |                              | ddr_bw_r<br>ate                          | ddr_bw<br>_rate                       | DDR<br>Ban<br>dwid<br>th<br>Usag<br>e | DDR bandwidth<br>usage of the Atlas<br>500 AI Edge Station<br>node, which is<br>reported by calling<br>the edgecore API | 0-<br>10<br>0                  | %     |
| Contai<br>ner<br>metric<br>s | CPU                          | aom_cont<br>ainer_cpu<br>_limit_cor<br>e | cpuCor<br>eLimit                      | Total<br>CPU<br>Core<br>s             | Total number of<br>CPU cores that have<br>been applied for a<br>measured object                                         | ≥<br>1                         | Cores |

| Categ<br>ory | Sub<br>-<br>Cat<br>egor<br>y | Metrics<br>Displaye<br>d on<br>AOM                     | Metric<br>s<br>Report<br>ed by<br>IEF | Met<br>ric<br>Na<br>me                      | Description                                                                                                    | Va<br>lu<br>e<br>Ra<br>ng<br>e | Unit        |
|--------------|------------------------------|--------------------------------------------------------|---------------------------------------|---------------------------------------------|----------------------------------------------------------------------------------------------------|--------------------------------|-------------|
|              |                              | aom_cont<br>ainer_cpu<br>_used_cor<br>e                | cpuCor<br>eUsed                       | Used<br>CPU<br>Core<br>s                    | Number of CPU<br>cores used by a<br>measured object                                                              | ≥<br>0                         | Cores       |
|              |                              | aom_cont<br>ainer_cpu<br>_usage                        | cpuUsa<br>ge                          | CPU<br>Usag<br>e                            | CPU usage of a measured object                                                                                   | 0-<br>10<br>0                  | %           |
|              | Me<br>mor<br>y               | aom_cont<br>ainer_me<br>mory_req<br>uest_meg<br>abytes | memC<br>apacity                       | Total<br>Phys<br>ical<br>Me<br>mor<br>y     | Total physical<br>memory that has<br>been applied for a<br>measured object                                       | ≥<br>0                         | MB          |
|              |                              | aom_cont<br>ainer_me<br>mory_use<br>d_megab<br>ytes    | memU<br>sed                           | Used<br>Phys<br>ical<br>Me<br>mor<br>y      | Used physical<br>memory of a<br>measured object                                                                  | ≥<br>0                         | MB          |
|              |                              | memUsed<br>Rate                                        | memU<br>sedRat<br>e                   | Phys<br>ical<br>Me<br>mor<br>y<br>Usag<br>e | Percentage of the<br>used physical<br>memory to the total<br>physical memory<br>applied for a<br>measured object | 0–<br>10<br>0                  | %           |
|              | Disk                         | aom_cont<br>ainer_disk<br>_read_kilo<br>bytes          | diskRe<br>adRate                      | Disk<br>Read<br>Rate                        | Volume of data read<br>from a disk per<br>second                                                                 | ≥<br>0                         | KB/s        |
|              |                              | aom_cont<br>ainer_disk<br>_write_kil<br>obytes         | diskWr<br>iteRate                     | Disk<br>Writ<br>e<br>Rate                   | Volume of data<br>written into a disk<br>per second                                                              | ≥<br>0                         | KB/s        |
|              | Net<br>wor<br>k              | aom_cont<br>ainer_net<br>work_rece<br>ive_bytes        | recvByt<br>esRate                     | Dow<br>nlink<br>Rate<br>(BPS<br>)           | Inbound traffic rate<br>of a measured<br>object                                                                  | ≥<br>0                         | Bytes/<br>s |

| Categ<br>ory          | Sub Metrics<br>- Displaye<br>Cat d on<br>egor AOM<br>y |                                                         | Metric<br>s<br>Report<br>ed by<br>IEF | Met<br>ric<br>Na<br>me                 | Description                                                        | Va<br>lu<br>e<br>Ra<br>ng<br>e | Unit        |
|-----------------------|--------------------------------------------------------|---------------------------------------------------------|---------------------------------------|----------------------------------------|--------------------------------------------------------------------|--------------------------------|-------------|
|                       |                                                        | aom_cont<br>ainer_net<br>work_tran<br>smit_byte<br>s    | sendBy<br>tesRate                     | Upli<br>nk<br>Rate<br>(BPS<br>)        | Outbound traffic<br>rate of a measured<br>object                   | ≥<br>0                         | Bytes/<br>s |
| GPU                   |                                                        | aom_cont<br>ainer_gpu<br>_memory<br>_free_me<br>gabytes | gpuMe<br>mCapa<br>city                | GPU<br>Me<br>mor<br>y                  | GPU memory of a measured object                                    | ≥<br>0                         | МВ          |
| ain<br>r              |                                                        | aom_cont<br>ainer_gpu<br>_memory<br>_usage              | gpuMe<br>mUsag<br>e                   | GPU<br>Me<br>mor<br>y<br>Usag<br>e     | Percentage of the<br>used GPU memory<br>to the total GPU<br>memory | 0-<br>10<br>0                  | %           |
|                       |                                                        | aom_cont<br>ainer_gpu<br>_memory<br>_used_me<br>gabytes | gpuMe<br>mUsed                        | Used<br>GPU<br>Me<br>mor<br>y          | GPU memory used<br>by a measured<br>object                         | ≥<br>0                         | МВ          |
|                       |                                                        | aom_cont<br>ainer_gpu<br>_usage                         | gpuUtil                               | GPU<br>Usag<br>e                       | GPU usage of a measured object                                     | 0-<br>10<br>0                  | %           |
|                       | stat                                                   | aom_cont<br>ainer_stat<br>us                            | status                                | Cont<br>aine<br>r<br>Stat<br>us        | Container status                                                   | ≥<br>0                         | N/A         |
| Proces<br>s<br>metric | CPU                                                    | aom_proc<br>ess_cpu_u<br>sage                           | cpuUsa<br>ge                          | CPU<br>Usag<br>e                       | CPU usage of a measured object                                     | 0-<br>10<br>0                  | %           |
| S                     | Me<br>mor<br>y                                         | aom_proc<br>ess_mem<br>ory_used_<br>megabyte<br>s       | memU<br>sed                           | Used<br>Phys<br>ical<br>Me<br>mor<br>y | Used physical<br>memory of a<br>measured object                    | ≥<br>0                         | MB          |

| Categ<br>ory | Sub<br>-<br>Cat<br>egor<br>y | Metrics<br>Displaye<br>d on<br>AOM | Metric<br>s<br>Report<br>ed by<br>IEF | Met<br>ric<br>Na<br>me             | Description                                                        | Va<br>lu<br>e<br>Ra<br>ng<br>e | Unit |
|--------------|------------------------------|------------------------------------|---------------------------------------|------------------------------------|--------------------------------------------------------------------|--------------------------------|------|
|              | Proc<br>ess<br>stat<br>us    | aom_proc<br>ess_status             | status                                | Proc<br>ess<br>Stat<br>us          | Process Status                                                     | ≥<br>0                         | N/A  |
|              | GPU                          | gpuMem<br>Capacity                 | gpuMe<br>mCapa<br>city                | GPU<br>Me<br>mor<br>y              | GPU memory of a measured object                                    | ≥<br>0                         | MB   |
|              |                              | gpuMem<br>Usage                    | gpuMe<br>mUsag<br>e                   | GPU<br>Me<br>mor<br>y<br>Usag<br>e | Percentage of the<br>used GPU memory<br>to the total GPU<br>memory | 0–<br>10<br>0                  | %    |
|              |                              | gpuMem<br>Used                     | gpuMe<br>mUsed                        | Used<br>GPU<br>Me<br>mor<br>y      | GPU memory used<br>by a measured<br>object                         | ≥<br>0                         | MB   |
|              |                              | gpuUtil                            | gpuUtil                               | GPU<br>Usag<br>e                   | GPU usage of a measured object                                     | 0-<br>10<br>0                  | %    |

## 8.6 Basic Metrics: CSE Metrics

This section describes the types, names, and meanings of Cloud Service Engine (CSE) metrics reported to AOM.

|  | Table | 8-6 | CSE | metrics |
|--|-------|-----|-----|---------|
|--|-------|-----|-----|---------|

| Category        | Sub-<br>Categ<br>ory | Metric                                                  | Metric<br>Name               | Description                           | Val<br>ue<br>Ra<br>ng<br>e | Unit  |
|-----------------|----------------------|---------------------------------------------------------|------------------------------|---------------------------------------|----------------------------|-------|
| ServiceC<br>omb | registr<br>y         | servicecomb_<br>service_cente<br>r_db_service_<br>total | Microser<br>vice<br>Versions | Number of<br>microservice<br>versions | ≥ 0                        | Count |

| Category | Sub-<br>Categ<br>ory | Metric                                                                         | Metric<br>Name                   | Description                                                                        | Val<br>ue<br>Ra<br>ng<br>e | Unit  |
|----------|----------------------|--------------------------------------------------------------------------------|----------------------------------|------------------------------------------------------------------------------------|----------------------------|-------|
|          |                      | servicecomb_<br>service_cente<br>r_db_instance<br>_total                       | Microser<br>vice<br>Instances    | Number of<br>microservice<br>instances                                             | ≥ 0                        | Count |
|          |                      | servicecomb_<br>service_cente<br>r_http_reques<br>t_total                      | HTTP<br>Requests                 | Number of<br>HTTP requests,<br>covering<br>multiple URLs,<br>methods, and<br>codes | ≥ 0                        | Count |
|          |                      | servicecomb_<br>service_cente<br>r_http_reques<br>t_durations_<br>microseconds | Total<br>HTTP<br>Request<br>Time | Total HTTP<br>request time,<br>covering<br>multiple URLs,<br>methods, and<br>codes | ≥ 0                        | μs    |
|          | config               | servicecomb_<br>kie_request_c<br>ount                                          | HTTP<br>Requests                 | Number of<br>HTTP requests,<br>covering<br>multiple URLs,<br>methods, and<br>codes | ≥ 0                        | Count |
|          |                      | servicecomb_<br>kie_request_p<br>rocess_durati<br>on                           | Total<br>HTTP<br>Request<br>Time | Total HTTP<br>request time,<br>covering<br>multiple URLs,<br>methods, and<br>codes | ≥ 0                        | ms    |
|          |                      | servicecomb_<br>kie_config_co<br>unt                                           | Configs                          | Number of<br>ServiceComb<br>configs                                                | ≥ 0                        | Count |
| Nacos    | config               | configCount                                                                    | Nacos<br>Configs                 | Number of<br>configs in each<br>Nacos cluster<br>node                              | ≥ 0                        | Count |

| Category | Sub-<br>Categ<br>ory | Metric                                     | Metric<br>Name                                                                     | Description                                                                                                    | Val<br>ue<br>Ra<br>ng<br>e | Unit  |
|----------|----------------------|--------------------------------------------|------------------------------------------------------------------------------------|----------------------------------------------------------------------------------------------------|----------------------------|-------|
|          |                      | longPolling                                | HTTP<br>Persisten<br>t<br>Connecti<br>ons of<br>Nacos<br>Config<br>(Listener<br>s) | Number of<br>HTTP persistent<br>connections of<br>Nacos config                                                                                  | ≥ 0                        | Count |
|          | http                 | http_server_r<br>equests_seco<br>nds_count | HTTP<br>Requests                                                                   | Number of<br>HTTP requests,<br>covering<br>multiple URLs,<br>methods, and<br>codes                                                              | ≥ 0                        | Count |
|          |                      | http_server_r<br>equests_seco<br>nds_max   | Maximu<br>m HTTP<br>Request<br>Time                                                | Maximum<br>HTTP request<br>time, covering<br>URLs, methods,<br>and codes. This<br>parameter is<br>reported when<br>Nacos-Client<br>1.x is used. | ≥ 0                        | S     |
|          |                      | http_server_r<br>equests_seco<br>nds_sum   | Total<br>HTTP<br>Request<br>Time                                                   | Total HTTP<br>request time,<br>covering<br>multiple URLs,<br>methods, and<br>codes                                                              | ≥ 0                        | S     |
|          | namin<br>g           | avgPushCost                                | Avg.<br>Nacos<br>Naming<br>Push<br>Time                                            | Average Nacos<br>naming push<br>time                                                                                                    | ≥ 0                        | ms    |
|          |                      | maxPushCost                                | Max.<br>Nacos<br>Naming<br>Push<br>Time                                            | Maximum<br>Nacos naming<br>push time                                                                                                    | ≥ 0                        | ms    |

| Category                   | Sub-<br>Categ<br>ory | Metric                                      | Metric<br>Name                              | Description                                                                    | Val<br>ue<br>Ra<br>ng<br>e | Unit  |
|----------------------------|----------------------|---------------------------------------------|---------------------------------------------|--------------------------------------------------------------------------------|----------------------------|-------|
|                            |                      | ipCount                                     | Nacos<br>Naming<br>IP<br>Addresse<br>s      | Number of<br>microservice<br>instances that<br>are registered                  | ≥ 0                        | Count |
|                            |                      | subscriberCo<br>unt                         | Nacos<br>Naming<br>Subscrib<br>ers          | Number of<br>Nacos naming<br>subscribers                                       | ≥ 0                        | Count |
|                            |                      | serviceCount                                | Nacos<br>Naming<br>Domain<br>Names<br>(2.x) | Number of<br>services in each<br>Nacos cluster<br>node                         | ≥ 0                        | Count |
|                            | instanc<br>e         | jvm_memory<br>_max_bytes                    | Max.<br>JVM<br>Memory                       | Maximum<br>memory size,<br>including the<br>memory of<br>various areas         | ≥ 0                        | Bytes |
|                            |                      | jvm_memory<br>_used_bytes                   | Used<br>JVM<br>Memory                       | Used memory,<br>including the<br>memory of<br>various areas                    | ≥ 0                        | Bytes |
|                            |                      | up                                          | Instance<br>Running<br>Status               | Whether the<br>Nacos instance<br>is running<br>1: running<br>0: not<br>running | 0<br>or<br>1               | N/A   |
| Applicati<br>on<br>gateway | envoy                | cpuUsage                                    | CPU<br>Usage                                | CPU usage of a<br>measured<br>object                                           | 0-<br>10<br>0              | %     |
|                            |                      | envoy_http_d<br>ownstream_c<br>x_active     | Active<br>Connecti<br>ons                   | Number of<br>active<br>connections                                             | ≥ 0                        | Count |
|                            |                      | downstream_<br>cx_delayed_cl<br>ose_timeout | Connecti<br>ons<br>Delayed<br>to Close      | Number of<br>connections<br>that are<br>delayed to<br>close                    | ≥ 0                        | Count |

| Category | Sub-<br>Categ<br>ory | Metric                                                            | Metric<br>Name                                                              | Description                                                                              | Val<br>ue<br>Ra<br>ng<br>e | Unit  |
|----------|----------------------|-------------------------------------------------------------------|-----------------------------------------------------------------------------|------------------------------------------------------------------------------------------|----------------------------|-------|
|          |                      | envoy_http_d<br>ownstream_c<br>x_destroy                          | Destroye<br>d<br>Connecti<br>ons                                            | Number of<br>connections<br>that are<br>destroyed                                        | ≥ 0                        | Count |
|          |                      | envoy_http_d<br>ownstream_c<br>x_destroy_act<br>ive_rq            | Destroye<br>d Active<br>Connecti<br>ons                                     | Number of<br>active<br>connections<br>that are<br>destroyed                              | ≥ 0                        | Count |
|          |                      | envoy_http_d<br>ownstream_c<br>x_destroy_loc<br>al                | Destroye<br>d Local<br>Connecti<br>ons                                      | Number of<br>local<br>connections<br>that are<br>destroyed                               | ≥ 0                        | Count |
|          |                      | envoy_http_d<br>ownstream_c<br>x_destroy_loc<br>al_active_rq      | Destroye<br>d Local<br>Active<br>Connecti<br>ons                            | Number of<br>local active<br>connections<br>that are<br>destroyed                        | ≥ 0                        | Count |
|          |                      | envoy_http_d<br>ownstream_c<br>x_destroy_re<br>mote               | Destroye<br>d<br>Connecti<br>ons Due<br>to<br>Remote<br>Shutdow<br>n        | Number of<br>connections<br>that are<br>destroyed due<br>to remote<br>shutdown           | ≥ 0                        | Count |
|          |                      | envoy_http_d<br>ownstream_c<br>x_destroy_re<br>mote_active_<br>rq | Destroye<br>d Active<br>Connecti<br>ons Due<br>to<br>Remote<br>Shutdow<br>n | Number of<br>active<br>connections<br>that are<br>destroyed due<br>to remote<br>shutdown | ≥ 0                        | Count |
|          |                      | envoy_http_d<br>ownstream_c<br>x_drain_close                      | Closed<br>Connecti<br>ons Due<br>to<br>Ejections                            | Number of<br>connections<br>that are closed<br>due to<br>ejections                       | ≥ 0                        | Count |

| Category | Sub-<br>Categ<br>ory | Metric                                                    | Metric<br>Name                                         | Description                                                                               | Val<br>ue<br>Ra<br>ng<br>e | Unit  |
|----------|----------------------|-----------------------------------------------------------|--------------------------------------------------------|-------------------------------------------------------------------------------------------|----------------------------|-------|
|          |                      | envoy_http_d<br>ownstream_c<br>x_http1_activ<br>e         | HTTP1<br>Connecti<br>ons                               | Number of<br>HTTP1<br>connections                                                         | ≥ 0                        | Count |
|          |                      | envoy_http_d<br>ownstream_c<br>x_max_durati<br>on_reached | Timeout<br>Connecti<br>ons                             | Number of<br>connections<br>that timed out                                                | ≥ 0                        | Count |
|          |                      | envoy_http_d<br>ownstream_c<br>x_tx_bytes_to<br>tal       | Total<br>Sent<br>Bytes                                 | Total number<br>of bytes that<br>are sent                                                 | ≥ 0                        | Bytes |
|          |                      | envoy_http_d<br>ownstream_r<br>q                          | Total<br>Requests                                      | Total number<br>of requests                                                               | ≥ 0                        | Count |
|          |                      | envoy_http_d<br>ownstream_r<br>q_http1_total              | Total<br>HTTP1<br>Requests                             | Total number<br>of HTTP1<br>requests                                                      | ≥ 0                        | Count |
|          |                      | envoy_http_d<br>ownstream_r<br>q_http2_total              | Total<br>HTTP2<br>Requests                             | Total number<br>of HTTP2<br>requests                                                      | ≥ 0                        | Count |
|          |                      | envoy_http_d<br>ownstream_r<br>q_idle_timeo<br>ut         | Closed<br>Requests<br>Due to<br>Excessive<br>Idle Time | Number of<br>requests that<br>are closed due<br>to excessive<br>idle time                 | ≥ 0                        | Count |
|          |                      | envoy_http_d<br>ownstream_r<br>q_too_large                | Requests<br>with Too<br>Large<br>Bodies                | Number of<br>requests with<br>too large<br>bodies (status<br>code <b>413</b><br>returned) | ≥ 0                        | Count |
|          |                      | downstream_<br>rq_ws_on_no<br>n_ws_route                  | WebSock<br>et<br>Requests<br>Without<br>Routes         | Number of<br>requests that<br>are rejected<br>due to a lack of<br>routes                  | ≥ 0                        | Count |

| Category | Sub-<br>Categ<br>ory | Metric                                                                       | Metric<br>Name                                            | Description                                                                                                    | Val<br>ue<br>Ra<br>ng<br>e | Unit  |
|----------|----------------------|------------------------------------------------------------------------------|-----------------------------------------------------------|----------------------------------------------------------------------------------------------------|----------------------------|-------|
|          |                      | envoy_http_l<br>ocal_rate_limi<br>ter_http_local<br>_rate_limit_e<br>nforced | Limited<br>Requests                                       | Number of<br>requests that<br>are limited                                                                                                    | ≥ 0                        | Count |
|          |                      | envoy_cluster<br>_circuit_break<br>ers_default_c<br>x_open                   | Connecti<br>on<br>Circuit<br>Breaker<br>Trigger<br>Status | 0: The<br>concurrency<br>limit has not<br>been reached.<br>1: The<br>concurrency<br>limit has been<br>reached. No<br>more requests<br>can be<br>accepted. | 0<br>or<br>1               | N/A   |
|          |                      | envoy_cluster<br>_circuit_break<br>ers_high_cx_o<br>pen                      |                                                           |                                                                                                    |                            |       |
|          |                      | envoy_cluster<br>_circuit_break<br>ers_default_c<br>x_pool_open              | Pool's<br>Circuit<br>Breaker<br>Trigger<br>Status         | 0: The<br>concurrency<br>limit has not<br>been reached.<br>1: The<br>concurrency<br>limit has been<br>reached. No<br>more requests<br>can be<br>accepted. | 0<br>or<br>1               | N/A   |
|          |                      | envoy_cluster<br>_circuit_break<br>ers_high_cx_p<br>ool_open                 |                                                           |                                                                                                    |                            |       |
|          |                      | envoy_cluster<br>_circuit_break<br>ers_default_r<br>emaining_cx              | Remaini<br>ng<br>Connecti<br>ons                          | Number of<br>remaining<br>connections<br>that can be                                                                                                    | ≥ 0                        | Count |
|          |                      | envoy_cluster<br>_circuit_break<br>ers_high_rem<br>aining_cx                 |                                                           | accepted by the<br>connection<br>circuit breaker                                                                                                    |                            |       |
|          |                      | envoy_cluster<br>_circuit_break<br>ers_default_r<br>emaining_cx_<br>pools    | Pool's<br>Remaini<br>ng<br>Connecti<br>ons                | Number of<br>remaining<br>connections<br>that can be<br>accepted by the<br>pool circuit<br>breaker                                                        | ≥ 0                        | Count |

| Category | Sub-<br>Categ<br>ory | Metric                                                                   | Metric<br>Name            | Description                                                                                                | Val<br>ue<br>Ra<br>ng<br>e | Unit  |
|----------|----------------------|--------------------------------------------------------------------------|---------------------------|----------------------------------------------------------------------------------------------------|----------------------------|-------|
|          |                      | envoy_cluster<br>_circuit_break<br>ers_high_rem<br>aining_cx_po<br>ols   |                           |                                                                                                    |                            |       |
|          |                      | envoy_cluster<br>_circuit_break<br>ers_default_r<br>emaining_pe<br>nding | Pending<br>Requests       | Number of<br>requests to be<br>processed<br>before the<br>circuit breaker<br>reaches the                   | ≥ 0                        | Count |
|          |                      | envoy_cluster<br>_circuit_break<br>ers_high_rem<br>aining_pendi<br>ng    |                           | concurrency<br>limit                                                                                       |                            |       |
|          |                      | envoy_cluster<br>_circuit_break<br>ers_default_r<br>emaining_ret<br>ries | Remaini<br>ng<br>Retries  | Number of<br>remaining<br>retries before<br>the circuit<br>breaker reaches                                 | ≥ 0                        | Count |
|          |                      | envoy_cluster<br>_circuit_break<br>ers_high_rem<br>aining_retries        |                           | the<br>concurrency<br>limit                                                                                |                            |       |
|          |                      | envoy_cluster<br>_circuit_break<br>ers_default_r<br>emaining_rq          | Remaini<br>ng<br>Requests | Number of<br>remaining<br>requests before<br>the circuit<br>breaker reaches<br>the<br>concurrency<br>limit | ≥ 0                        | Count |
|          |                      | envoy_cluster<br>_circuit_break<br>ers_high_rem<br>aining_rq             |                           |                                                                                                    |                            |       |

| Category | Sub-<br>Categ<br>ory                            | Metric                                                                                                    | Metric<br>Name                                                            | Description                                                                                                    | Val<br>ue<br>Ra<br>ng<br>e | Unit  |
|----------|-------------------------------------------------|----------------------------------------------------------------------------------------------------|---------------------------------------------------------------------------|----------------------------------------------------------------------------------------------------|----------------------------|-------|
|          |                                                 | envoy_cluster<br>_circuit_break<br>ers_default_r<br>q_open<br>envoy_cluster<br>_circuit_break<br>ers_high_rq_o<br>pen             | Request<br>Circuit<br>Breaker<br>Trigger<br>Status                        | 0: The<br>concurrency<br>limit has not<br>been reached.<br>1: The<br>concurrency<br>limit has been<br>reached. No<br>more requests<br>can be<br>accepted. | 0<br>or<br>1               | N/A   |
|          |                                                 | envoy_cluster<br>_circuit_break<br>ers_default_r<br>q_retry_open<br>envoy_cluster<br>_circuit_break<br>ers_high_rq_r<br>etry_open | Retry<br>Circuit<br>Breaker<br>Trigger<br>Status                          | 0: The<br>concurrency<br>limit has not<br>been reached.<br>1: The<br>concurrency<br>limit has been<br>reached. No<br>more requests<br>can be<br>accepted. | 0<br>or<br>1               | N/A   |
|          |                                                 | envoy_cluster<br>_ejections_ov<br>erflow                                                                                          | Ejections<br>Due to<br>Overflow                                           | Number of<br>ejections<br>occurred due to<br>overflow                                                                                                    | ≥ 0                        | Count |
|          | envoy_cluster<br>_ejections_co<br>nsecutive_5xx | Ejections<br>Caused<br>by<br>Consecut<br>ive 5xx<br>Errors                                                                        | Number of<br>ejections that<br>are caused by<br>consecutive 5xx<br>errors | ≥ 0                                                                                                    | Count                      |       |
|          |                                                 | envoy_cluster<br>_ejections_de<br>tected_conse<br>cutive_5xx                                                                      | Detected<br>Ejections<br>Caused<br>by<br>Consecut<br>ive 5xx<br>Errors    | Number of<br>detected<br>ejections (even<br>if not forcibly<br>enforced) that<br>are caused by<br>consecutive 5xx<br>errors                               | ≥ 0                        | Count |

| Category | Sub-<br>Categ<br>ory | Metric                                                                            | Metric<br>Name                                                                    | Description                                                                                                    | Val<br>ue<br>Ra<br>ng<br>e | Unit  |
|----------|----------------------|-----------------------------------------------------------------------------------|-----------------------------------------------------------------------------------|----------------------------------------------------------------------------------------------------|----------------------------|-------|
|          |                      | envoy_cluster<br>_ejections_de<br>tected_conse<br>cutive_gatew<br>ay_failure      | Detected<br>Ejections<br>Caused<br>by<br>Consecut<br>ive<br>Gateway<br>Faults     | Number of<br>detected<br>ejections (even<br>if not forcibly<br>enforced) that<br>are caused by<br>consecutive<br>gateway faults | ≥ 0                        | Count |
|          |                      | envoy_cluster<br>_ejections_de<br>tected_conse<br>cutive_local_<br>origin_failure | Detected<br>Ejections<br>Caused<br>by<br>Consecut<br>ive Local<br>Faults          | Number of<br>detected<br>ejections (even<br>if not forcibly<br>enforced) that<br>are caused by<br>consecutive<br>local faults   | ≥ 0                        | Count |
|          |                      | envoy_cluster<br>_ejections_en<br>forced_conse<br>cutive_local_<br>origin_failure | Forced<br>Ejections<br>Caused<br>by<br>Consecut<br>ive Local<br>Faults            | Number of<br>forced ejections<br>that are caused<br>by consecutive<br>local faults                                              | ≥ 0                        | Count |
|          |                      | envoy_cluster<br>_ejections_de<br>tected_failure<br>_percentage                   | Ejections<br>Caused<br>by High<br>Request<br>Failure<br>Rate                      | Number of<br>ejections<br>occurred<br>because the<br>request failure<br>rate exceeds<br>the threshold                           | ≥ 0                        | Count |
|          |                      | envoy_cluster<br>_ejections_de<br>tected_local_<br>origin_failure<br>_percentage  | Detected<br>ejections<br>Caused<br>by High<br>Local<br>Request<br>Failure<br>Rate | Number of<br>ejections<br>occurred<br>because the<br>local request<br>failure rate<br>exceeds the<br>threshold                  | ≥ 0                        | Count |

| Category | Sub-<br>Categ<br>ory | Metric                                                                       | Metric<br>Name                                                                   | Description                                                                                                    | Val<br>ue<br>Ra<br>ng<br>e | Unit  |
|----------|----------------------|------------------------------------------------------------------------------|----------------------------------------------------------------------------------|----------------------------------------------------------------------------------------------------|----------------------------|-------|
|          |                      | envoy_cluster<br>_ejections_de<br>tected_local_<br>origin_succes<br>s_rate   | Detected<br>Ejections<br>Caused<br>by Low<br>Local<br>Request<br>Success<br>Rate | Number of<br>ejections<br>occurred (even<br>if not forcibly<br>enforced)<br>because the<br>local request<br>success rate<br>does not reach<br>the threshold | ≥ 0                        | Count |
|          |                      | envoy_cluster<br>_ejections_de<br>tected_succes<br>s_rate                    | Detected<br>Ejections<br>Caused<br>by Low<br>Local<br>Request<br>Success<br>Rate | Number of<br>ejections<br>occurred<br>because the<br>request success<br>rate does not<br>reach the<br>threshold                                             | ≥ 0                        | Count |
|          |                      | envoy_cluster<br>_ejections_en<br>forced_conse<br>cutive_5xx                 | Enforced<br>Ejections<br>Caused<br>by<br>Consecut<br>ive 5xx<br>Errors           | Number of<br>forced ejections<br>that are caused<br>by consecutive<br>5xx errors                                                                            | ≥ 0                        | Count |
|          |                      | envoy_cluster<br>_ejections_en<br>forced_conse<br>cutive_gatew<br>ay_failure | Forced<br>Ejections<br>Caused<br>by<br>Consecut<br>ive<br>Gateway<br>Faults      | Number of<br>forced ejections<br>that are caused<br>by consecutive<br>gateway faults                                                                        | ≥ 0                        | Count |
|          |                      | envoy_cluster<br>_ejections_en<br>forced_failure<br>_percentage              | Forced<br>Ejections<br>Caused<br>by High<br>Request<br>Failure<br>Rate           | Number of<br>forced ejections<br>occurred<br>because the<br>request failure<br>rate exceeds<br>the threshold                                                | ≥ 0                        | Count |

| Category | Sub-<br>Categ<br>ory | Metric                                                                           | Metric<br>Name                                                                  | Description                                                                                                    | Val<br>ue<br>Ra<br>ng<br>e | Unit  |
|----------|----------------------|----------------------------------------------------------------------------------|---------------------------------------------------------------------------------|----------------------------------------------------------------------------------------------------|----------------------------|-------|
|          |                      | envoy_cluster<br>_ejections_en<br>forced_local_<br>origin_failure<br>_percentage | Forced<br>Ejections<br>Caused<br>by High<br>Local<br>Request<br>Failure<br>Rate | Number of<br>forced ejections<br>occurred<br>because the<br>local request<br>failure rate<br>exceeds the<br>threshold        | ≥ 0                        | Count |
|          |                      | envoy_cluster<br>_ejections_en<br>forced_local_<br>origin_succes<br>s_rate       | Forced<br>Ejections<br>Caused<br>by Low<br>Local<br>Request<br>Success<br>Rate  | Number of<br>forced ejections<br>occurred<br>because the<br>local request<br>success rate<br>does not reach<br>the threshold | ≥ 0                        | Count |
|          |                      | envoy_cluster<br>_ejections_en<br>forced_succes<br>s_rate                        | Forced<br>Ejections<br>Caused<br>by Low<br>Request<br>Success<br>Rate           | Number of<br>forced ejections<br>occurred<br>because the<br>request success<br>rate does not<br>reach the<br>threshold       | ≥ 0                        | Count |
|          |                      | envoy_cluster<br>_ejections_en<br>forced_total                                   | Forced<br>Ejections                                                             | Number of<br>forced ejections<br>that are caused<br>by any<br>exception                                                      | ≥ 0                        | Count |
|          |                      | envoy_http_d<br>ownstream_c<br>x_rx_bytes_to<br>tal                              | Total<br>Bytes<br>Received                                                      | Total number<br>of bytes that<br>are received                                                                                | ≥ 0                        | Bytes |

## 8.7 Basic Metrics: IoTDA Metrics

This section describes the types, names, and meanings of IoTDA metrics reported to AOM.

| Table | 8-7 | IoTDA | metrics |
|-------|-----|-------|---------|
|-------|-----|-------|---------|

| Categor<br>y                            | Metric                                       | Metric<br>Name                                  | Description                                                                                                    | Valu<br>e<br>Ran<br>ge | U<br>ni<br>t      |
|-----------------------------------------|----------------------------------------------|-------------------------------------------------|----------------------------------------------------------------------------------------------------|------------------------|-------------------|
| Total<br>devices                        | iotda_device_statu<br>s_onlineCount          | Online<br>Devices                               | Number of online<br>devices of a tenant in<br>the current instance<br>or resource space                        | ≥ 0                    | C<br>o<br>u<br>nt |
|                                         | iotda_device_statu<br>s_totalCount           | Total<br>Devices                                | Total number of<br>devices of a tenant in<br>the current instance<br>or resource space                         | ≥ 0                    | C<br>o<br>u<br>nt |
|                                         | iotda_device_statu<br>s_offlineCount         | Offline<br>Devices                              | Number of offline<br>devices of a tenant in<br>the current instance<br>or resource space                       | ≥ 0                    | C<br>o<br>u<br>nt |
|                                         | iotda_device_statu<br>s_abnormalCount        | Abnormal<br>Devices                             | Number of abnormal<br>devices of a tenant in<br>the current instance<br>or resource space                      | ≥ 0                    | C<br>o<br>u<br>nt |
|                                         | iotda_device_statu<br>s_inactiveCount        | Inactive<br>Devices                             | Number of inactive<br>devices of a tenant in<br>the current instance<br>or resource space                      | ≥ 0                    | C<br>o<br>u<br>nt |
|                                         | iotda_device_statu<br>s_activeCount          | Active<br>Devices                               | Number of active<br>devices of a tenant in<br>the current instance<br>or resource space                        | ≥ 0                    | C<br>o<br>u<br>nt |
|                                         | iotda_device_statu<br>s_dailyOnlineCoun<br>t | Online<br>Devices<br>(Accumulate<br>d)          | Accumulated number<br>of online devices of a<br>tenant in the current<br>instance or resource<br>space         | ≥ 0                    | C<br>o<br>u<br>nt |
| Reporte<br>d NB-<br>loT data<br>records | iotda_south_dataR<br>eport_totalCount        | Total NB-IoT<br>Data<br>Reporting<br>Times      | Total number of<br>times NB-IoT data is<br>reported in the<br>current instance or<br>resource space            | ≥ 0                    | C<br>o<br>u<br>nt |
|                                         | iotda_south_dataR<br>eport_successCou<br>nt  | Successful<br>NB-IoT Data<br>Reporting<br>Times | Number of times NB-<br>IoT data is<br>successfully reported<br>in the current<br>instance or resource<br>space | ≥ 0                    | C<br>o<br>u<br>nt |

| Categor<br>y                            | Metric                                            | Metric<br>Name                                       | Description                                                                                                    | Valu<br>e<br>Ran<br>ge | U<br>ni<br>t      |
|-----------------------------------------|---------------------------------------------------|------------------------------------------------------|----------------------------------------------------------------------------------------------------|------------------------|-------------------|
|                                         | iotda_south_dataR<br>eport_failedCount            | Failed NB-<br>IoT Data<br>Reporting<br>Times         | Number of times NB-<br>IoT data fails to be<br>reported in the<br>current instance or<br>resource space            | ≥ 0                    | C<br>o<br>u<br>nt |
| MQTT<br>event<br>reportin<br>g times    | iotda_south_event<br>Up_totalCount                | Total MQTT<br>Event<br>Reporting<br>Times            | Total number of<br>times MQTT events<br>are reported in the<br>current instance or<br>resource space               | ≥ 0                    | C<br>o<br>u<br>nt |
|                                         | iotda_south_event<br>Up_successCount              | Successful<br>MQTT Event<br>Reporting<br>Times       | Number of times<br>MQTT events are<br>successfully reported<br>in the current<br>instance or resource<br>space     | ≥ 0                    | C<br>o<br>u<br>nt |
|                                         | iotda_south_event<br>Up_failedCount               | Failed MQTT<br>Event<br>Reporting<br>Times           | Number of times<br>MQTT events fail to<br>be reported in the<br>current instance or<br>resource space              | ≥ 0                    | C<br>o<br>u<br>nt |
| MQTT<br>property<br>reportin<br>g times | iotda_south_prope<br>rtiesReport_totalC<br>ount   | Total MQTT<br>Property<br>Reporting<br>Times         | Total number of<br>times MQTT<br>properties are<br>reported in the<br>current instance or<br>resource space        | ≥ 0                    | C<br>o<br>u<br>nt |
|                                         | iotda_south_prope<br>rtiesReport_succes<br>sCount | Successful<br>MQTT<br>Property<br>Reporting<br>Times | Number of times<br>MQTT properties are<br>successfully reported<br>in the current<br>instance or resource<br>space | ≥ 0                    | C<br>o<br>u<br>nt |
|                                         | iotda_south_prope<br>rtiesReport_failed<br>Count  | Failed MQTT<br>Property<br>Reporting<br>Times        | Number of times<br>MQTT properties fail<br>to be reported in the<br>current instance or<br>resource space          | ≥ 0                    | C<br>o<br>u<br>nt |

| Categor<br>y                           | Metric                                              | Metric<br>Name                                      | Description                                                                                                    | Valu<br>e<br>Ran<br>ge | U<br>ni<br>t      |
|----------------------------------------|-----------------------------------------------------|-----------------------------------------------------|----------------------------------------------------------------------------------------------------|------------------------|-------------------|
| MQTT<br>message<br>reportin<br>g times | iotda_south_mess<br>ageUp_totalCount                | Total MQTT<br>Message<br>Reporting<br>Times         | Total number of<br>times MQTT<br>messages are<br>reported in the<br>current instance or<br>resource space        | ≥ 0                    | C<br>o<br>u<br>nt |
|                                        | iotda_south_mess<br>ageUp_successCo<br>unt          | Successful<br>MQTT<br>Message<br>Reporting<br>Times | Number of times<br>MQTT messages are<br>successfully reported<br>in the current<br>instance or resource<br>space | ≥ 0                    | C<br>o<br>u<br>nt |
|                                        | iotda_south_mess<br>ageUp_failedCoun<br>t           | Failed MQTT<br>Message<br>Reporting<br>Times        | Number of times<br>MQTT messages fail<br>to be reported in the<br>current instance or<br>resource space          | ≥ 0                    | C<br>o<br>u<br>nt |
| AMQP<br>transfers                      | iotda_amqp_forw<br>arding_totalCount                | AMQP<br>Transfers                                   | Number of AMQP<br>transfers in the<br>current instance or<br>resource space                                      | ≥ 0                    | C<br>o<br>u<br>nt |
|                                        | iotda_amqp_forw<br>arding_successCou<br>nt          | Successful<br>AMQP<br>Transfers                     | Number of successful<br>AMQP transfers in<br>the current instance<br>or resource space                           | ≥ 0                    | C<br>o<br>u<br>nt |
|                                        | iotda_amqp_forw<br>arding_failedCoun<br>t           | Failed<br>AMQP<br>Transfers                         | Number of failed<br>AMQP transfers in<br>the current instance<br>or resource space                               | ≥ 0                    | C<br>o<br>u<br>nt |
| Function<br>Graph<br>transfers         | iotda_functionGra<br>ph_forwarding_tot<br>alCount   | FunctionGra<br>ph Transfers                         | Number of<br>FunctionGraph<br>transfers in the<br>current instance or<br>resource space                          | ≥ 0                    | C<br>o<br>u<br>nt |
|                                        | iotda_functionGra<br>ph_forwarding_su<br>ccessCount | Successful<br>FunctionGra<br>ph Transfers           | Number of successful<br>FunctionGraph<br>transfers in the<br>current instance or<br>resource space               | ≥ 0                    | C<br>o<br>u<br>nt |

| Categor<br>y              | Metric                                             | Metric<br>Name                        | Description                                                                                    | Valu<br>e<br>Ran<br>ge | U<br>ni<br>t      |
|---------------------------|----------------------------------------------------|---------------------------------------|------------------------------------------------------------------------------------------------|------------------------|-------------------|
|                           | iotda_functionGra<br>ph_forwarding_fai<br>ledCount | Failed<br>FunctionGra<br>ph Transfers | Number of failed<br>FunctionGraph<br>transfers in the<br>current instance or<br>resource space | ≥ 0                    | C<br>o<br>u<br>nt |
| MRS<br>Kafka<br>transfers | iotda_mrsKafka_fo<br>rwarding_totalCou<br>nt       | MRS Kafka<br>Transfers                | Number of MRS<br>Kafka transfers in the<br>current instance or<br>resource space               | ≥ 0                    | C<br>o<br>u<br>nt |
|                           | iotda_mrsKafka_fo<br>rwarding_successC<br>ount     | Successful<br>MRS Kafka<br>Transfers  | Number of successful<br>MRS Kafka transfers<br>in the current<br>instance or resource<br>space | ≥ 0                    | C<br>o<br>u<br>nt |
|                           | iotda_mrsKafka_fo<br>rwarding_failedCo<br>unt      | Failed MRS<br>Kafka<br>Transfers      | Number of failed<br>MRS Kafka transfers<br>in the current<br>instance or resource<br>space     | ≥ 0                    | C<br>o<br>u<br>nt |
| MQTT<br>transfers         | iotda_mqtt_forwar<br>ding_totalCount               | MQTT<br>Transfers                     | Number of MQTT<br>transfers in the<br>current instance or<br>resource space                    | ≥ 0                    | C<br>o<br>u<br>nt |
|                           | iotda_mqtt_forwar<br>ding_successCoun<br>t         | Successful<br>MQTT<br>Transfers       | Number of successful<br>MQTT transfers in the<br>current instance or<br>resource space         | ≥ 0                    | C<br>o<br>u<br>nt |
|                           | iotda_mqtt_forwar<br>ding_failedCount              | Failed MQTT<br>Transfers              | Number of failed<br>MQTT transfers in the<br>current instance or<br>resource space             | ≥ 0                    | C<br>o<br>u<br>nt |
| MySQL<br>transfers        | iotda_mysql_forw<br>arding_totalCount              | MySQL<br>Transfers                    | Number of MySQL<br>transfers in the<br>current instance or<br>resource space                   | ≥ 0                    | C<br>o<br>u<br>nt |
|                           | iotda_mysql_forw<br>arding_successCou<br>nt        | Successful<br>MySQL<br>Transfers      | Number of successful<br>MySQL transfers in<br>the current instance<br>or resource space        | ≥ 0                    | C<br>o<br>u<br>nt |

| Categor<br>y              | Metric                                         | Metric<br>Name                          | Description                                                                                                 | Valu<br>e<br>Ran<br>ge | U<br>ni<br>t      |
|---------------------------|------------------------------------------------|-----------------------------------------|----------------------------------------------------------------------------------------------------|------------------------|-------------------|
|                           | iotda_mysql_forw<br>arding_failedCoun<br>t     | Failed<br>MySQL<br>Transfers            | Number of failed<br>MySQL transfers in<br>the current instance<br>or resource space                         | ≥ 0                    | C<br>o<br>u<br>nt |
| InfluxDB<br>transfers     | iotda_influxDB_for<br>warding_totalCou<br>nt   | InfluxDB<br>Transfers                   | Number of InfluxDB<br>transfers in the<br>current instance or<br>resource space                             | ≥ 0                    | C<br>o<br>u<br>nt |
|                           | iotda_influxDB_for<br>warding_successC<br>ount | Successful<br>InfluxDB<br>Transfers     | Number of successful<br>InfluxDB transfers in<br>the current instance<br>or resource space                  | ≥ 0                    | C<br>o<br>u<br>nt |
|                           | iotda_influxDB_for<br>warding_failedCou<br>nt  | Failed<br>InfluxDB<br>Transfers         | Number of failed<br>InfluxDB transfers in<br>the current instance<br>or resource space                      | ≥ 0                    | C<br>o<br>u<br>nt |
| HTTP<br>message<br>pushes | iotda_http_forwar<br>ding_totalCount           | HTTP<br>Message<br>Pushes               | Number of HTTP<br>message pushes in<br>the current instance<br>or resource space                            | ≥ 0                    | C<br>o<br>u<br>nt |
|                           | iotda_http_forwar<br>ding_successCoun<br>t     | Successful<br>HTTP<br>Message<br>Pushes | Number of times<br>HTTP messages are<br>successfully pushed in<br>the current instance<br>or resource space | ≥ 0                    | C<br>o<br>u<br>nt |
|                           | iotda_http_forwar<br>ding_failedCount          | Failed HTTP<br>Message<br>Pushes        | Number of times<br>HTTP messages failed<br>to be pushed in the<br>current instance or<br>resource space     | ≥ 0                    | C<br>o<br>u<br>nt |
| OBS<br>transfers          | iotda_obs_forward<br>ing_totalCount            | OBS<br>Transfers                        | Number of OBS<br>transfers in the<br>current instance or<br>resource space                                  | ≥ 0                    | C<br>o<br>u<br>nt |
|                           | iotda_obs_forward<br>ing_successCount          | Successful<br>OBS<br>Transfers          | Number of successful<br>OBS transfers in the<br>current instance or<br>resource space                       | ≥ 0                    | C<br>o<br>u<br>nt |

| Categor<br>y                 | Metric                                         | Metric<br>Name                             | Description                                                                                       | Valu<br>e<br>Ran<br>ge | U<br>ni<br>t      |
|------------------------------|------------------------------------------------|--------------------------------------------|---------------------------------------------------------------------------------------------------|------------------------|-------------------|
|                              | iotda_obs_forward<br>ing_failedCount           | Failed OBS<br>Transfers                    | Number of failed OBS<br>transfers in the<br>current instance or<br>resource space                 | ≥ 0                    | C<br>o<br>u<br>nt |
| DMS<br>Kafka<br>transfers    | iotda_dmsKafka_f<br>orwarding_totalCo<br>unt   | DMS Kafka<br>Transfers                     | Number of DMS<br>Kafka transfers in the<br>current instance or<br>resource space                  | ≥ 0                    | C<br>o<br>u<br>nt |
|                              | iotda_dmsKafka_f<br>orwarding_success<br>Count | Successful<br>DMS Kafka<br>Transfers       | Number of successful<br>DMS Kafka transfers<br>in the current<br>instance or resource<br>space    | ≥ 0                    | C<br>o<br>u<br>nt |
|                              | iotda_dmsKafka_f<br>orwarding_failedC<br>ount  | Failed DMS<br>Kafka<br>Transfers           | Number of failed<br>DMS Kafka transfers<br>in the current<br>instance or resource<br>space        | ≥ 0                    | C<br>o<br>u<br>nt |
| DIS<br>transfers             | iotda_dis_forwardi<br>ng_totalCount            | DIS<br>Transfers                           | Number of DIS<br>transfers in the<br>current instance or<br>resource space                        | ≥ 0                    | C<br>o<br>u<br>nt |
|                              | iotda_dis_forwardi<br>ng_successCount          | Successful<br>DIS<br>Transfers             | Number of successful<br>DIS transfers in the<br>current instance or<br>resource space             | ≥ 0                    | C<br>o<br>u<br>nt |
|                              | iotda_dis_forwardi<br>ng_failedCount           | Failed DIS<br>Transfers                    | Number of failed DIS<br>transfers in the<br>current instance or<br>resource space                 | ≥ 0                    | C<br>o<br>u<br>nt |
| ROMA<br>Connect<br>transfers | iotda_roma_forwa<br>rding_totalCount           | ROMA<br>Connect<br>Transfers               | Number of ROMA<br>Connect transfers in<br>the current instance<br>or resource space               | ≥ 0                    | C<br>o<br>u<br>nt |
|                              | iotda_roma_forwa<br>rding_successCou<br>nt     | Successful<br>ROMA<br>Connect<br>Transfers | Number of successful<br>ROMA Connect<br>transfers in the<br>current instance or<br>resource space | ≥ 0                    | C<br>o<br>u<br>nt |

| Categor<br>y                 | Metric                                | Metric<br>Name                            | Description                                                                                              | Valu<br>e<br>Ran<br>ge | U<br>ni<br>t      |
|------------------------------|---------------------------------------|-------------------------------------------|----------------------------------------------------------------------------------------------------|------------------------|-------------------|
|                              | iotda_roma_forwa<br>rding_failedCount | Failed<br>ROMA<br>Connect<br>Transfers    | Number of failed<br>ROMA Connect<br>transfers in the<br>current instance or<br>resource space            | ≥ 0                    | C<br>o<br>u<br>nt |
| LTS<br>transfers             | iotda_lts_forwardi<br>ng_totalCount   | LTS<br>Transfers                          | Number of LTS<br>transfers in the<br>current instance or<br>resource space                               | ≥ 0                    | C<br>o<br>u<br>nt |
|                              | iotda_lts_forwardi<br>ng_successCount | Successful<br>LTS<br>Transfers            | Number of successful<br>LTS transfers in the<br>current instance or<br>resource space                    | ≥ 0                    | C<br>o<br>u<br>nt |
|                              | iotda_lts_forwardi<br>ng_failedCount  | Failed LTS<br>Transfers                   | Number of failed LTS<br>transfers in the<br>current instance or<br>resource space                        | ≥ 0                    | C<br>o<br>u<br>nt |
| Device<br>shadow<br>querying | iotda_query_shad<br>ow_totalCount     | Total Device<br>Shadow<br>Queries         | Total number of<br>device shadow<br>queries in the current<br>instance or resource<br>space              | ≥ 0                    | C<br>o<br>u<br>nt |
|                              | iotda_query_shad<br>ow_successCount   | Successful<br>Device<br>Shadow<br>Queries | Number of successful<br>device shadow<br>queries in the current<br>instance or resource<br>space         | ≥ 0                    | C<br>o<br>u<br>nt |
|                              | iotda_query_shad<br>ow_failedCount    | Failed<br>Device<br>Shadow<br>Queries     | Number of failed<br>device shadow<br>queries in the current<br>instance or resource<br>space             | ≥ 0                    | C<br>o<br>u<br>nt |
| Message<br>delivery          | iotda_message_do<br>wn_totalCount     | Total<br>Messages<br>Delivered            | Total number of<br>messages delivered in<br>the current instance<br>or resource space                    | ≥ 0                    | C<br>o<br>u<br>nt |
|                              | iotda_message_do<br>wn_successCount   | Messages<br>Successfully<br>Delivered     | Number of messages<br>that are successfully<br>delivered in the<br>current instance or<br>resource space | ≥ 0                    | C<br>o<br>u<br>nt |

| Categor<br>y        | Metric                                      | Metric<br>Name                         | Description                                                                                                | Valu<br>e<br>Ran<br>ge | U<br>ni<br>t      |
|---------------------|---------------------------------------------|----------------------------------------|----------------------------------------------------------------------------------------------------|------------------------|-------------------|
|                     | iotda_message_do<br>wn_failedCount          | Messages<br>Failing to Be<br>Delivered | Number of messages<br>that fail to be<br>delivered in the<br>current instance or<br>resource space         | ≥ 0                    | C<br>o<br>u<br>nt |
| Property<br>setting | iotda_properties_s<br>et_totalCount         | Total<br>Property<br>Settings          | Total number of<br>property settings in<br>the current instance<br>or resource space                       | ≥ 0                    | C<br>o<br>u<br>nt |
|                     | iotda_properties_s<br>et_successCount       | Successful<br>Property<br>Settings     | Number of successful<br>property settings in<br>the current instance<br>or resource space                  | ≥ 0                    | C<br>o<br>u<br>nt |
|                     | iotda_properties_s<br>et_failedCount        | Failed<br>Property<br>Settings         | Number of failed<br>property settings in<br>the current instance<br>or resource space                      | ≥ 0                    | C<br>o<br>u<br>nt |
| Property<br>queries | iotda_properties_q<br>uery_totalCount       | Total<br>Property<br>Queries           | Total number of<br>property queries in<br>the current instance<br>or resource space                        | ≥ 0                    | C<br>o<br>u<br>nt |
|                     | iotda_properties_q<br>uery_successCoun<br>t | Successful<br>Property<br>Queries      | Number of successful<br>property queries in<br>the current instance<br>or resource space                   | ≥ 0                    | C<br>o<br>u<br>nt |
|                     | iotda_properties_q<br>uery_failedCount      | Failed<br>Property<br>Queries          | Number of failed<br>property queries in<br>the current instance<br>or resource space                       | ≥ 0                    | C<br>o<br>u<br>nt |
| Comma<br>nds        | iotda_command_t<br>otalCount                | Total<br>Commands                      | Total number of<br>commands in the<br>current instance or<br>resource space                                | ≥ 0                    | C<br>o<br>u<br>nt |
|                     | iotda_command_s<br>uccessCount              | Successful<br>Command<br>Executions    | Number of<br>commands that are<br>successfully executed<br>in the current<br>instance or resource<br>space | ≥ 0                    | C<br>o<br>u<br>nt |

| Categor<br>y                        | Metric                                           | Metric<br>Name                                                 | Description                                                                                                    | Valu<br>e<br>Ran<br>ge | U<br>ni<br>t      |
|-------------------------------------|--------------------------------------------------|----------------------------------------------------------------|----------------------------------------------------------------------------------------------------|------------------------|-------------------|
|                                     | iotda_command_f<br>ailedCount                    | Failed<br>Command<br>Executions                                | Number of<br>commands that fail<br>to be executed in the<br>current instance or<br>resource space                                              | ≥ 0                    | C<br>o<br>u<br>nt |
| Flow<br>control<br>data             | iotda_flowcontrol_<br>north_failedCount          | Flow Control<br>Failures<br>During API<br>Invocation           | Number of flow<br>control failures during<br>API invocation in the<br>current instance                                                         | ≥ 0                    | C<br>o<br>u<br>nt |
|                                     | iotda_flowcontrol_<br>south_failedCount          | Flow Control<br>Failures<br>During<br>Southbound<br>Invocation | Number of flow<br>control failures during<br>data reporting in the<br>current instance                                                         | ≥ 0                    | C<br>o<br>u<br>nt |
|                                     | iotda_flowcontrol_<br>forwarding_failed<br>Count | Flow Control<br>Failures<br>During Data<br>Forwarding          | Number of flow<br>control failures during<br>data forwarding in<br>the current instance                                                        | ≥ 0                    | C<br>o<br>u<br>nt |
| Concurr<br>ent<br>online<br>devices | iotda_max_online<br>_devices_totalCou<br>nt      | Maximum<br>Concurrent<br>Online<br>Devices per<br>Day          | Maximum number of<br>concurrent online<br>devices per day in the<br>current instance                                                           | ≥ 0                    | C<br>o<br>u<br>nt |
|                                     | iotda_max_online<br>_devices_percent             | Percentage<br>of Maximum<br>Concurrent<br>Online<br>Devices    | Percentage of the<br>maximum number of<br>concurrent online<br>devices to the total<br>number of devices<br>per day in the current<br>instance | 0-<br>100              | %                 |
| TPS<br>message<br>s                 | iotda_mqtt_publis<br>hIn_totalCount              | TPS<br>Messages<br>Reported<br>Using MQTT                      | Number of TPS<br>messages reported in<br>the current instance                                                                                  | ≥ 0                    | C<br>o<br>u<br>nt |
|                                     | iotda_mqtt_conne<br>ct_totalCount                | MQTT<br>Connections                                            | Number of MQTT<br>connections in the<br>current instance                                                                                       | ≥ 0                    | C<br>o<br>u<br>nt |
|                                     | iotda_http_apigIn_<br>totalCount                 | TPS<br>Messages of<br>Northbound<br>API                        | Number of TPS<br>messages of the<br>northbound API in<br>the current instance                                                                  | ≥ 0                    | C<br>o<br>u<br>nt |

| Categor<br>y                     | Metric                                           | Metric<br>Name                                 | Description                                                                          | Valu<br>e<br>Ran<br>ge | U<br>ni<br>t      |
|----------------------------------|--------------------------------------------------|------------------------------------------------|--------------------------------------------------------------------------------------|------------------------|-------------------|
| Northbo<br>und API<br>statistics | iotda_http_reques<br>t_totalCount                | Total<br>Requests of<br>Northbound<br>API      | Total number of<br>requests of the<br>northbound API in<br>the current instance      | ≥ 0                    | C<br>o<br>u<br>nt |
|                                  | iotda_http_reques<br>t_failedCount               | Failed<br>Requests of<br>Northbound<br>API     | Number of failed<br>requests of the<br>northbound API in<br>the current instance     | ≥ 0                    | C<br>o<br>u<br>nt |
|                                  | iotda_http_reques<br>t_successCount              | Successful<br>Requests of<br>Northbound<br>API | Number of successful<br>requests of the<br>northbound API in<br>the current instance | ≥ 0                    | C<br>o<br>u<br>nt |
| MongoD<br>B<br>transfers         | iotda_mongodb_f<br>orwarding_totalCo<br>unt      | Total<br>MongoDB<br>Transfers                  | Total number of<br>MongoDB transfers in<br>the current instance                      | ≥ 0                    | C<br>o<br>u<br>nt |
|                                  | iotda_mongodb_f<br>orwarding_success<br>Count    | Successful<br>MongoDB<br>Transfers             | Number of successful<br>MongoDB transfers in<br>the current instance                 | ≥ 0                    | C<br>o<br>u<br>nt |
|                                  | iotda_mongodb_f<br>orwarding_failedC<br>ount     | Failed<br>MongoDB<br>Transfers                 | Number of failed<br>MongoDB transfers in<br>the current instance                     | ≥ 0                    | C<br>o<br>u<br>nt |
| bcs-<br>fabric<br>transfers      | iotda_bcs_fabric_f<br>orwarding_totalCo<br>unt   | Total bcs-<br>fabric<br>transfers              | Total number of bcs-<br>fabric transfers in the<br>current instance                  | ≥ 0                    | C<br>o<br>u<br>nt |
|                                  | iotda_bcs_fabric_f<br>orwarding_success<br>Count | Successful<br>bcs-fabric<br>Transfers          | Number of successful<br>bcs-fabric transfers in<br>the current instance              | ≥ 0                    | C<br>o<br>u<br>nt |
|                                  | iotda_bcs_fabric_f<br>orwarding_failedC<br>ount  | Failed bcs-<br>fabric<br>Transfers             | Number of failed bcs-<br>fabric transfers in the<br>current instance                 | ≥ 0                    | C<br>o<br>u<br>nt |
| bcs-<br>huawei<br>transfers      | iotda_bcs_hw_for<br>warding_totalCou<br>nt       | Total bcs-<br>huawei<br>Transfers              | Total number of bcs-<br>huawei transfers in<br>the current instance                  | ≥ 0                    | C<br>o<br>u<br>nt |

| Categor<br>y            | Metric                                              | Metric<br>Name                            | Description                                                                 | Valu<br>e<br>Ran<br>ge | U<br>ni<br>t      |
|-------------------------|-----------------------------------------------------|-------------------------------------------|-----------------------------------------------------------------------------|------------------------|-------------------|
|                         | iotda_bcs_hw_for<br>warding_successC<br>ount        | Successful<br>bcs-huawei<br>Transfers     | Number of successful<br>bcs-huawei transfers<br>in the current<br>instance  | ≥ 0                    | C<br>o<br>u<br>nt |
|                         | iotda_bcs_hw_for<br>warding_failedCou<br>nt         | Failed bcs-<br>huawei<br>Transfers        | Number of failed bcs-<br>huawei transfers in<br>the current instance        | ≥ 0                    | C<br>o<br>u<br>nt |
| AMQP<br>message<br>s    | iotda_amqp_forw<br>arding_backlog_m<br>essage_count | Stacked<br>AMQP<br>Messages               | Number of stacked<br>AMQP messages in<br>the current instance               | ≥ 0                    | C<br>o<br>u<br>nt |
|                         | iotda_amqp_forw<br>arding_consume_r<br>ate          | Stacked<br>AMQP<br>Messages<br>per Second | Number of stacked<br>AMQP messages per<br>second in the current<br>instance | ≥ 0                    | C<br>o<br>u<br>nt |
| Message<br>s            | iotda_userMessag<br>e_count                         | Total<br>Messages                         | Total number of<br>messages in the<br>current instance                      | ≥ 0                    | C<br>o<br>u<br>nt |
| Online<br>devices       | max_online_devic<br>e                               | Concurrent<br>Online<br>Devices           | Number of<br>concurrent online<br>devices in the current<br>instance        | ≥ 0                    | C<br>o<br>u<br>nt |
| Batch<br>tasks          | iotda_batchtask_s<br>uccess_count                   | Successful<br>Batch Tasks                 | Number of successful<br>batch tasks in the<br>current instance              | ≥ 0                    | C<br>o<br>u<br>nt |
|                         | iotda_batchtask_f<br>ailure_count                   | Failed Batch<br>Tasks                     | Number of failed<br>batch tasks in the<br>current instance                  | ≥ 0                    | C<br>o<br>u<br>nt |
| Total<br>metrics        | iotda_indicator                                     | Total<br>Metrics                          | Total number of<br>metrics of the current<br>instance                       | ≥ 0                    | C<br>o<br>u<br>nt |
| Data<br>package<br>size | iotda_http_reques<br>t_packageSize                  | Data<br>Package Size                      | Data package size of the current instance                                   | ≥ 0                    | C<br>o<br>u<br>nt |

| Categor<br>y | Metric                      | Metric<br>Name                     | Description                                                   | Valu<br>e<br>Ran<br>ge | U<br>ni<br>t      |
|--------------|-----------------------------|------------------------------------|---------------------------------------------------------------|------------------------|-------------------|
|              | iotda_south_packa<br>geSize | Southbound<br>Data<br>Package Size | Size of southbound<br>data package of the<br>current instance | ≥ 0                    | C<br>o<br>u<br>nt |

### 8.8 Basic Metrics: Node Exporter Metrics

This section describes the types, names, and meanings of metrics reported by Node Exporter to AOM.

Table 8-8 Node Exporter metrics

| Job           | Metric                                 | Description                                                 |
|---------------|----------------------------------------|-------------------------------------------------------------|
| node-exporter | node_filesystem_size_byt<br>es         | Consumed space of a file system                             |
|               | node_filesystem_readonly               | Read-only file system                                       |
|               | node_filesystem_free_byt<br>es         | Remaining space of a file system                            |
|               | node_filesystem_avail_byt<br>es        | File system space that is available for use                 |
|               | node_cpu_seconds_total                 | Seconds each CPU spent doing each type of work              |
|               | node_network_receive_by<br>tes_total   | Total amount of received data                               |
|               | node_network_receive_er<br>rs_total    | Cumulative number of errors encountered during reception    |
|               | node_network_transmit_<br>bytes_total  | Total amount of transmitted data                            |
|               | node_network_receive_pa<br>ckets_total | Cumulative number of packets received                       |
|               | node_network_transmit_<br>drop_total   | Cumulative number of dropped packets during transmission    |
|               | node_network_transmit_e<br>rrs_total   | Cumulative number of errors encountered during transmission |
|               | node_network_up                        | NIC status                                                  |

| Job | Metric                                  | Description                                                                                                    |
|-----|-----------------------------------------|----------------------------------------------------------------------------------------------------|
|     | node_network_transmit_<br>packets_total | Cumulative number of packets transmitted                                                                                                    |
|     | node_network_receive_dr<br>op_total     | Cumulative number of packets dropped during reception                                                                                                    |
|     | go_gc_duration_seconds                  | This value is obtained by calling<br>the <b>debug.ReadGCStats()</b><br>function. When this function is<br>called, the <b>PauseQuantile</b> field of<br>the <b>GCStats</b> structure is set to <b>5</b> . In<br>this way, the function returns 5 GC<br>pause time percentiles (the<br>minimum percentile, 25%, 50%,<br>75%, and maximum percentile).<br>Then, the Prometheus Go client<br>creates a summary metric based<br>on the returned GC pause time<br>percentile, <b>NumGC</b> , and<br><b>PauseTotal</b> . |
|     | node_load5                              | 5-minute average CPU load                                                                                                    |
|     | node_filefd_allocated                   | Allocated file descriptors                                                                                                    |
|     | node_exporter_build_info                | Node Exporter build information                                                                                                    |
|     | node_disk_written_bytes_<br>total       | Number of bytes that are written                                                                                                    |
|     | node_disk_writes_comple<br>ted_total    | Number of writes completed                                                                                                    |
|     | node_disk_write_time_sec<br>onds_total  | Number of seconds spent by all writes                                                                                                    |
|     | node_nf_conntrack_entrie<br>s           | Number of currently allocated flow entries for connection tracking                                                                                                    |
|     | node_nf_conntrack_entrie<br>s_limit     | Maximum size of a connection tracking table                                                                                                    |
|     | node_processes_max_pro<br>cesses        | PID limit                                                                                                    |
|     | node_processes_pids                     | Number of PIDs                                                                                                    |
|     | node_sockstat_TCP_alloc                 | Number of allocated TCP sockets                                                                                                    |
|     | node_sockstat_TCP_inuse                 | Number of TCP sockets in use                                                                                                    |
|     | node_sockstat_TCP_tw                    | Number of TCP sockets in the <b>TIME_WAIT</b> state                                                                                                    |

| Job | Metric                                       | Description                                                                                                    |
|-----|----------------------------------------------|----------------------------------------------------------------------------------------------------|
|     | node_timex_offset_secon<br>ds                | Time offset                                                                                                    |
|     | node_timex_sync_status                       | Synchronization status of node clocks                                                                                                    |
|     | node_uname_info                              | Labeled system information as provided by the uname system call                                                                                                    |
|     | node_vmstat_pgfault                          | Number of page faults the system<br>has made per second in <b>/proc/</b><br><b>vmstat</b>                                                                                                    |
|     | node_vmstat_pgmajfault                       | Number of major faults per second in <b>/proc/vmstat</b>                                                                                                    |
|     | node_vmstat_pgpgin                           | Number of page in between main<br>memory and block device in <b>/proc/</b><br><b>vmstat</b>                                                                                                    |
|     | node_vmstat_pgpgout                          | Number of page out between main<br>memory and block device in <b>/proc/</b><br><b>vmstat</b>                                                                                                    |
|     | node_disk_reads_complet<br>ed_total          | Number of reads completed                                                                                                    |
|     | node_disk_read_time_sec<br>onds_total        | Number of seconds spent by all reads                                                                                                    |
|     | process_cpu_seconds_tot<br>al                | The value is obtained based on the<br><b>utime</b> parameter (the number of<br>ticks executed by the Go process in<br>user mode) and the <b>stime</b><br>parameter (the number of ticks<br>executed by the Go process in<br>kernel mode, for example, during<br>system invocation). Unit: jiffies,<br>which measure the tick time<br>between two system timer<br>interruptions.<br>process_cpu_seconds_total =<br>(utime + stime)/USER_HZ. Based<br>on the preceding formula, you can<br>obtain the total time (unit:<br>seconds) for a process to run on<br>the OS. |
|     | node_disk_read_bytes_tot<br>al               | Number of bytes that are read                                                                                                    |
|     | node_disk_io_time_weigh<br>ted_seconds_total | The weighted number of seconds spent doing I/Os                                                                                                    |

| Job | Metric                                    | Description                                                                                                    |
|-----|-------------------------------------------|----------------------------------------------------------------------------------------------------|
|     | node_disk_io_time_secon<br>ds_total       | Total seconds spent doing I/Os                                                                                                    |
|     | node_disk_io_now                          | Number of I/Os in progress                                                                                                    |
|     | node_context_switches_t<br>otal           | Number of context switches                                                                                                    |
|     | node_boot_time_seconds                    | Node boot time                                                                                                    |
|     | process_resident_memory<br>_bytes         | Resident set size (RSS), which is<br>the memory actually used by a<br>process. It includes the shared<br>memory, but does not include the<br>allocated but unused memory or<br>swapped-out memory.                                                                                                    |
|     | node_intr_total                           | Number of interruptions that occurred                                                                                                    |
|     | node_load1                                | 1-minute average CPU load                                                                                                    |
|     | go_goroutines                             | This value is obtained by calling<br>runtime.NumGoroutine() and<br>calculated based on the sched<br>scheduler structure and global<br>allglen variable. Fields in the<br>sched structure may change<br>concurrently. Therefore, the system<br>checks whether the calculated<br>value is less than 1. If the value is<br>less than 1, the system returns 1. |
|     | scrape_duration_seconds                   | Total time spent in collecting metrics                                                                                                    |
|     | node_load15                               | 15-minute average CPU load                                                                                                    |
|     | scrape_samples_post_met<br>ric_relabeling | Number of remaining samples after metrics are relabeled                                                                                                    |
|     | node_netstat_Tcp_Passive<br>Opens         | Number of TCP connections that<br>directly change from the <b>LISTEN</b><br>state to the <b>SYN-RCVD</b> state                                                                                                    |
|     | scrape_samples_scraped                    | Number of samples scraped                                                                                                    |
|     | node_netstat_Tcp_CurrEst<br>ab            | Number of TCP connections in the <b>ESTABLISHED</b> or <b>CLOSE-WAIT</b> state                                                                                                    |
|     | scrape_series_added                       | Number of series added to the scrape target                                                                                                    |

| Job | Metric                             | Description                                                                                                    |
|-----|------------------------------------|----------------------------------------------------------------------------------------------------|
|     | node_netstat_Tcp_Active<br>Opens   | Number of TCP connections that<br>directly change from the <b>CLOSED</b><br>state to the <b>SYN-SENT</b> state |
|     | node_memory_MemTotal<br>_bytes     | Total memory of a node                                                                                         |
|     | node_memory_MemFree_<br>bytes      | Free memory of a node                                                                                          |
|     | node_memory_MemAvail<br>able_bytes | Available memory of a node                                                                                     |
|     | node_memory_Cached_b<br>ytes       | Memory for the node page cache                                                                                 |
|     | up                                 | Scrape target status                                                                                           |
|     | node_memory_Buffers_by<br>tes      | Memory of the node buffer                                                                                      |

# 8.9 Basic Metrics: Flink Metrics

This section describes the categories, names, and meanings of Flink metrics reported to AOM.

| Categ<br>ory | Metric                                             | Description                            | Unit  |
|--------------|----------------------------------------------------|----------------------------------------|-------|
| CPU          | flink_jobmanager_Status_J<br>VM_CPU_Load           | CPU load of the JVM in<br>JobManager   | N/A   |
|              | flink_jobmanager_Status_J<br>VM_CPU_Time           | CPU time of the JVM in<br>JobManager   | N/A   |
|              | flink_jobmanager_Status_Pr<br>ocessTree_CPU_Usage  | CPU usage of the JVM in JobManager     | N/A   |
|              | flink_taskmanager_Status_J<br>VM_CPU_Load          | CPU load of the JVM in<br>TaskManager  | N/A   |
|              | flink_taskmanager_Status_J<br>VM_CPU_Time          | CPU time of the JVM in<br>TaskManager  | N/A   |
|              | flink_taskmanager_Status_<br>ProcessTree_CPU_Usage | CPU usage of the JVM in<br>TaskManager | N/A   |
| Memo<br>ry   | flink_jobmanager_Status_J<br>VM_Memory_Heap_Used   | Used heap memory of<br>JobManager      | Bytes |

Table 8-9 Flink metrics

| Categ<br>ory | Metric                                                          | Description                                                                              | Unit  |
|--------------|-----------------------------------------------------------------|------------------------------------------------------------------------------------------|-------|
|              | flink_jobmanager_Status_J<br>VM_Memory_Heap_Commi<br>tted       | Available JVM heap<br>memory of JobManager                                               | Bytes |
|              | flink_jobmanager_Status_J<br>VM_Memory_Heap_Max                 | Maximum heap memory<br>that can be used for<br>memory management in<br>JobManager        | Bytes |
|              | flink_jobmanager_Status_J<br>VM_Memory_NonHeap_Us<br>ed         | Used off-heap memory<br>of JobManager                                                    | Bytes |
|              | flink_jobmanager_Status_J<br>VM_Memory_NonHeap_Co<br>mmitted    | Available JVM off-heap memory of JobManager                                              | Bytes |
|              | flink_jobmanager_Status_J<br>VM_Memory_NonHeap_Ma<br>x          | Maximum off-heap<br>memory that can be<br>used for memory<br>management in<br>JobManager | Bytes |
|              | flink_jobmanager_Status_J<br>VM_Memory_Metaspace_U<br>sed       | Used memory of the<br>JobManager metaspace<br>memory pool                                | Bytes |
|              | flink_jobmanager_Status_J<br>VM_Memory_Metaspace_C<br>ommitted  | Available JVM memory<br>of the JobManager<br>metaspace memory pool                       | Bytes |
|              | flink_jobmanager_Status_J<br>VM_Memory_Metaspace_M<br>ax        | Maximum memory that<br>can be used in the<br>JobManager metaspace<br>memory pool         | Bytes |
|              | flink_jobmanager_Status_J<br>VM_Memory_Direct_Count             | Number of buffers in the<br>direct buffer pool of<br>JobManager                          | N/A   |
|              | flink_jobmanager_Status_J<br>VM_Memory_Direct_Memo<br>ryUsed    | Memory for the direct<br>buffer pool in<br>JobManager                                    | Bytes |
|              | flink_jobmanager_Status_J<br>VM_Memory_Direct_TotalC<br>apacity | Total capacity of all<br>buffers in the direct<br>buffer pool of<br>JobManager           | Bytes |
|              | flink_jobmanager_Status_J<br>VM_Memory_Mapped_Cou<br>nt         | Number of buffers in the<br>mapped buffer pool of<br>JobManager                          | N/A   |

| Categ<br>ory | Metric                                                          | Description                                                                               | Unit  |
|--------------|-----------------------------------------------------------------|-------------------------------------------------------------------------------------------|-------|
|              | flink_jobmanager_Status_J<br>VM_Memory_Mapped_Me<br>moryUsed    | Memory for the mapped<br>buffer pool in<br>JobManager                                     | Bytes |
|              | flink_jobmanager_Status_J<br>VM_Memory_Mapped_Tota<br>lCapacity | Total capacity of all<br>buffers in the mapped<br>buffer pool of<br>JobManager            | Bytes |
|              | flink_jobmanager_Status_Fl<br>ink_Memory_Managed_Use<br>d       | Managed memory that<br>has been used in<br>JobManager                                     | Bytes |
|              | flink_jobmanager_Status_Fl<br>ink_Memory_Managed_Tot<br>al      | Total managed memory<br>of JobManager                                                     | Bytes |
|              | flink_taskmanager_Status_J<br>VM_Memory_Heap_Used               | Used heap memory of<br>TaskManager                                                        | Bytes |
|              | flink_taskmanager_Status_J<br>VM_Memory_Heap_Commi<br>tted      | Available JVM heap<br>memory of TaskManager                                               | Bytes |
|              | flink_taskmanager_Status_J<br>VM_Memory_Heap_Max                | Maximum heap memory<br>that can be used for<br>memory management in<br>TaskManager        | Bytes |
|              | flink_taskmanager_Status_J<br>VM_Memory_NonHeap_Us<br>ed        | Used off-heap memory<br>of TaskManager                                                    | Bytes |
|              | flink_taskmanager_Status_J<br>VM_Memory_NonHeap_Co<br>mmitted   | Available JVM off-heap<br>memory of TaskManager                                           | Bytes |
|              | flink_taskmanager_Status_J<br>VM_Memory_NonHeap_Ma<br>x         | Maximum off-heap<br>memory that can be<br>used for memory<br>management in<br>TaskManager | Bytes |
|              | flink_taskmanager_Status_J<br>VM_Memory_Metaspace_U<br>sed      | Used memory of the<br>TaskManager metaspace<br>memory pool                                | Bytes |
|              | flink_taskmanager_Status_J<br>VM_Memory_Metaspace_C<br>ommitted | Available JVM memory<br>of the TaskManager<br>metaspace memory pool                       | Bytes |

| Categ<br>ory | Metric                                                           | Description                                                                       | Unit  |
|--------------|------------------------------------------------------------------|-----------------------------------------------------------------------------------|-------|
|              | flink_taskmanager_Status_J<br>VM_Memory_Metaspace_M<br>ax        | Maximum memory that<br>can be used in the<br>TaskManager metaspace<br>memory pool | Bytes |
|              | flink_taskmanager_Status_J<br>VM_Memory_Direct_Count             | Number of buffers in the<br>direct buffer pool of<br>TaskManager                  | N/A   |
|              | flink_taskmanager_Status_J<br>VM_Memory_Direct_Memo<br>ryUsed    | Memory for the direct<br>buffer pool in<br>TaskManager                            | Bytes |
|              | flink_taskmanager_Status_J<br>VM_Memory_Direct_TotalC<br>apacity | Total capacity of all<br>buffers in the direct<br>buffer pool of<br>TaskManager   | Bytes |
|              | flink_taskmanager_Status_J<br>VM_Memory_Mapped_Cou<br>nt         | Number of buffers in the<br>mapped buffer pool of<br>TaskManager                  | N/A   |
|              | flink_taskmanager_Status_J<br>VM_Memory_Mapped_Me<br>moryUsed    | Memory for the mapped<br>buffer pool in<br>TaskManager                            | Bytes |
|              | flink_taskmanager_Status_J<br>VM_Memory_Mapped_Tota<br>lCapacity | Total capacity of all<br>buffers in the mapped<br>buffer pool of<br>TaskManager   | Bytes |
|              | flink_taskmanager_Status_<br>Flink_Memory_Managed_U<br>sed       | Managed memory that<br>has been used in<br>TaskManager                            | Bytes |
|              | flink_taskmanager_Status_<br>Flink_Memory_Managed_T<br>otal      | Total managed memory of TaskManager                                               | Bytes |
|              | flink_taskmanager_Status_<br>ProcessTree_Memory_RSS              | Memory of the whole<br>process in the Linux<br>system                             | Bytes |
| Thread<br>s  | flink_jobmanager_Status_J<br>VM_Threads_Count                    | Total number of active threads in JobManager                                      | Count |
|              | flink_taskmanager_Status_J<br>VM_Threads_Count                   | Total number of active threads in TaskManager                                     | Count |

| Categ<br>ory                  | Metric                                                                          | Description                                                                                                 | Unit  |
|-------------------------------|---------------------------------------------------------------------------------|----------------------------------------------------------------------------------------------------|-------|
| Garba<br>ge<br>collecti<br>on | flink_jobmanager_Status_J<br>VM_GarbageCollector_Conc<br>urrentMarkSweep_Count  | Number of garbage<br>collection (GC) times of<br>the JobManager<br>Concurrent Mark Sweep<br>(CMS) collector | Count |
|                               | flink_jobmanager_Status_J<br>VM_GarbageCollector_Conc<br>urrentMarkSweep_Time   | Total time required for<br>the JobManager CMS<br>collector to collect<br>garbage                            | ms    |
|                               | flink_jobmanager_Status_J<br>VM_GarbageCollector_Par<br>New_Count               | Number of JobManager<br>GC times                                                                            | Count |
|                               | flink_jobmanager_Status_J<br>VM_GarbageCollector_Par<br>New_Time                | Each GC duration of<br>JobManager                                                                           | ms    |
|                               | flink_taskmanager_Status_J<br>VM_GarbageCollector_Conc<br>urrentMarkSweep_Count | Number of GC times of the TaskManager CMS collector                                                         | Count |
|                               | flink_taskmanager_Status_J<br>VM_GarbageCollector_Conc<br>urrentMarkSweep_Time  | Total time required for<br>the TaskManager CMS<br>collector to collect<br>garbage                           | ms    |
|                               | flink_taskmanager_Status_J<br>VM_GarbageCollector_Par<br>New_Count              | Number of TaskManager<br>GC times                                                                           | Count |
|                               | flink_taskmanager_Status_J<br>VM_GarbageCollector_Par<br>New_Time               | Each GC duration of<br>TaskManager                                                                          | ms    |
| Class<br>loader               | flink_jobmanager_Status_J<br>VM_ClassLoader_ClassesLo<br>aded                   | Total number of classes<br>that JobManager has<br>loaded since the JVM<br>started                           | N/A   |
|                               | flink_jobmanager_Status_J<br>VM_ClassLoader_ClassesUn<br>loaded                 | Total number of classes<br>that JobManager has<br>unloaded since the JVM<br>started                         | N/A   |
|                               | flink_taskmanager_Status_J<br>VM_ClassLoader_ClassesLo<br>aded                  | Total number of classes<br>that TaskManager has<br>loaded since the JVM<br>started                          | N/A   |

| Categ<br>ory           | Metric                                                                 | Description                                                                                                    | Unit  |
|------------------------|------------------------------------------------------------------------|----------------------------------------------------------------------------------------------------|-------|
|                        | flink_taskmanager_Status_J<br>VM_ClassLoader_ClassesUn<br>loaded       | Total number of classes<br>that TaskManager has<br>unloaded since the JVM<br>started                                                                                           | N/A   |
| Netwo<br>rk            | flink_taskmanager_Status_<br>Network_AvailableMemory<br>Segments       | Number of unused<br>memory segments of<br>TaskManager                                                                                                    | N/A   |
|                        | flink_taskmanager_Status_<br>Network_TotalMemorySeg<br>ments           | Total number of<br>allocated memory<br>segments of<br>TaskManager                                                                                                    | N/A   |
| Defaul<br>t<br>shuffle | flink_taskmanager_Status_<br>Shuffle_Netty_AvailableMe<br>morySegments | Number of unused<br>memory segments of<br>TaskManager                                                                                                    | N/A   |
| service                | flink_taskmanager_Status_<br>Shuffle_Netty_UsedMemor<br>ySegments      | Number of used memory<br>segments of<br>TaskManager                                                                                                    | N/A   |
|                        | flink_taskmanager_Status_<br>Shuffle_Netty_TotalMemor<br>ySegments     | Number of allocated<br>memory segments of<br>TaskManager                                                                                                    | N/A   |
|                        | flink_taskmanager_Status_<br>Shuffle_Netty_AvailableMe<br>mory         | Unused memory of<br>TaskManager                                                                                                    | Bytes |
|                        | flink_taskmanager_Status_<br>Shuffle_Netty_UsedMemor<br>y              | Used memory of<br>TaskManager                                                                                                    | Bytes |
|                        | flink_taskmanager_Status_<br>Shuffle_Netty_TotalMemor<br>y             | Allocated memory of<br>TaskManager                                                                                                    | Bytes |
| Availa<br>bility       | flink_jobmanager_job_num<br>Restarts                                   | Total number of restarts since job submission                                                                                                    | Count |
| Check<br>point         | flink_jobmanager_job_lastC<br>heckpointDuration                        | Time taken to complete the latest checkpoint                                                                                                    | ms    |
|                        | flink_jobmanager_job_lastC<br>heckpointSize                            | Size of the latest<br>checkpoint. If<br>incremental checkpoints<br>are enabled or logs are<br>changed, this metric may<br>be different from<br><b>lastCheckpointFullSize</b> . | Bytes |

| Categ<br>ory | Metric                                                            | Description                                                | Unit      |
|--------------|-------------------------------------------------------------------|------------------------------------------------------------|-----------|
|              | flink_jobmanager_job_num<br>berOfInProgressCheck-<br>points       | Number of checkpoints<br>that are in progress              | Count     |
|              | flink_jobmanager_job_num<br>berOfCompletedCheck-<br>points        | Number of checkpoints that are completed                   | Count     |
|              | flink_jobmanager_job_num<br>berOfFailedCheckpoints                | Number of failed checkpoints                               | Count     |
|              | flink_jobmanager_job_total<br>NumberOfCheckpoints                 | Total number of checkpoints                                | Count     |
| I/O          | flink_taskmanager_job_task<br>_numBytesOut                        | Total number of bytes<br>output by a task                  | Bytes     |
|              | flink_taskmanager_job_task<br>_numBytesOutPerSecond               | Total number of bytes<br>output by a task per<br>second    | Bytes/s   |
|              | flink_taskmanager_job_task<br>_isBackPressured                    | Whether a backpressure event occurs                        | N/A       |
|              | flink_taskmanager_job_task<br>_numRecordsIn                       | Total number of records received by a task                 | Count     |
|              | flink_taskmanager_job_task<br>_numRecordsInPerSecond              | Total number of records received by a task per second      | Records/s |
|              | flink_taskmanager_job_task<br>_numBytesIn                         | Number of bytes<br>received by a task                      | Bytes     |
|              | flink_taskmanager_job_task<br>_numBytesInPerSecond                | Number of bytes<br>received by a task per<br>second        | Bytes/s   |
|              | flink_taskmanager_job_task<br>_numRecordsOut                      | Total number of records sent by a task                     | Count     |
|              | flink_taskmanager_job_task<br>_numRecordsOutPerSecond             | Total number of records sent by a task per second          | Records/s |
|              | flink_taskmanager_job_task<br>_operator_numRecordsIn              | Total number of records received by an operator            | Count     |
|              | flink_taskmanager_job_task<br>_operator_numRecordsInPe<br>rSecond | Total number of records received by an operator per second | Records/s |
|              | flink_taskmanager_job_task<br>_operator_numRecordsOut             | Total number of records sent by an operator                | Count     |

| Categ<br>ory           | Metric                                                                   | Description                                                                                | Unit      |
|------------------------|--------------------------------------------------------------------------|--------------------------------------------------------------------------------------------|-----------|
|                        | flink_taskmanager_job_task<br>_operator_numRecordsOut<br>PerSecond       | Total number of records sent by an operator per second                                     | Records/s |
|                        | flink_taskmanager_job_task<br>_operator_sourceIdleTime                   | Idle duration at the source end                                                            | ms        |
|                        | flink_taskmanager_job_task<br>_operator_source_numReco<br>rdsIn          | Total number of records input to the source                                                | Count     |
|                        | flink_taskmanager_job_task<br>_operator_sink_numRecord<br>sOut           | Total number of records output from the sink                                               | Count     |
|                        | flink_taskmanager_job_task<br>_operator_source_numReco<br>rdsInPerSecond | Number of records input to the source per second                                           | Records/s |
|                        | flink_taskmanager_job_task<br>_operator_sink_numRecord<br>sOutPerSecond  | Number of records<br>output from the sink per<br>second                                    | Records/s |
| Kafka<br>connec<br>tor | flink_taskmanager_job_task<br>_operator_currentEmitEven<br>tTimeLag      | Interval between the<br>data event time and the<br>time when the data<br>leaves the source | ms        |
|                        | flink_taskmanager_job_task<br>_operator_currentFetchEve<br>ntTimeLag     | Interval between the<br>data event time and the<br>time when the data<br>enters the source | ms        |
|                        | flink_taskmanager_job_task<br>_operator_pendingRecords                   | Number of data records<br>that have not been<br>pulled by the source                       | Count     |

#### 8.10 Basic Metrics: CCI 2.0 Metrics

This section describes the categories, names, and meanings of CCI 2.0 metrics reported to AOM.

| Categor<br>y | Metric Name                            | Description                             |
|--------------|----------------------------------------|-----------------------------------------|
| CPU          | container_cpu_system_seconds_to<br>tal | Cumulative container CPU<br>system time |

| Table | 8-10 | CCI | 2.0 | metrics |
|-------|------|-----|-----|---------|
|-------|------|-----|-----|---------|

| Categor<br>y   | Metric Name                                     | Description                                                                        |
|----------------|-------------------------------------------------|------------------------------------------------------------------------------------|
|                | container_cpu_usage_seconds_tot<br>al           | Cumulative CPU time consumed by a container in core-seconds                        |
|                | container_cpu_user_seconds_total                | Cumulative user CPU time                                                           |
|                | container_cpu_cfs_periods_total                 | Number of elapsed enforcement period intervals                                     |
|                | container_cpu_cfs_throttled_perio<br>ds_total   | Number of throttled period intervals                                               |
|                | container_cpu_cfs_throttled_seco<br>nds_total   | Total duration a container has been throttled                                      |
| File<br>system | container_fs_inodes_free                        | Number of available inodes in a file system                                        |
| or disk        | container_fs_usage_bytes                        | File system usage                                                                  |
|                | container_fs_inodes_total                       | Number of inodes in a file system                                                  |
|                | container_fs_io_current                         | Number of I/Os currently in progress in a disk or file system                      |
|                | container_fs_io_time_seconds_tot<br>al          | Cumulative seconds spent on doing I/Os by a disk or file system                    |
|                | container_fs_io_time_weighted_se<br>conds_total | Cumulative weighted I/O time of a disk or file system                              |
|                | container_fs_limit_bytes                        | Total disk or file system capacity that can be consumed by a container             |
|                | container_fs_reads_bytes_total                  | Cumulative amount of disk or file system data read by a container                  |
|                | container_fs_read_seconds_total                 | Cumulative number of seconds a container spent on reading disk or file system data |
|                | container_fs_reads_merged_total                 | Cumulative number of merged<br>disk or file system reads made by<br>a container    |
|                | container_fs_reads_total                        | Cumulative number of disk or<br>file system reads completed by a<br>container      |

| Categor<br>y | Metric Name                            | Description                                                                             |
|--------------|----------------------------------------|-----------------------------------------------------------------------------------------|
|              | container_fs_sector_reads_total        | Cumulative number of disk or<br>file system sector reads<br>completed by a container    |
|              | container_fs_sector_writes_total       | Cumulative number of disk or<br>file system sector writes<br>completed by a container   |
|              | container_fs_writes_bytes_total        | Total amount of data written by a container to a disk or file system                    |
|              | container_fs_write_seconds_total       | Cumulative number of seconds a container spent on writing data to a disk or file system |
|              | container_fs_writes_merged_total       | Cumulative number of merged container writes to a disk or file system                   |
|              | container_fs_writes_total              | Cumulative number of disk or file system writes completed by a container                |
|              | container_blkio_device_usage_tot<br>al | Blkio device bytes usage                                                                |
| Memory       | container_memory_failures_total        | Cumulative number of container memory allocation failures                               |
|              | container_memory_failcnt               | Number of memory usage hits limits                                                      |
|              | container_memory_cache                 | Memory used for the page cache of a container                                           |
|              | container_memory_mapped_file           | Size of a container memory mapped file                                                  |
|              | container_memory_max_usage_b<br>ytes   | Maximum memory usage recorded for a container                                           |
|              | container_memory_rss                   | Size of the resident memory set for a container                                         |
|              | container_memory_swap                  | Container swap usage                                                                    |
|              | container_memory_usage_bytes           | Current memory usage of a container                                                     |
|              | container_memory_working_set_<br>bytes | Memory usage of the working set of a container                                          |

| Categor<br>y                    | Metric Name                                          | Description                                                                                                    |
|---------------------------------|------------------------------------------------------|----------------------------------------------------------------------------------------------------|
| Network                         | container_network_receive_bytes_<br>total            | Total volume of data received by a container network                                                           |
|                                 | container_network_receive_errors<br>_total           | Cumulative number of errors encountered during reception                                                       |
|                                 | container_network_receive_packe<br>ts_dropped_total  | Cumulative number of packets dropped during reception                                                          |
|                                 | container_network_receive_packe<br>ts_total          | Cumulative number of packets received                                                                          |
|                                 | container_network_transmit_byte<br>s_total           | Total volume of data transmitted on a container network                                                        |
|                                 | container_network_transmit_error<br>s_total          | Cumulative number of errors encountered during transmission                                                    |
|                                 | container_network_transmit_pack<br>ets_dropped_total | Cumulative number of packets dropped during transmission                                                       |
|                                 | container_network_transmit_pack<br>ets_total         | Cumulative number of packets transmitted                                                                       |
| Contain<br>er spec<br>or status | container_processes                                  | Number of processes running inside a container                                                                 |
|                                 | container_sockets                                    | Number of open sockets for a container                                                                         |
|                                 | container_file_descriptors                           | Number of open file descriptors for a container                                                                |
|                                 | container_threads                                    | Number of threads running inside a container                                                                   |
|                                 | container_threads_max                                | Maximum number of threads allowed inside a container                                                           |
|                                 | container_ulimits_soft                               | Soft ulimit value of process 1 in a container. Unlimited if the value is <b>-1</b> , except priority and nice. |
|                                 | container_spec_cpu_period                            | CPU period of a container                                                                                      |
|                                 | container_spec_cpu_shares                            | CPU share of a container                                                                                       |
|                                 | container_spec_cpu_quota                             | CPU quota of a container                                                                                       |
|                                 | container_spec_memory_limit_byt<br>es                | Memory limit for a container                                                                                   |
|                                 | container_spec_memory_reservati<br>on_limit_bytes    | Memory reservation limit for a container                                                                       |

| Categor<br>y      | Metric Name                                | Description                                   |
|-------------------|--------------------------------------------|-----------------------------------------------|
|                   | container_spec_memory_swap_li<br>mit_bytes | Memory swap limit for a container             |
|                   | container_start_time_seconds               | Running time of a container                   |
|                   | container_last_seen                        | Last time a container was seen by an exporter |
| Object            | kube_pod_info                              | Pod information                               |
| status<br>metrics | kube_pod_owner                             | Information about the pod's owner             |
|                   | kube_pod_container_resource_lim its        | Number of container resource limits           |
|                   | kube_replicaset_owner                      | Information about the<br>ReplicaSet's owner   |

# 8.11 Basic Metrics: CAE Metrics

This section describes the types, names, and meanings of Cloud Application Engine (CAE) metrics reported to AOM.

| Table | 8-11  | CAE   | metrics   |
|-------|-------|-------|-----------|
|       | • • • | 0, 12 | 111001105 |

| Category                    | Metric Name                                   | Description                                                                                            |
|-----------------------------|-----------------------------------------------|----------------------------------------------------------------------------------------------------|
| job:kubernetes-<br>cadvisor | cadvisor_version_info                         | Version information of the<br>cAdvisor module (a Docker<br>container monitoring tool) in<br>Prometheus |
|                             | container_cpu_cfs_periods_t<br>otal           | Number of elapsed<br>enforcement period intervals                                                      |
|                             | container_cpu_cfs_throttled<br>_periods_total | Number of throttled period intervals                                                                   |
|                             | container_cpu_cfs_throttled<br>_seconds_total | Total duration a container has been throttled                                                          |
|                             | container_cpu_load_averag<br>e_10s            | Value of container CPU load<br>average over the last 10<br>seconds                                     |
|                             | machine_cpu_physical_core<br>s                | Number of physical CPU cores                                                                           |
|                             | machine_cpu_sockets                           | Number of CPU slots on a host                                                                          |

| Category | Metric Name                                     | Description                                                                                             |
|----------|-------------------------------------------------|----------------------------------------------------------------------------------------------------|
|          | machine_nvm_avg_power_b<br>udget_watts          | Average power budget for<br>non-volatile memory (NVM)                                                   |
|          | machine_nvm_capacity                            | NVM of a host (usually a server or node)                                                                |
|          | machine_scrape_error                            | Error encountered when<br>collecting metrics from the<br>target host (usually a server<br>or container) |
|          | container_cpu_system_seco<br>nds_total          | Cumulative container CPU system time                                                                    |
|          | container_cpu_usage_secon<br>ds_total           | Cumulative CPU time<br>consumed by a container in<br>core-seconds                                       |
|          | container_cpu_user_seconds<br>_total            | Cumulative user CPU time                                                                                |
|          | container_file_descriptors                      | Number of open file<br>descriptors for a container                                                      |
|          | container_fs_inodes_free                        | Number of available inodes in a file system                                                             |
|          | container_fs_inodes_total                       | Number of inodes in a file system                                                                       |
|          | container_fs_io_current                         | Number of I/Os currently in<br>progress in a disk or file<br>system                                     |
|          | container_fs_io_time_secon<br>ds_total          | Cumulative seconds spent on doing I/Os by a disk or file system                                         |
|          | container_fs_io_time_weigh<br>ted_seconds_total | Cumulative weighted I/O time of a disk or file system                                                   |
|          | container_fs_limit_bytes                        | Total disk or file system<br>capacity that can be<br>consumed by a container                            |
|          | container_fs_read_seconds_<br>total             | Cumulative number of<br>seconds a container spent on<br>reading disk or file system<br>data             |
|          | container_fs_reads_bytes_to<br>tal              | Cumulative amount of disk<br>or file system data read by a<br>container                                 |

| Category | Metric Name                          | Description                                                                                      |
|----------|--------------------------------------|--------------------------------------------------------------------------------------------------|
|          | container_fs_reads_merged<br>_total  | Cumulative number of<br>merged disk or file system<br>reads made by a container                  |
|          | container_fs_reads_total             | Cumulative number of disk<br>or file system reads<br>completed by a container                    |
|          | container_fs_sector_reads_t<br>otal  | Cumulative number of disk<br>or file system sector reads<br>completed by a container             |
|          | container_fs_sector_writes_t<br>otal | Cumulative number of disk<br>or file system sector writes<br>completed by a container            |
|          | container_fs_usage_bytes             | File system usage                                                                                |
|          | container_fs_write_seconds_<br>total | Cumulative number of<br>seconds a container spent on<br>writing data to a disk or file<br>system |
|          | container_fs_writes_bytes_t<br>otal  | Total amount of data written<br>by a container to a disk or<br>file system                       |
|          | container_fs_writes_merged<br>_total | Cumulative number of merged container writes to a disk or file system                            |
|          | container_fs_writes_total            | Cumulative number of disk<br>or file system writes<br>completed by a container                   |
|          | container_last_seen                  | Last time a container was seen by an exporter                                                    |
|          | container_memory_cache               | Memory used for the page cache of a container                                                    |
|          | container_memory_failcnt             | Number of memory usage hits limits                                                               |
|          | container_memory_mapped<br>_file     | Size of a container memory mapped file                                                           |
|          | container_memory_max_us<br>age_bytes | Maximum memory usage recorded for a container                                                    |
|          | container_memory_rss                 | Size of the resident memory set for a container                                                  |
|          | container_memory_swap                | Container swap usage                                                                             |

| Category | Metric Name                                          | Description                                                                 |
|----------|------------------------------------------------------|-----------------------------------------------------------------------------|
|          | container_memory_usage_b<br>ytes                     | Current memory usage of a container                                         |
|          | container_memory_working<br>_set_bytes               | Memory usage of the working set of a container                              |
|          | container_network_receive_<br>bytes_total            | Total volume of data<br>received by a container<br>network                  |
|          | container_network_receive_<br>errors_total           | Cumulative number of errors<br>encountered during<br>reception              |
|          | container_network_receive_<br>packets_dropped_total  | Cumulative number of packets dropped during reception                       |
|          | container_network_receive_<br>packets_total          | Cumulative number of packets received                                       |
|          | container_network_transmit<br>_bytes_total           | Total volume of data<br>transmitted on a container<br>network               |
|          | container_network_transmit<br>_errors_total          | Cumulative number of errors<br>encountered during<br>transmission           |
|          | container_network_transmit<br>_packets_dropped_total | Cumulative number of<br>packets dropped during<br>transmission              |
|          | container_network_transmit<br>_packets_total         | Cumulative number of packets transmitted                                    |
|          | container_processes                                  | Number of processes running inside a container                              |
|          | container_scrape_error                               | Number of errors<br>encountered when collecting<br>metrics from a container |
|          | container_sockets                                    | Number of open sockets for a container                                      |
|          | container_spec_cpu_period                            | CPU period of a container                                                   |
|          | container_spec_cpu_quota                             | CPU quota of a container                                                    |
|          | container_spec_cpu_shares                            | CPU share of a container                                                    |
|          | container_spec_memory_li<br>mit_bytes                | Memory limit for a container                                                |

| Category | Metric Name                                       | Description                                                                                                    |
|----------|---------------------------------------------------|----------------------------------------------------------------------------------------------------|
|          | container_spec_memory_res<br>ervation_limit_bytes | Memory reservation limit for a container                                                                                |
|          | container_spec_memory_sw<br>ap_limit_bytes        | Memory swap limit for a container                                                                                       |
|          | container_start_time_secon<br>ds                  | Running time of a container                                                                                             |
|          | container_tasks_state                             | Number of tasks in the<br>specified state, such as<br>sleeping, running, stopped,<br>uninterruptible, or<br>ioawaiting  |
|          | container_threads                                 | Number of threads running inside a container                                                                            |
|          | container_threads_max                             | Maximum number of threads allowed inside a container                                                                    |
|          | container_ulimits_soft                            | Soft ulimit value of process 1<br>in a container. Unlimited if<br>the value is <b>-1</b> , except<br>priority and nice. |
|          | machine_cpu_cores                                 | Number of CPU cores of a physical machine or VM                                                                         |
|          | machine_memory_bytes                              | Total memory size of a physical machine or VM                                                                           |
|          | scrape_duration_seconds                           | Time taken to obtain<br>monitoring data (that is,<br>"scrape" data) from the<br>target resource                         |
|          | scrape_samples_post_metric<br>_relabeling         | Number of samples collected after relabeling                                                                            |
|          | scrape_samples_scraped                            | Number of samples scraped in a specific period                                                                          |
|          | scrape_series_added                               | Performance of the<br>monitoring data collection<br>system (such as<br>Prometheus)                                      |

| Category                         | Metric Name                             | Description                                                                                                    |
|----------------------------------|-----------------------------------------|----------------------------------------------------------------------------------------------------|
|                                  | up                                      | Running time of a system<br>component or service. For<br>example, in a containerized<br>environment (such as a<br>Docker container), <b>up</b><br>indicates the startup time of<br>a container. |
| job:kubernetes-<br>node-exporter | node_filesystem_size_bytes              | Consumed space of a file system                                                                                                    |
|                                  | node_memory_Buffers_byte<br>s           | Memory of the node buffer                                                                                                    |
|                                  | node_cpu_seconds_total                  | Seconds each CPU spent<br>doing each type of work                                                                                                    |
|                                  | node_filesystem_avail_bytes             | File system space that is available for use                                                                                                    |
|                                  | node_memory_Cached_byte<br>s            | Memory for the node page cache                                                                                                    |
|                                  | node_memory_MemFree_b<br>ytes           | Free memory of a node                                                                                                    |
|                                  | node_memory_MemTotal_b<br>ytes          | Total memory of a node                                                                                                    |
|                                  | node_network_receive_byte<br>s_total    | Total amount of received data                                                                                                    |
|                                  | node_network_transmit_byt<br>es_total   | Total amount of transmitted data                                                                                                    |
|                                  | node_disk_reads_completed<br>_total     | Number of disk reads completed                                                                                                    |
|                                  | node_disk_writes_complete<br>d_total    | Number of disk writes completed                                                                                                    |
| Aggregated                       | cae_container_cpu_usage                 | CPU usage of a container                                                                                                    |
| metrics                          | cae_container_downlink_bp<br>s          | Downlink bandwidth of a<br>container (that is, the rate<br>for transmitting data from<br>the container to the external<br>network)                                                              |
|                                  | cae_container_fs_reads_byt<br>es_total  | Total number of bytes read<br>by a container from a file<br>system                                                                                                    |
|                                  | cae_container_fs_writes_byt<br>es_total | Number of bytes written by a container to a file system                                                                                                    |

| Category | Metric Name                    | Description                                                                         |
|----------|--------------------------------|-------------------------------------------------------------------------------------|
|          | cae_container_memory_usa<br>ge | Memory usage of a container                                                         |
|          | cae_container_uplink_bps       | Uplink bandwidth rate<br>(bit/s) of a container                                     |
|          | cae_node_cup_usage             | CPU usage of a node<br>(usually a Kubernetes node<br>or physical/virtual server)    |
|          | cae_node_disk_reads_bytes      | Number of bytes read from the disk of a node (usually a host or server)             |
|          | cae_node_disk_usage            | Disk usage of a node<br>(usually a Kubernetes node<br>or server)                    |
|          | cae_node_disk_writes_bytes     | Number of bytes written to<br>the disk of a node (usually a<br>host or server)      |
|          | cae_node_downlink_bps          | Downlink bandwidth rate<br>(bit/s) of a node (usually a<br>server or VM)            |
|          | cae_node_memory_usage          | Memory usage of a node<br>(usually a Kubernetes node<br>or physical/virtual server) |
|          | cae_node_uplink_bps            | Uplink bandwidth rate<br>(bit/s) of a node in a<br>Kubernetes cluster               |

# 8.12 Metric Dimensions

#### **Dimensions of VM Metrics Reported by ICAgents**

| Category           | Metric<br>Dimension | Description       |
|--------------------|---------------------|-------------------|
| Network<br>metrics | clusterId           | Cluster ID        |
|                    | hostID              | Host ID           |
|                    | nameSpace           | Cluster namespace |
|                    | netDevice           | NIC name          |

 Table 8-12 Dimensions of VM metrics reported by ICAgents

| Category        | Metric<br>Dimension | Description         |
|-----------------|---------------------|---------------------|
|                 | nodeIP              | Host IP address     |
|                 | nodeName            | Host name           |
| Disk metrics    | clusterId           | Cluster ID          |
|                 | diskDevice          | Disk name           |
|                 | hostID              | Host ID             |
|                 | nameSpace           | Cluster namespace   |
|                 | nodeIP              | Host IP address     |
|                 | nodeName            | Host name           |
| Disk partition  | diskPartition       | Partition disk      |
| metrics         | diskPartitionType   | Disk partition type |
| File system     | clusterId           | Cluster ID          |
| metrics         | clusterName         | Cluster name        |
|                 | fileSystem          | File system         |
|                 | hostID              | Host ID             |
|                 | mountPoint          | Mount point         |
|                 | nameSpace           | Cluster namespace   |
|                 | nodeIP              | Host IP address     |
|                 | nodeName            | Host name           |
| Host metrics    | clusterId           | Cluster ID          |
|                 | clusterName         | Cluster name        |
|                 | gpuName             | GPU name            |
|                 | gpuID               | GPU ID              |
|                 | npuName             | NPU name            |
|                 | npuID               | NPU ID              |
|                 | hostID              | Host ID             |
|                 | nameSpace           | Cluster namespace   |
|                 | nodeIP              | Host IP address     |
|                 | hostName            | Host name           |
| Cluster metrics | clusterId           | Cluster ID          |

| Category             | Metric<br>Dimension    | Description                |
|----------------------|------------------------|----------------------------|
|                      | clusterName            | Cluster name               |
|                      | projectId              | Project ID                 |
| Container<br>metrics | appID                  | Service ID                 |
|                      | appName                | Service name               |
|                      | clusterId              | Cluster ID                 |
|                      | clusterName            | Cluster name               |
|                      | containerID            | Container ID               |
|                      | containerName          | Container name             |
|                      | deploymentName         | Workload name              |
|                      | kind                   | Application type           |
|                      | nameSpace              | Cluster namespace          |
|                      | podID                  | Instance ID                |
|                      | podIP                  | Pod IP address             |
|                      | podName                | Instance name              |
|                      | serviceID              | Inventory ID               |
|                      | nodename               | Host name                  |
|                      | nodeIP                 | Host IP address            |
|                      | virtualServiceNam<br>e | Istio virtual service name |
|                      | gpuID                  | GPU ID                     |
|                      | npuName                | NPU name                   |
|                      | npulD                  | NPU ID                     |
| Process metrics      | appName                | Service name               |
|                      | clusterId              | Cluster ID                 |
|                      | clusterName            | Cluster name               |
|                      | nameSpace              | Cluster namespace          |
|                      | processID              | Process ID                 |
|                      | processName            | Process name               |
|                      | serviceID              | Inventory ID               |

# **9** Security

## 9.1 Shared Responsibilities

Huawei guarantees that its commitment to cyber security will never be outweighed by the consideration of commercial interests. To cope with emerging cloud security challenges and pervasive cloud security threats and attacks, Huawei Cloud builds a comprehensive cloud service security assurance system for different regions and industries based on Huawei's unique software and hardware advantages, laws, regulations, industry standards, and security ecosystem.

Unlike traditional on-premises data centers, cloud computing separates operators from users. This approach not only enhances flexibility and control for users but also greatly reduces their operational workload. For this reason, cloud security cannot be fully ensured by one party. Cloud security requires joint efforts of Huawei Cloud and you, as shown in **Figure 9-1**.

- Huawei Cloud: Huawei Cloud is responsible for infrastructure security, including security and compliance, regardless of cloud service categories. The infrastructure consists of physical data centers, which house compute, storage, and network resources, virtualization platforms, and cloud services Huawei Cloud provides for you. In PaaS and SaaS scenarios, Huawei Cloud is responsible for security settings, vulnerability remediation, security controls, and detecting any intrusions into the network where your services or Huawei Cloud components are deployed.
- **Customer**: As our customer, your ownership of and control over your data assets will not be transferred under any cloud service category. Without your explicit authorization, Huawei Cloud will not use or monetize your data, but you are responsible for protecting your data and managing identities and access. This includes ensuring the legal compliance of your data on the cloud, using secure credentials (such as strong passwords and multi-factor authentication), and properly managing those credentials, as well as monitoring and managing content security, looking out for abnormal account behavior, and responding to it, when discovered, in a timely manner.

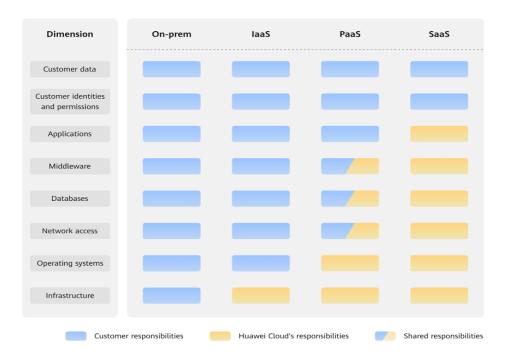

Figure 9-1 Huawei Cloud shared security responsibility model

Cloud security responsibilities are determined by control, visibility, and availability. When you migrate services to the cloud, assets, such as devices, hardware, software, media, VMs, OSs, and data, are controlled by both you and Huawei Cloud. This means that your responsibilities depend on the cloud services you select. As shown in **Figure 9-1**, customers can select different cloud service types (such as IaaS, PaaS, and SaaS services) based on their service requirements. As control over components varies across different cloud service categories, the responsibilities are shared differently.

- In on-premises scenarios, customers have full control over assets such as hardware, software, and data, so tenants are responsible for the security of all components.
- In IaaS scenarios, customers have control over all components except the underlying infrastructure. So, customers are responsible for securing these components. This includes ensuring the legal compliance of the applications, maintaining development and design security, and managing vulnerability remediation, configuration security, and security controls for related components such as middleware, databases, and operating systems.
- In PaaS scenarios, customers are responsible for the applications they deploy, as well as the security settings and policies of the middleware, database, and network access under their control.
- In SaaS scenarios, customers have control over their content, accounts, and permissions. They need to protect their content, and properly configure and protect their accounts and permissions in compliance with laws and regulations.

#### 9.2 Identity Authentication and Access Control

## 9.2.1 Access Control for AOM

#### **Identity Authentication**

Present your identity credential and undergo identity authentication no matter whether you access AOM through the console or by calling APIs. In addition, login protection and login authentication policies are provided to harden identity authentication security. Based on IAM, AOM supports three identity authentication modes: **Password Policy**, **Access Keys**, and **Temporary Access Key**. It also provides **Login Protection** and **Login Authentication Policy**.

#### Access Control

If you need to assign different permissions to employees in your enterprise to access your AOM resources, IAM is a good choice for fine-grained permissions management. IAM provides identity authentication, fine-grained permissions management, and access control. IAM helps you secure access to your Huawei Cloud resources. For details, see **11 Permissions Management**.

## 9.3 Data Protection

AOM takes different measures to keep data secure and reliable.

| Method                                | Description                                                                                                    | Reference                |
|---------------------------------------|----------------------------------------------------------------------------------------------------|--------------------------|
| Transmission<br>encryption<br>(HTTPS) | AOM supports HTTPS to enhance data transmission security.                                                                                                    | Making an API<br>Request |
| Data redundancy                       | Metric, alarm, and configuration<br>data is stored in multiple copies to<br>ensure data reliability.                                                                                            | /                        |
| Data<br>subscription                  | With data subscription enabled,<br>AOM sends your metric and alarm<br>data to specified Distributed<br>Message Service (DMS) instances.<br>You can then process the dumped<br>data as you want. | Data Subscription        |

 Table 9-1 AOM data protection methods and features

## 9.4 Audit and Logs

#### Audit

Cloud Trace Service (CTS) records operations on the cloud resources in your account. You can use the logs generated by CTS to perform security analysis, trace resource changes, audit compliance, and locate faults.

After you enable CTS and configure a tracker, CTS records management traces of AOM for auditing.

For details about how to enable and configure CTS, see **Enabling CTS**.

For the management traces of AOM that can be recorded by CTS, see **Operations Logged by CTS**.

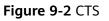

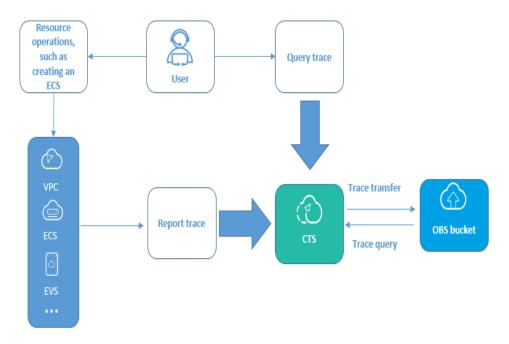

Logs

AOM collects container service logs and VM (ECS or BMS running Linux) logs and displays them on the console for you to search and view. For details, see **Searching for Logs**.

## 9.5 Resilience

AOM provides multiple reliability DR capabilities. Technical solutions (such as intra-AZ instance DR, cross-AZ DR, cross-cluster DR, and multiple data copies) ensure service durability and reliability.

| Reliability<br>Solution | Description                                                                                                    |
|-------------------------|----------------------------------------------------------------------------------------------------|
| Intra-AZ instance<br>DR | In a single AZ, multiple instances are used for DR. Faulty<br>nodes can be quickly detected and remaining instances<br>can still provide services. |

| Table 9-2 Reliability architecture of AOM |
|-------------------------------------------|
|-------------------------------------------|

| Reliability<br>Solution | Description                                                                                          |
|-------------------------|----------------------------------------------------------------------------------------------------|
| Multi-AZ DR             | AOM supports cross-AZ DR. When an AZ is abnormal, instances in other AZs can still provide services. |
| Cross-cluster DR        | AOM supports cross-cluster DR. When one cluster is abnormal, AOM can continue to provide services.   |
| Data DR                 | AOM configuration, metric, and alarm data is stored in multiple copies to ensure data reliability.   |

## 9.6 Security Risk Monitoring

AOM monitors security risks in various ways to ensure data security and reliability. For details, see **Table 9-3**.

Table 9-3 Monitoring security risks

| Security<br>Risk<br>Monitori<br>ng | Description                                                                                                    | Reference                                                                                                    |
|------------------------------------|----------------------------------------------------------------------------------------------------|----------------------------------------------------------------------------------------------------|
| Resource<br>monitori<br>ng         | AOM supports application,<br>workload, cluster, and host<br>monitoring, and metric browsing. It<br>monitors your applications and<br>cloud resources in real time and<br>displays data in a visualized manner,<br>helping you quickly analyze<br>application health. | <ul> <li>Application Monitoring</li> <li>Workload Monitoring</li> <li>Cluster Monitoring</li> <li>Host Monitoring</li> <li>Metric Browsing</li> </ul> |
| Alarm<br>manage<br>ment            | AOM allows you to set alarm<br>conditions for applications,<br>resources, and services. When AOM<br>or its external service is or may be<br>abnormal, email, SMS, or WeCom<br>notifications will be sent to specified<br>personnel.                                  | Alarm Management                                                                                                    |

## 9.7 Certificates

### **Compliance Certificates**

Huawei Cloud services and platforms have obtained various security and compliance certifications from authoritative organizations, such as International Organization for Standardization (ISO). You can **download** them from the console.

| Ω. | Soci | uritv |
|----|------|-------|
| 3  | JELL |       |

| Download Co                                                                                                    | mpliance Certificates                                                                                                    |                                                                                                    |
|----------------------------------------------------------------------------------------------------|----------------------------------------------------------------------------------------------------|----------------------------------------------------------------------------------------------------|
| Q Please enter a keyword to search                                                                                                    |                                                                                                    |                                                                                                    |
| Real Parts<br>EVU<br>Parts and Parts<br>Parts and Parts                                                                                                    | <u>ero</u>                                                                                                    | E SM<br>Harden Car<br>British                                                                                                    |
| BS 10012:2017<br>BS 10012 provides a best practice framework for<br>a personal information management system<br>that is aligned to the principles of the EU GDPR.<br>It outlines the core requirements organizations<br>need to consider when collecting, storing,<br>processing, retaining or disposing of personal<br>records related to individuals.                                                                                                    | ENS<br>Mandatory law for companies in the public<br>sector and their technology suppliers                                                                                                    | Singapore Multi Tier Cloud Securit<br>(MTCS) Level 3<br>The MTCS standard was developed under the<br>Singapore Information Technology Standards<br>Committee (ITSC). This standard requires clo<br>service providers to adopt well-rounded risk<br>management and security practices in cloud<br>computing. The HUAWEI (CLOUD Singapore<br>region has obtained the level 3 (highest)<br>certification of MTCS. |
| Download                                                                                                    | Download                                                                                                    | Download                                                                                                    |
| PARTNER                                                                                                    | 22000<br>Microsoft                                                                                                    | Trait Cannas<br>For Cast Service                                                                                                    |
| Trusted Partner Network (TPN)<br>The Trusted Partner Network (TPN) is a global,<br>industry-wide media and entertainment content<br>security initiative and community network,<br>wholly owned by the Motion Picture<br>Association. TPN is committed to raising content<br>security awareness and standards and building<br>a more secure future for content partners. TPN<br>can help identify vulnerabilities, increase<br>security capabilities, and efficiently<br>communicate security status to customers. | ISO 27001:2022<br>ISO 27001 is a widely accepted international<br>standard that specifies requirements for<br>management of information security systems.<br>Centered on risk management, this standard<br>ensures continuous operation of such systems<br>by regularly assessing risks and applying<br>appropriate controls. | ISO 27017:2015<br>ISO 27017 is an international certification for<br>cloud computing information security. It<br>indicates that HUAWEI CLOUD's information<br>security management has become an<br>international best practice.                                                                                                    |
| Download                                                                                                    | Download                                                                                                    | Download                                                                                                    |

#### **Resource Center**

Huawei Cloud also provides the following resources to help users meet compliance requirements. For details, see **Resource Center**.

| Resource Cen                                                                                                    | ter                                   |                 |                                                                                                    | 11                                                                                      |                                                                                                    |                                                                                            |
|----------------------------------------------------------------------------------------------------|---------------------------------------|-----------------|----------------------------------------------------------------------------------------------------|-----------------------------------------------------------------------------------------|----------------------------------------------------------------------------------------------------|--------------------------------------------------------------------------------------------|
|                                                                                                    | pliance White<br>pers                 | Industry Regula | Papers<br>ation Compliance<br>Papers                                                                                                    | Guidelines and                                                                          | Best Practices                                                                                                    |                                                                                            |
| Compliance with Argentina                                                                                                    |                                       | e with Brazil   | Compliance                                                                                                    |                                                                                         | Compliance with                                                                                                    |                                                                                            |
| PDPL<br>Base on the compliance requirements<br>of Argentina PDPL and Resolution<br>47/2018, the whitepaper shares<br>Huawei Cloud's privacy protection<br>experience and practices and the<br>measures that help customer meet<br>the compliance requirements of<br>Argentina PDPL and Resolution | Huawei Cloud sh<br>and practice in pr |                 | PDP<br>Huawei Cloud shares<br>and practices regardit<br>protection when com<br>from the Republic of<br>describe how to help<br>PDPL compliance req<br>Republic of Chile. | the experience<br>ng privacy<br>plying with PDPL<br>Chile, as well as<br>customers meet | the H<br>Huawei Cloud shares t<br>and practices regardin<br>protection when comp<br>PDPO from Hong Kon<br>as well as describe hon<br>customers meet PDPO<br>requirements in Hong<br>China. | the experience<br>ng privacy<br>plying with<br>ng SAR, China,<br>w to help<br>O compliance |

Figure 9-4 Resource center

# **10** Basic Concepts

## 10.1 CMDB

| Terminolog<br>y         | Description                                                                                                    |
|-------------------------|----------------------------------------------------------------------------------------------------|
| CMDB                    | CMDB manages relationships between applications and cloud resources and provides unified and timely resource environment management for AOM monitoring, automatic O&M, and APM.                                                                                                 |
| Application<br>topology | Hierarchical relationships between resources and applications.<br>CMDB uses the "application + sub-application (optional) +<br>component + environment" management model.                                                                                                    |
| Enterprise<br>project   | An enterprise project can contain one or more applications.                                                                                                    |
| Application             | Basic object of CMDB and root node of the resource<br>management model. An application represents a logical unit,<br>which can be a project, product, or service. After an application is<br>created, you can view the same application topology information<br>in all regions. |
|                         | For example, an online shopping application includes user management, login verification, item list, and order management services.                                                                                                    |
| Sub-<br>application     | Optional node for application management. An application can<br>contain up to three layers of sub-applications. A sub-application<br>can be regarded as a service, which is a group of components or<br>microservices.                                                          |

Table 10-1 Basic concepts of CMDB

| Terminolog<br>y       | Description                                                                                                    |
|-----------------------|----------------------------------------------------------------------------------------------------|
| Component             | Minimum unit of an application. It can be regarded as a program<br>or middleware on which an application depends, such as<br>Relational Database Service (RDS) and Distributed Message<br>Service (DMS). Generally, a component is used together with<br>environments. It can contain one or more environments. For<br>example, an order application includes the function test<br>environment, pressure test environment, pre-release<br>environment, and live network environment. |
| Environmen<br>t       | Used to distinguish different environments or deployment regions<br>of a component. Components or programs with different<br>configurations form different environments. Each environment<br>has its own region attribute. You can filter environments by<br>region. You can also add one or more tags when creating an<br>environment, and filter environments by tag. For example, a<br>formal or test environment.                                                                |
| Environmen<br>t tag   | An attribute set for an environment. Multiple environments may<br>have the same tag. You can filter required environments by tag. A<br>tag can be added only to different environments of the same<br>application.                                                                                                    |
| Resource<br>binding   | You can bind a resource object to an environment of an application. A resource object instance of an application can belong to multiple environments.                                                                                                    |
| Resource<br>unbinding | If a component or environment changes and resources are not required, you can unbind them.                                                                                                    |
| Resource<br>transfer  | If the component or environment to which a resource is bound changes, transfer the resource to the target node.                                                                                                    |

## **10.2 Resource Monitoring**

Table 10-2 Basic concepts

| Terminolog<br>y | Description                                                                                                    |
|-----------------|----------------------------------------------------------------------------------------------------|
| Metrics         | Metrics reflect resource performance data or status. A metric consists of a namespace, dimension, name, and unit.                                                                                                    |
|                 | Metric namespaces can be regarded as containers for storing<br>metrics. Metrics in different namespaces are independent of each<br>other so that metrics of different applications will not be<br>aggregated to the same statistics information. Each metric has<br>certain features, and a dimension may be considered as a<br>category of such features. |

| Terminolog<br>y       | Description                                                                                                    |
|-----------------------|----------------------------------------------------------------------------------------------------|
| Host                  | Each host of AOM corresponds to a VM or physical machine. A<br>host can be your own VM or physical machine, or an Elastic<br>Cloud Service (ECS) or Bare Metal Server (BMS) purchased from<br>Huawei Cloud. A host can be connected to AOM for monitoring<br>only when its OS meets requirements and it is installed with an<br>ICAgent.                                                                         |
| Logs                  | AOM supports log collection, search, analysis, download, and<br>dump. It also reports alarms based on keyword statistics and<br>enables you to export reports, query SQL statements, and<br>monitor data in real time.                                                                                                    |
| Log traffic           | Log traffic refers to the volume of logs reported per second. A maximum of 10 MB/s is supported for each tenant in a region. If the log traffic exceeds 10 MB/s, logs may be lost.                                                                                                    |
| Alarms                | Alarms are reported when AOM, ServiceStage, APM, or CCE is<br>abnormal or may cause exceptions. Alarms will cause service<br>exceptions and need to be handled.                                                                                                    |
| Events                | Events generally carry important information. They are reported<br>when AOM, ServiceStage, APM, or CCE encounters some changes.<br>Events do not necessarily cause service exceptions. Events do not<br>need to be handled.                                                                                                    |
| Alarm<br>clearance    | <ul> <li>There are two alarm clearance modes:</li> <li>Automatic clearance: After a fault is rectified, AOM automatically clears the corresponding alarm.</li> <li>Manual clearance: After a fault is rectified, AOM does not automatically clear the corresponding alarm. Instead, you need to manually clear the alarm.</li> </ul>                                                                             |
| Alarm rules           | <ul> <li>Alarm rules are classified into metric alarm rules and event alarm rules.</li> <li>Metric alarm rules monitor the usage of resources (such as hosts and components) in the environment in real time.</li> <li>If there are many resource alarms but you do not want to receive notifications too often, set event alarm rules to quickly identify specific types of resource usage problems.</li> </ul> |
| Alarm<br>notification | <ul> <li>There are two alarm notification modes:</li> <li>Direct alarm reporting: When setting alarm notification rules, specify alarm notification recipients so that they can take measures to rectify faults in a timely manner. Alarms can be sent through email, DingTalk, WeCom, voice calls, and SMS.</li> <li>Alarm noise reduction: Select a grouping rule to reduce alarm noise.</li> </ul>            |

| Terminolog<br>y               | Description                                                                                                    |
|-------------------------------|----------------------------------------------------------------------------------------------------|
| Alarm<br>notification<br>rule | An alarm notification rule defines the action to be taken after an alarm is generated. It includes where the message is sent and in what form. You can specify a message destination by setting <b>an SMN topic</b> .                      |
| Prometheus instances          | Logical units used to manage Prometheus data collection, storage, and analysis.                                                                                                    |
| Prometheus<br>probes          | Deployed in the Kubernetes clusters on the user or cloud product<br>side. Prometheus probes automatically discover targets, collect<br>metrics, and remotely write data to databases.                                                      |
| Exporters                     | Collect monitoring data and regulate the data provided for<br>external systems using the Prometheus monitoring function.<br>Currently, hundreds of official or third-party exporters are<br>available. For details, see <b>Exporters</b> . |
| Jobs                          | Configuration set for a group of targets. Jobs specify the capture interval, access limit, and other behavior for a group of targets.                                                                                                    |

## 10.3 Automation

Table 10-3 Basic concepts of Automation

| Termin<br>ology                   | Description                                                                                                    |
|-----------------------------------|----------------------------------------------------------------------------------------------------|
| Script<br>manag<br>ement          | Shell, Python, BAT, and PowerShell scripts are supported and multiple versions of a single script can be managed.                                                                   |
| Job<br>manag<br>ement             | You can orchestrate atomic operations about scripts and files to form job templates for specific O&M automation scenarios. For example, initializing a service environment.         |
| Executi<br>on<br>plans            | You can select one or more steps from job templates to form execution plans. These plans are instantiated objects of job templates.                                                 |
| Cloud<br>service<br>scenari<br>os | Atomic change scenarios of cloud services. For example, restarting an ECS.                                                                                                    |
| Standa<br>rdized<br>O&M           | You can assemble scripts, file management, execution plans, and cloud service scenarios to form operation processes. These processes standardize changes in specific O&M scenarios. |

| Termin<br>ology          | Description                                                                                                    |
|--------------------------|----------------------------------------------------------------------------------------------------|
| Scenari<br>os            | Jobs and standard O&M processes are released as services. You only need to enter simple information to complete specific O&M, without understanding underlying operation logic.                                                                        |
| Param<br>eter<br>library | It consists of global parameters defined in jobs and standardized O&M. Both strings and hosts are supported. Parameters can be shared in different steps. In addition, all parameters in the entire process and their functions can be clearly viewed. |
| OS<br>accoun<br>t        | Used to execute scripts and manage files.                                                                                                    |
| Tool<br>market           | By default, tool cards are displayed by scenario. You can bring these cards online or offline from the market as required and configure a review process to improve security.                                                                          |

## **10.4 Collection Management**

| Table 10-4 B | Basic concepts | of collection | management |
|--------------|----------------|---------------|------------|
|              |                |               |            |

| Termin<br>ology          | Description                                                                                                    |
|--------------------------|----------------------------------------------------------------------------------------------------|
| UniAge<br>nt             | UniAgent manages the life cycle of plug-ins centrally and deliver<br>instructions for operations such as script delivery or execution. It does<br>not collect O&M data; instead, different plug-ins do so. Install,<br>upgrade, and uninstall these plug-ins as required. More plug-ins (such<br>as Cloud Eye and Host Security Service (HSS)) are coming soon. |
| AK/SK                    | Access key. You can install ICAgents using tenant-level AK/SK for easy log collection.                                                                                                    |
| lCAgen<br>t              | ICAgents collect metrics, logs, and application performance data. For<br>the hosts purchased on the ECS or BMS console, manually install<br>ICAgents. For the hosts that are purchased through CCE, ICAgents are<br>automatically installed.                                                                                                    |
| Installa<br>tion<br>host | You can deliver UniAgent installation instructions to hosts in batches<br>through an installation host on AOM. After setting an installation<br>host, you can remotely install UniAgents on other hosts in the same<br>VPC.                                                                                                    |
| Proxy<br>area/<br>Proxy  | To enable network communication between multiple clouds, purchase<br>and configure an ECS as a proxy and bind an EIP to it. AOM delivers<br>deployment and control instructions to remote hosts and receives<br>O&M data through the proxy. A proxy area contains multiple proxies<br>for high availability.                                                    |

## **11** Permissions Management

If you need to assign different permissions to employees in your enterprise to access your AOM resources, Identity and Access Management (IAM) is a good choice for fine-grained permissions management. IAM provides identity authentication, permissions management, and access control, helping you secure access to your AOM resources.

With IAM, you can use your account to create IAM users for your employees, and assign permissions to the users to control their access to specific types of resources. For example, some software developers in your enterprise need to use AOM resources but are not allowed to delete them or perform any high-risk operations such as deleting application discovery rules. To achieve this result, you can create IAM users for the software developers and grant them only the permissions required for using AOM resources.

If your account does not need individual IAM users for permissions management, you may skip over this chapter.

IAM can be used free of charge. You pay only for the resources in your account. For more information, see **IAM Service Overview**.

#### **AOM Permissions**

By default, new IAM users do not have any permissions assigned. You need to add a user to one or more groups, and assign permissions policies or roles to these groups. The user then inherits permissions from the groups it is a member of. This process is called authorization. After authorization, the user can perform specified operations on AOM.

AOM is a project-level service deployed and accessed in specific physical regions. To assign AOM permissions to a user group, specify the scope as region-specific projects and select projects for the permissions to take effect. If **All projects** is selected, the permissions will take effect for the user group in all region-specific projects. When accessing AOM, the users need to switch to a region where they have been authorized to use this service.

You can grant users permissions by using roles and policies.

 Roles: A coarse-grained authorization mechanism provided by IAM to define permissions based on users' job responsibilities. This mechanism provides only a limited number of service-level roles for authorization. Huawei Cloud services depend on each other. When using roles to grant permissions, you may also need to assign other roles on which the permissions depend to take effect. However, roles are not an ideal choice for fine-grained authorization and secure access control.

 Policies: A type of fine-grained authorization mechanism that defines permissions required to perform operations on specific cloud resources under certain conditions. This mechanism allows for more flexible policy-based authorization, meeting requirements for secure access control. For example, you can grant Elastic Cloud Server (ECS) users only the permissions for managing a certain type of ECSs. Most policies define permissions based on APIs. For the API actions supported by AOM, see Permissions Policies and Supported Actions.

Table 11-1 lists all the system permissions supported by AOM.

| Subse<br>rvice<br>Name                                                         | Policy Name    | Description                                                                                              | Туре                         | Depende<br>ncy<br>Permissi<br>ons                                                                                                    |
|--------------------------------------------------------------------------------|----------------|----------------------------------------------------------------------------------------------------|------------------------------|----------------------------------------------------------------------------------------------------|
| Monit<br>oring<br>center<br>/<br>collect<br>ion<br>mana<br>geme<br>nt/<br>CMDB | AOM FullAccess | Administrator permissions<br>for AOM 2.0. Users granted<br>these permissions can<br>operate and use AOM. | System-<br>defined<br>policy | CCE<br>FullAcces<br>s, DMS<br>ReadOnly<br>Access,<br>CCE<br>Namespa<br>ce-level<br>Permissio<br>ns, LTS<br>FullAcces<br>s<br>For CCE<br>namespa<br>ces,<br>users or<br>user<br>groups<br>must be<br>granted<br>the<br>administ<br>rator<br>(cluster-<br>admin)<br>or<br>custom<br>permissi<br>ons. If<br>custom<br>permissi<br>ons. If<br>custom<br>permissi<br>ons are<br>granted,<br>the get,<br>list, and<br>update<br>permissi<br>ons must<br>be<br>included<br>and the<br>resource<br>s of<br>configm<br>aps,<br>prometh |

Table 11-1 System permissions supported by AOM

| Subse<br>rvice<br>Name | Policy Name | Description | Туре | Depende<br>ncy<br>Permissi<br>ons                                                                                                    |
|------------------------|-------------|-------------|------|----------------------------------------------------------------------------------------------------|
|                        |             |             |      | euses,<br>servicem<br>onitors,<br>podmoni<br>tors, and<br>namespa<br>ces must<br>also be<br>specified<br>. For<br>details,<br>see<br>Namesp<br>ace<br>Permissi<br>ons<br>(Kubern<br>etes<br>RBAC-<br>based). |

| Subse<br>rvice<br>Name | Policy Name           | Description                                                                                         | Туре                         | Depende<br>ncy<br>Permissi<br>ons                                                                                                    |
|------------------------|-----------------------|----------------------------------------------------------------------------------------------------|------------------------------|----------------------------------------------------------------------------------------------------|
|                        | AOM<br>ReadOnlyAccess | Read-only permissions for<br>AOM 2.0. Users granted<br>these permissions can only<br>view AOM data. | System-<br>defined<br>policy | CCE<br>ReadOnly<br>Access,<br>DMS<br>ReadOnly<br>Access,<br>CCE<br>Namespa<br>ce-level<br>Permissio<br>ns, LTS<br>ReadOnly<br>Access<br>For CCE<br>namespa<br>ces,<br>users or<br>user<br>groups<br>must be<br>granted<br>the<br>administ<br>rator<br>(cluster-<br>admin)<br>or<br>custom<br>permissi<br>ons. If<br>custom<br>permissi<br>ons. If<br>custom<br>permissi<br>ons. are<br>granted,<br>the get<br>and list<br>permissi<br>ons must<br>be<br>included<br>and the<br>resource<br>s of<br>configm<br>aps,<br>prometh<br>euses, |

| Subse<br>rvice<br>Name | Policy Name           | Description                                                                                                    | Туре                         | Depende<br>ncy<br>Permissi<br>ons                                                                                                    |
|------------------------|-----------------------|----------------------------------------------------------------------------------------------------|------------------------------|----------------------------------------------------------------------------------------------------|
|                        |                       |                                                                                                    |                              | servicem<br>onitors,<br>podmoni<br>tors, and<br>namespa<br>ces must<br>also be<br>specified<br>. For<br>details,<br>see<br>Namesp<br>ace<br>Permissi<br>ons<br>(Kubern<br>etes<br>RBAC-<br>based). |
| Auto<br>matio<br>n     | CMS FullAccess        | Administrator permissions<br>for Automation. Users<br>granted these permissions<br>can operate and use<br>Automation. | System-<br>defined<br>policy | -                                                                                                    |
|                        | CMS<br>ReadOnlyAccess | Read-only permissions for<br>Automation. Users granted<br>these permissions can only<br>view Automation data.         | System-<br>defined<br>policy |                                                                                                    |

### **Common Operations and System-defined Policies of CMDB**

**Table 11-2** lists the common operations supported by each system-defined policy of CMDB. Select policies as required.

**Table 11-2** Common operations supported by each system-defined policy of CMDB

| Operation                              | AOM FullAccess | AOM ReadOnlyAccess |
|----------------------------------------|----------------|--------------------|
| Querying the details of an application | $\checkmark$   | $\checkmark$       |

| Operation                                     | AOM FullAccess | AOM ReadOnlyAccess |
|-----------------------------------------------|----------------|--------------------|
| Querying the details of a sub-<br>application | $\checkmark$   | $\checkmark$       |
| Querying the details of a component           | $\checkmark$   | $\checkmark$       |
| Querying the details of an environment        | $\checkmark$   | $\checkmark$       |
| Querying<br>environment tags                  | $\checkmark$   | $\checkmark$       |
| Querying the details of a resource            | $\checkmark$   | $\checkmark$       |
| Creating an application                       | $\checkmark$   | x                  |
| Updating an application                       | $\checkmark$   | x                  |
| Deleting an application                       | $\checkmark$   | x                  |
| Creating a sub-<br>application                | $\checkmark$   | x                  |
| Updating a sub-<br>application                | $\checkmark$   | x                  |
| Deleting a sub-<br>application                | $\checkmark$   | x                  |
| Transferring a sub-application                | $\checkmark$   | x                  |
| Creating a component                          | $\checkmark$   | x                  |
| Updating a<br>component                       | $\checkmark$   | x                  |
| Deleting a component                          | $\checkmark$   | x                  |
| Transferring a component                      | $\checkmark$   | x                  |
| Creating an environment                       | $\checkmark$   | x                  |

| Operation                                      | AOM FullAccess | AOM ReadOnlyAccess |
|------------------------------------------------|----------------|--------------------|
| Updating an environment                        | $\checkmark$   | x                  |
| Deleting an environment                        | $\checkmark$   | x                  |
| Creating an environment tag                    | $\checkmark$   | x                  |
| Updating an<br>environment tag                 | $\checkmark$   | x                  |
| Deleting an environment tag                    | $\checkmark$   | x                  |
| Importing a resource                           | $\checkmark$   | x                  |
| Updating a resource                            | $\checkmark$   | x                  |
| Deleting a resource                            | $\checkmark$   | x                  |
| Transferring a resource                        | $\checkmark$   | x                  |
| Synchronizing a resource                       | $\checkmark$   | x                  |
| Binding a resource                             | $\checkmark$   | x                  |
| Unbinding a resource                           | $\checkmark$   | x                  |
| Enabling resource authorization                | $\checkmark$   | x                  |
| Canceling<br>resource<br>authorization         | $\checkmark$   | x                  |
| Obtaining the application list                 | $\checkmark$   | $\checkmark$       |
| Obtaining the sub-application list             | $\checkmark$   | $\checkmark$       |
| Obtaining the component list                   | $\checkmark$   | $\checkmark$       |
| Obtaining the tag<br>list of an<br>application | $\checkmark$   | $\checkmark$       |

| Operation                     | AOM FullAccess | AOM ReadOnlyAccess |
|-------------------------------|----------------|--------------------|
| Obtaining the resource list   | $\checkmark$   | $\checkmark$       |
| Querying the node topology    | $\checkmark$   | $\checkmark$       |
| Querying<br>operation records | $\checkmark$   | $\checkmark$       |

#### **Common Operations and System Permissions for Resource Monitoring**

**Table 11-3** lists the common operations supported by each system-defined policy of resource monitoring. Select policies as required.

Table 11-3 Common operations supported by each system-defined policy

| Operation                            | AOM FullAccess | AOM ReadOnlyAccess |
|--------------------------------------|----------------|--------------------|
| Creating an alarm rule               | $\checkmark$   | х                  |
| Modifying an alarm rule              | $\checkmark$   | x                  |
| Deleting an alarm rule               | $\checkmark$   | x                  |
| Creating an alarm template           | $\checkmark$   | x                  |
| Modifying an alarm template          | $\checkmark$   | x                  |
| Deleting an alarm<br>template        | $\checkmark$   | x                  |
| Creating an alarm notification rule  | $\checkmark$   | x                  |
| Modifying an alarm notification rule | $\checkmark$   | x                  |
| Deleting an alarm notification rule  | $\checkmark$   | x                  |
| Creating a message template          | $\checkmark$   | x                  |
| Modifying a message template         | $\checkmark$   | x                  |
| Deleting a message<br>template       | $\checkmark$   | x                  |
| Creating a grouping rule             | $\checkmark$   | х                  |

| Operation                               | AOM FullAccess | AOM ReadOnlyAccess |
|-----------------------------------------|----------------|--------------------|
| Modifying a grouping rule               | $\checkmark$   | х                  |
| Deleting a grouping rule                | $\checkmark$   | x                  |
| Creating a suppression rule             | $\checkmark$   | x                  |
| Modifying a suppression rule            | $\checkmark$   | x                  |
| Deleting a suppression rule             | $\checkmark$   | х                  |
| Creating a silence rule                 | $\checkmark$   | x                  |
| Modifying a silence rule                | $\checkmark$   | x                  |
| Deleting a silence rule                 | $\checkmark$   | x                  |
| Creating a dashboard                    | $\checkmark$   | x                  |
| Modifying a dashboard                   | $\checkmark$   | x                  |
| Deleting a dashboard                    | $\checkmark$   | x                  |
| Creating a Prometheus instance          | $\checkmark$   | x                  |
| Modifying a Prometheus instance         | $\checkmark$   | x                  |
| Deleting a Prometheus instance          | $\checkmark$   | x                  |
| Creating an application discovery rule  | $\checkmark$   | x                  |
| Modifying an application discovery rule | $\checkmark$   | x                  |
| Deleting an application discovery rule  | $\checkmark$   | x                  |
| Subscribing to threshold alarms         | $\checkmark$   | x                  |
| Configuring a VM log collection path    | $\checkmark$   | x                  |

## **Common Operations and System Permissions of Automation**

**Table 11-4** lists the common operations supported by each system-defined policy of Automation. Select policies as required.

| Operation                              | CMS FullAccess | CMS ReadOnlyAccess |
|----------------------------------------|----------------|--------------------|
| Creating a script                      | $\checkmark$   | X                  |
| Editing a script                       | $\checkmark$   | X                  |
| Copying and creating a script          | $\checkmark$   | x                  |
| Editing a version                      | $\checkmark$   | х                  |
| Viewing a script version               | $\checkmark$   | $\checkmark$       |
| Creating a package                     | $\checkmark$   | x                  |
| Viewing a<br>package                   | $\checkmark$   | $\checkmark$       |
| Editing a package                      | $\checkmark$   | x                  |
| Viewing the<br>package version<br>list | $\checkmark$   | $\checkmark$       |
| Modifying a package version            | $\checkmark$   | x                  |
| Deleting a package                     | $\checkmark$   | x                  |
| Creating a task                        | $\checkmark$   | х                  |
| Editing a task                         | $\checkmark$   | х                  |
| Deleting a task                        | $\checkmark$   | x                  |
| Viewing the task<br>list               | $\checkmark$   | $\checkmark$       |
| Viewing the task details               | $\checkmark$   | $\checkmark$       |
| Executing a task                       | $\checkmark$   | X                  |

**Table 11-4** Common operations supported by each system-defined policy of Automation

## **Common Operations Supported by Each System-defined Policy of Collection Management**

**Table 11-5** lists the common operations supported by each system-defined policy of collection management. Select policies as required.

**Table 11-5** Common operations supported by each system-defined policy of collection management

| Operation                                                                                              | AOM FullAccess | AOM ReadOnlyAccess |
|----------------------------------------------------------------------------------------------------|----------------|--------------------|
| Querying a proxy<br>area                                                                               | $\checkmark$   | $\checkmark$       |
| Editing a proxy<br>area                                                                                | $\checkmark$   | x                  |
| Deleting a proxy<br>area                                                                               | $\checkmark$   | x                  |
| Creating a proxy<br>area                                                                               | $\checkmark$   | x                  |
| Querying all proxies in a proxy area                                                                   | $\checkmark$   | $\checkmark$       |
| Querying all proxy areas                                                                               | $\checkmark$   | $\checkmark$       |
| Querying the<br>Agent installation<br>result                                                           | $\checkmark$   | $\checkmark$       |
| Obtaining the<br>Agent installation<br>command of a<br>host                                            | $\checkmark$   | $\checkmark$       |
| Obtaining the<br>host heartbeat<br>and checking<br>whether the host<br>is connected with<br>the server | $\checkmark$   | $\checkmark$       |
| Uninstalling<br>running Agents in<br>batches                                                           | $\checkmark$   | x                  |
| Querying the<br>Agent home page                                                                        | $\checkmark$   | $\checkmark$       |
| Testing the<br>connectivity<br>between the<br>installation host<br>and the target<br>host              | $\checkmark$   | x                  |
| Installing Agents<br>in batches                                                                        | $\checkmark$   | x                  |

| Operation                                                                                 | AOM FullAccess | AOM ReadOnlyAccess |
|-------------------------------------------------------------------------------------------|----------------|--------------------|
| Obtaining the<br>latest operation<br>log of the Agent                                     | $\checkmark$   | $\checkmark$       |
| Obtaining the list<br>of versions that<br>can be selected<br>during Agent<br>installation | √              | $\checkmark$       |
| Obtaining the list<br>of all Agent<br>versions under<br>the current<br>project ID         | $\checkmark$   | $\checkmark$       |
| Deleting hosts<br>with Agents<br>installed                                                | $\checkmark$   | x                  |
| Querying Agent<br>information<br>based on the ECS<br>ID                                   | $\checkmark$   | $\checkmark$       |
| Deleting a host<br>with an Agent<br>installed                                             | $\checkmark$   | x                  |
| Setting an installation host                                                              | $\checkmark$   | x                  |
| Resetting<br>installation host<br>parameters                                              | $\checkmark$   | x                  |
| Querying the list<br>of hosts that can<br>be set to<br>installation hosts                 | $\checkmark$   | $\checkmark$       |
| Querying the list<br>of Agent<br>installation hosts                                       | $\checkmark$   | $\checkmark$       |
| Deleting an installation host                                                             | $\checkmark$   | x                  |
| Upgrading Agents<br>in batches                                                            | $\checkmark$   | x                  |
| Querying<br>historical task<br>logs                                                       | $\checkmark$   | $\checkmark$       |

| Operation                                                                      | AOM FullAccess | AOM ReadOnlyAccess |
|--------------------------------------------------------------------------------|----------------|--------------------|
| Querying<br>historical task<br>details                                         | $\checkmark$   | $\checkmark$       |
| Querying all historical tasks                                                  | $\checkmark$   | $\checkmark$       |
| Querying all<br>execution<br>statuses and task<br>types                        | $\checkmark$   | $\checkmark$       |
| Querying the<br>Agent execution<br>statuses in<br>historical task<br>details   | $\checkmark$   | √                  |
| Modifying a proxy                                                              | $\checkmark$   | x                  |
| Deleting a proxy                                                               | $\checkmark$   | x                  |
| Setting a proxy                                                                | $\checkmark$   | x                  |
| Querying the list<br>of hosts that can<br>be set to proxies                    | $\checkmark$   | $\checkmark$       |
| Updating plug-ins<br>in batches                                                | $\checkmark$   | x                  |
| Uninstalling plug-<br>ins in batches                                           | $\checkmark$   | x                  |
| Installing plug-ins<br>in batches                                              | $\checkmark$   | x                  |
| Querying<br>historical task<br>logs of a plug-in                               | $\checkmark$   | $\checkmark$       |
| Querying all<br>plug-in execution<br>records                                   | $\checkmark$   | $\checkmark$       |
| Querying plug-in<br>execution records<br>based on the task<br>ID               | $\checkmark$   | $\checkmark$       |
| Querying the<br>plug-in execution<br>statuses in<br>historical task<br>details | $\checkmark$   | $\checkmark$       |

| Operation                                                                 | AOM FullAccess | AOM ReadOnlyAccess |
|---------------------------------------------------------------------------|----------------|--------------------|
| Obtaining the plug-in list                                                | $\checkmark$   | $\checkmark$       |
| Querying the plug-in version                                              | $\checkmark$   | $\checkmark$       |
| Querying the list<br>of supported<br>plug-ins                             | $\checkmark$   | $\checkmark$       |
| Obtaining the<br>CCE cluster list                                         | $\checkmark$   | $\checkmark$       |
| Obtaining the<br>Agent list of a<br>CCE cluster                           | $\checkmark$   | $\checkmark$       |
| Installing ICAgent<br>on a CCE cluster                                    | $\checkmark$   | x                  |
| Upgrading<br>ICAgent for a CCE<br>cluster                                 | $\checkmark$   | x                  |
| Uninstalling<br>ICAgent from a<br>CCE cluster                             | $\checkmark$   | x                  |
| Obtaining the<br>CCE cluster list                                         | $\checkmark$   | $\checkmark$       |
| Obtaining the list<br>of hosts where<br>the ICAgent has<br>been installed | $\checkmark$   | $\checkmark$       |
| Installing ICAgent<br>on CCE cluster<br>hosts                             | $\checkmark$   | x                  |
| Upgrading<br>ICAgent on CCE<br>cluster hosts                              | $\checkmark$   | x                  |
| Uninstalling<br>ICAgent from CCE<br>cluster hosts                         | $\checkmark$   | x                  |

### **Fine-grained Permissions**

To use a custom fine-grained policy, log in to IAM as the administrator and select fine-grained permissions of AOM as required. For details about fine-grained permissions of AOM, see **Table 11-6**.

| Permission               | Description                                           | Permission<br>Dependency                                                                                                    | Application Scenario                                                                                     |
|--------------------------|-------------------------------------------------------|----------------------------------------------------------------------------------------------------|----------------------------------------------------------------------------------------------------|
| cms:workflow:c<br>reate  | Creating a task                                       | <ul> <li>ecs:cloudServ<br/>ers:list</li> <li>ecs:cloudServ<br/>ers:listServerl<br/>nterfaces</li> <li>rds:instance:lis<br/>t</li> </ul>                | Creating a task                                                                                          |
| cms:workflow:u<br>pdate  | Modifying a<br>task                                   | <ul> <li>functiongraph<br/>:function:creat<br/>e</li> <li>functiongraph<br/>:function:upda<br/>teCode</li> </ul>                                       | Modifying a task                                                                                         |
| cms:workflow:li<br>st    | Obtaining the task list                               | N/A                                                                                                    | Obtaining the task list                                                                                  |
| cms:execution:<br>get    | Obtaining the<br>execution<br>details about a<br>task |                                                                                                    | Obtaining the execution details about a task                                                             |
| cms:execution:c<br>reate | Executing a<br>task                                   | <ul> <li>functiongraph<br/>:function:creat<br/>e</li> <li>functiongraph<br/>:function:invo<br/>ke</li> <li>functiongraph<br/>:functiongraph</li> </ul> | Executing a task (such as<br>script/job execution and<br>package installation/<br>uninstall)             |
| cms:template:g<br>et     | Querying the details of a template                    | N/A                                                                                                    | Querying template<br>details or execution plan<br>details                                                |
| cms:template:li<br>st    | Obtaining the template list                           |                                                                                                    | Obtaining the list of<br>execution plans or the<br>list of templates that can<br>be used to create tasks |
| cms:script:get           | Querying the details of a script                      |                                                                                                    | Querying the details of a script                                                                         |
| cms:script:list          | Querying the script list                              |                                                                                                    | Querying the script list                                                                                 |

Table 11-6 Fine-grained permissions of AOM

| Permission                     | Description                                   | Permission<br>Dependency | Application Scenario                                                                                                    |
|--------------------------------|-----------------------------------------------|--------------------------|----------------------------------------------------------------------------------------------------|
| cms:job:list                   | Querying the job list                         |                          | Querying the job list                                                                                                    |
| aom:cmdbAppli<br>cation:get    | Obtaining the details of an application       | N/A                      | Obtaining the details of<br>an application based on<br>the application ID or<br>name                                         |
| aom:cmdbAppli<br>cation:update | Modifying an application                      |                          | Modifying an application                                                                                                    |
| aom:cmdbAppli<br>cation:delete | Deleting an application                       |                          | Deleting an application                                                                                                    |
| aom:cmdbAppli<br>cation:get    | Obtaining the details of an application       |                          | Obtaining the details of an application                                                                                      |
| aom:cmdbCom<br>ponent:get      | Querying the details of a component           |                          | Querying the details of a component based on the component ID or name                                                        |
| aom:cmdbCom<br>ponent:create   | Adding a component                            |                          | Adding a component                                                                                                    |
| aom:cmdbCom<br>ponent:update   | Updating a component                          |                          | Updating a component                                                                                                    |
| aom:cmdbCom<br>ponent:delete   | Deleting a component                          |                          | Deleting a component                                                                                                    |
| aom:cmdbCom<br>ponent:move     | Transferring a component                      |                          | Transferring a<br>component                                                                                                  |
| aom:cmdbCom<br>ponent:list     | Querying the component list                   |                          | Querying the component list                                                                                                  |
| aom:cmdbEnvir<br>onment:create | Creating an environment                       |                          | Creating an environment                                                                                                    |
| aom:cmdbEnvir<br>onment:update | Modifying an environment                      |                          | Modifying an environment                                                                                                    |
| aom:cmdbEnvir<br>onment:get    | Obtaining the<br>details of an<br>environment |                          | Obtaining the details of<br>an environment based<br>on the environment<br>name+region<br>+component ID, or<br>environment ID |
| aom:cmdbEnvir<br>onment:delete | Deleting an environment                       |                          | Deleting an environment                                                                                                    |

| Permission                            | Description                                     | Permission<br>Dependency | Application Scenario                      |
|---------------------------------------|-------------------------------------------------|--------------------------|-------------------------------------------|
| aom:cmdbSubA<br>pplication:get        | Querying the<br>details of a<br>sub-application |                          | Querying the details of a sub-application |
| aom:cmdbSubA<br>pplication:upda<br>te | Modifying a sub-application                     |                          | Modifying a sub-<br>application           |
| aom:cmdbSubA<br>pplication:mov<br>e   | Transferring a sub-application                  |                          | Transferring a sub-<br>application        |
| aom:cmdbSubA<br>pplication:delet<br>e | Deleting a sub-<br>application                  |                          | Deleting a sub-<br>application            |
| aom:cmdbSubA<br>pplication:creat<br>e | Adding a sub-<br>application                    |                          | Adding a sub-application                  |
| aom:cmdbSubA<br>pplication:list       | Querying the sub-application list               |                          | Querying the sub-<br>application list     |
| aom:cmdbReso<br>urces:unbind          | Unbinding a resource                            |                          | Unbinding a resource                      |
| aom:cmdbReso<br>urces:bind            | Binding a resource                              |                          | Binding a resource                        |
| aom:cmdbReso<br>urces:move            | Transferring a resource                         |                          | Transferring a resource                   |
| aom:cmdbReso<br>urces:get             | Querying the details of a resource              |                          | Querying the details of a resource        |
| aom:alarm:put                         | Reporting an alarm                              | N/A                      | Reporting a custom<br>alarm               |
| aom:event2Ala<br>rmRule:create        | Adding an<br>event alarm<br>rule                |                          | Adding an event alarm<br>rule             |
| aom:event2Ala<br>rmRule:set           | Modifying an<br>event alarm<br>rule             |                          | Modifying an event<br>alarm rule          |
| aom:event2Ala<br>rmRule:delete        | Deleting an<br>event alarm<br>rule              |                          | Deleting an event alarm<br>rule           |

| Permission                   | Description                                          | Permission<br>Dependency | Application Scenario                                                            |
|------------------------------|------------------------------------------------------|--------------------------|---------------------------------------------------------------------------------|
| aom:event2Ala<br>rmRule:list | Querying all<br>event alarm<br>rules                 |                          | Querying all event alarm rules                                                  |
| aom:actionRule<br>:create    | Adding an<br>alarm<br>notification<br>rule           |                          | Adding an alarm<br>notification rule                                            |
| aom:actionRule<br>:delete    | Deleting an<br>alarm<br>notification<br>rule         |                          | Deleting an alarm<br>notification rule                                          |
| aom:actionRule<br>:list      | Querying the<br>alarm<br>notification<br>rule list   |                          | Querying the alarm notification rule list                                       |
| aom:actionRule<br>:update    | Modifying an<br>alarm<br>notification<br>rule        |                          | Modifying an alarm<br>notification rule                                         |
| aom:actionRule<br>:get       | Querying an<br>alarm<br>notification<br>rule by name |                          | Querying an alarm<br>notification rule by name                                  |
| aom:alarm:list               | Obtaining the sent alarm content                     |                          | Obtaining the sent alarm content                                                |
| aom:alarmRule<br>:create     | Creating a threshold rule                            |                          | Creating a threshold rule                                                       |
| aom:alarmRule<br>:set        | Modifying a threshold rule                           |                          | Modifying a threshold rule                                                      |
| aom:alarmRule<br>:get        | Querying<br>threshold rules                          |                          | Querying all threshold<br>rules or a single<br>threshold rule by rule ID        |
| aom:alarmRule<br>:delete     | Deleting a<br>threshold rule                         |                          | Deleting threshold rules<br>in batches or a single<br>threshold rule by rule ID |
| aom:discoveryR<br>ule:list   | Querying<br>application<br>discovery rules           |                          | Querying existing<br>application discovery<br>rules                             |

| Permission                   | Description                                  | Permission<br>Dependency | Application Scenario                   |
|------------------------------|----------------------------------------------|--------------------------|----------------------------------------|
| aom:discoveryR<br>ule:delete | Deleting an<br>application<br>discovery rule |                          | Deleting an application discovery rule |
| aom:discoveryR<br>ule:set    | Adding an<br>application<br>discovery rule   |                          | Adding an application discovery rule   |
| aom:metric:list              | Querying time series objects                 |                          | Querying time series objects           |
| aom:metric:list              | Querying time series data                    |                          | Querying time series<br>data           |
| aom:metric:get               | Querying<br>metrics                          |                          | Querying metrics                       |
| aom:metric:get               | Querying<br>monitoring<br>data               |                          | Querying monitoring<br>data            |
| aom:muteRule:<br>delete      | Deleting a silence rule                      | N/A                      | Deleting a silence rule                |
| aom:muteRule:<br>create      | Adding a silence rule                        |                          | Adding a silence rule                  |
| aom:muteRule:<br>update      | Modifying a silence rule                     |                          | Modifying a silence rule               |
| aom:muteRule:l<br>ist        | Querying the silence rule list               |                          | Querying the silence rule list         |

### **Roles/Policies Required by AOM Dependency Services**

If an IAM user needs to view data or use functions on the AOM console, grant the **AOM FullAccess** or **AOM ReadOnlyAccess** policy to the user group to which the user belongs and then add the roles or policies required by dependency services by referring to **Table 11-7**. When you subscribe to AOM for the first time, AOM will automatically create a service agency. In addition to the AOM FullAccess permission, the Security Administrator permission must be granted.

| Console<br>Function                                                                                                    | Dependency Service                                | Policy/Role Required                                                                                                    |
|----------------------------------------------------------------------------------------------------|---------------------------------------------------|----------------------------------------------------------------------------------------------------|
| <ul> <li>Workload<br/>monitoring</li> <li>Cluster<br/>monitoring</li> <li>Prometheus<br/>for CCE</li> </ul>                                                                                   | CCE                                               | To use workload and cluster<br>monitoring and Prometheus for CCE,<br>you need to set the <b>CCE FullAccess</b><br>and <b>CCE Namespace</b> permissions.                                                                                                    |
| Data<br>subscription                                                                                                    | Distributed Message<br>Service (DMS) for<br>Kafka | To use data subscription, you need to set the <b>DMS ReadOnlyAccess</b> permission.                                                                                                    |
| <ul> <li>Log<br/>managemen<br/>t</li> <li>Log transfer</li> <li>Log jobs</li> <li>Log<br/>ingestion<br/>rules</li> <li>Host group<br/>managemen<br/>t</li> <li>Log alarm<br/>rules</li> </ul> | LTS                                               | To use log management, log transfer,<br>log jobs, log ingestion rules, host<br>group management, and log alarm<br>rules, you need to set the <b>LTS</b><br><b>FullAccess</b> permission. For details<br>about the fine-grained policy<br>permissions, see <b>Permissions</b> . |
| Enterprise<br>project                                                                                                    | Enterprise Project<br>Management Service<br>(EPS) | To use enterprise projects, you need to<br>set the <b>EPS ReadOnlyAccess</b><br>permission. For details about the fine-<br>grained policy permissions, see<br><b>Permissions</b> .                                                                                             |

 Table 11-7 Roles/Policies required by AOM dependency services

## **12** Privacy Statement

All O&M data will be displayed on the AOM console. Therefore, do not upload your privacy or sensitive data to AOM. If necessary, encrypt such data.

#### **Collector Deployment**

During the installation of UniAgent and ICAgent on Linux hosts, the history recording function is disabled. Therefore, your AK/SK and access code cannot be viewed by running commands. Additionally, credentials are encrypted for storage to prevent leaks.

#### **Container Monitoring**

For Cloud Container Engine (CCE) container monitoring, the AOM collector (ICAgent) must run as a privileged container. Evaluate the security risks of the privileged container and identify your container service scenarios. For example, for a node that provides services through logical multi-tenant container sharing, use open-source tools such as Prometheus to monitor the services and do not use ICAgent.

## **13** Change History

#### Table 13-1 Change history

| Date       | Change History                                                                                                    |  |  |
|------------|----------------------------------------------------------------------------------------------------|--|--|
| 2023-09-30 | <ul> <li>Added the following sections: <ul> <li>6 Comparison Between AOM 2.0 and Cloud Eye</li> <li>9 Security</li> </ul> </li> <li>Optimized the following sections: <ul> <li>8.3 Basic Metrics: Container Metrics</li> </ul> </li> </ul>                                                                    |  |  |
| 2023-09-15 | Deleted section "Billing."                                                                                                    |  |  |
| 2023-08-04 | Deleted section "Basic Metrics - Cloud Service Metrics".                                                                                                    |  |  |
| 2023-06-30 | <ul> <li>Added the following sections: <ul> <li>4 Comparison Between AOM 1.0 and AOM 2.0</li> <li>8.7 Basic Metrics: IoTDA Metrics</li> </ul> </li> <li>Optimized the following sections: <ul> <li>8.3 Basic Metrics: Container Metrics</li> <li>Basic Metrics - Cloud Service Metrics</li> </ul> </li> </ul> |  |  |
| 2022-12-30 | <ul> <li>Added the following sections:</li> <li>8.2 Basic Metrics: VM Metrics</li> <li>8.3 Basic Metrics: Container Metrics</li> <li>Basic Metrics - Cloud Service Metrics</li> <li>8.12 Metric Dimensions</li> <li>Optimized the following sections:</li> <li>8.1 Introduction</li> <li>Billing</li> </ul>   |  |  |
| 2022-06-30 | This issue is the first official release.                                                                                                    |  |  |